*Technical University of Crete School of Electrical & Computer Engineering*

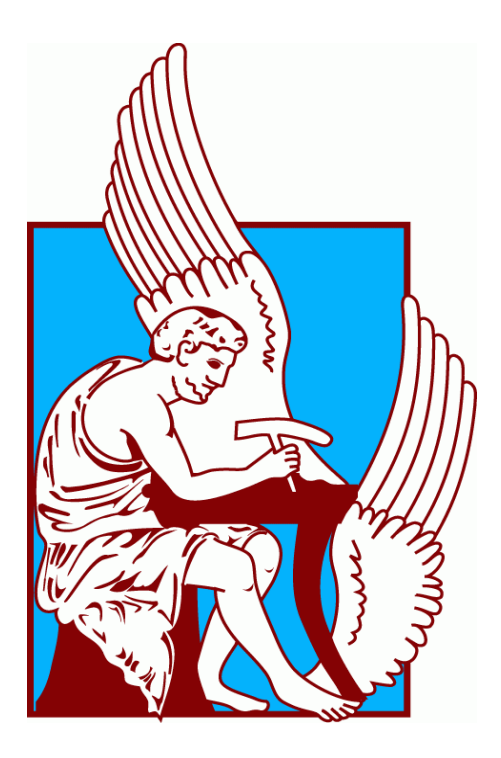

# **Implementation of an ARM Processor with SIMD Extensions using the Bluespec Hardware Description Language**

*by*

*Makrygiannis Konstantinos*

*Thesis Committee Professor Pnevmatikatos Dionisios (Supervisor) (ECE) Professor Dollas Apostolos (ECE) Dr. Theodoropoulos Dimitrios (ECE)*

*Chania, May 2018*

# **Acknowledgements**

<span id="page-2-0"></span>First, I would like to thank my supervisor, Professor Dionisios Pnevmatikatos for his guidance and support, as well as for the opportunity to work on innovative technology development, knowing that my work will be used for further advances in the field. This thesis would not be possible without his help and patience.

I would also like to express my gratitude to Prof. Apostolos Dollas and Dr. Dimitrios Theodoropoulos for their interest in my work and for contributing to its evaluation as members of the thesis committee.

In addition, I would like to thank my girlfriend for her love and support all these years.

Last and most important, I would like to thank my parents for their huge support over the years. This thesis is dedicated to them.

# **Abstract**

<span id="page-3-0"></span>The goal of this thesis was to implement an ARM processor with Single Instruction Multiple Data (SIMD) extensions using the Bluespec System Verilog (BSV) as a Hardware Description Language (HDL). BSV has a fundamentally different approach to hardware design, comparing to other HDLs. It is based on circuit generation - rather than merely circuit description - and on atomic transactional rules instead of a globally synchronous view of the world. BSV language is considered a high-level functional HDL, which was essentially Haskell - extended to handle chip design and electronic design automation in general. BSV is partially evaluated (to convert the Haskell parts) and compiled to the Term Rewriting System (TRS). Our scalar processor supports a 3 stage pipeline (Fetch – Decode – Execute), belongs to the ARM7 family and uses a 32 bit architecture, which is based on ARMv4 instruction set. The SIMD unit works as an extension to the scalar part and is based on a modification of ARM NEON technology. The scalar part of the processor supports Data processing, Multiply, Long Multiply, Load/Store – Byte/Word and Branch instructions of the ARM Instruction Set Format, while the vector part supports Vector Data Processing, Vector Multiply and Vector Load/Store instructions.

# **Contents**

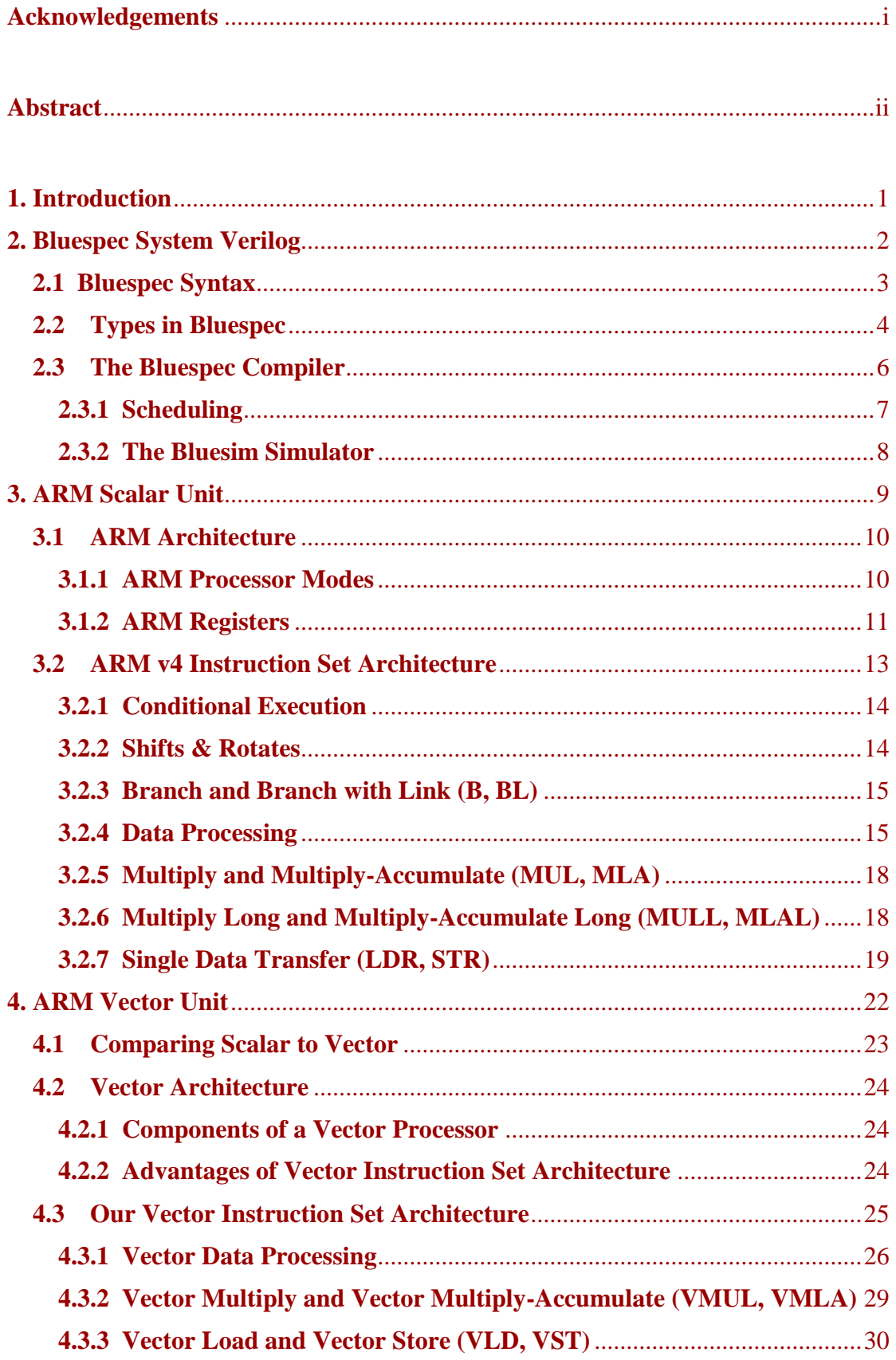

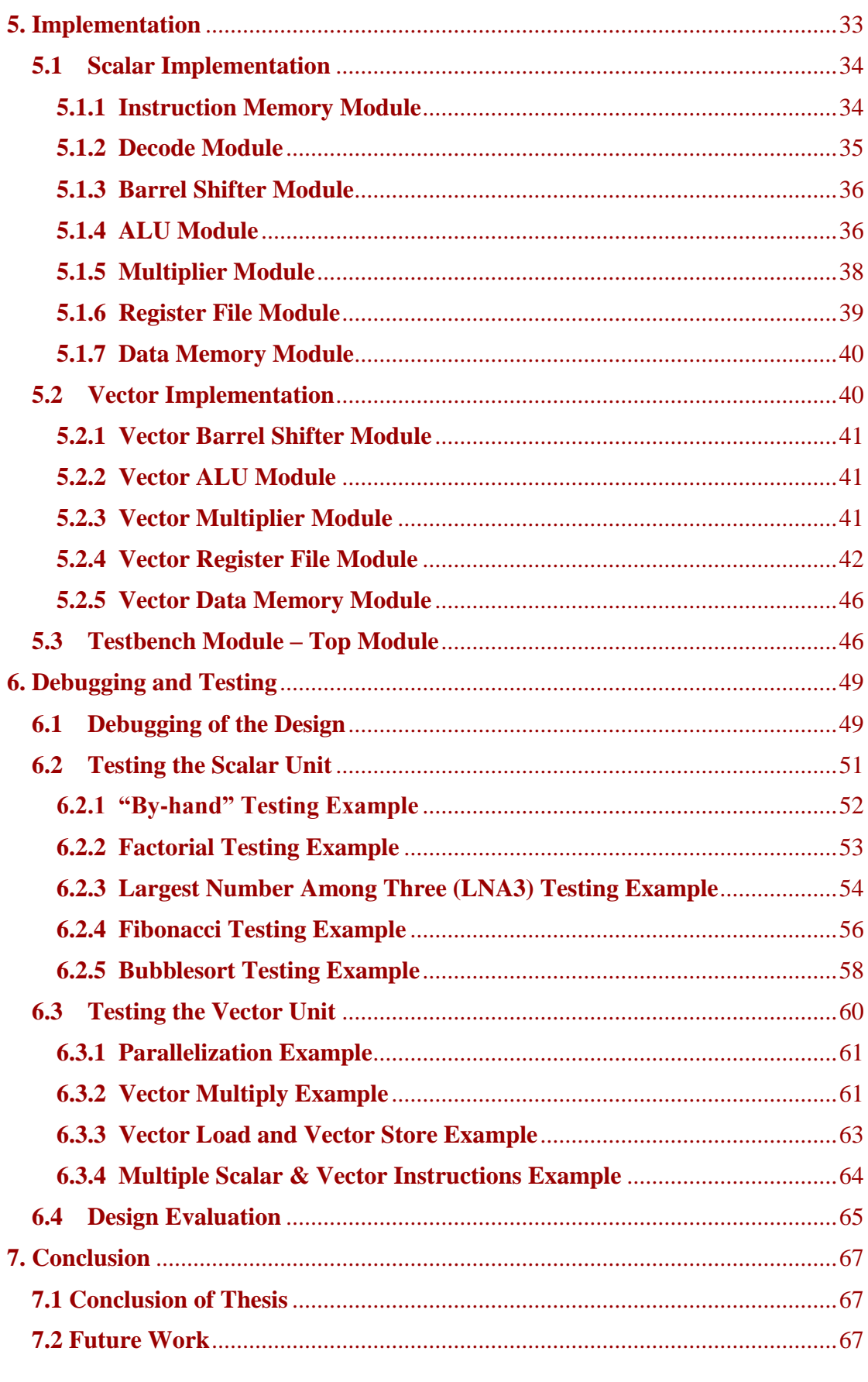

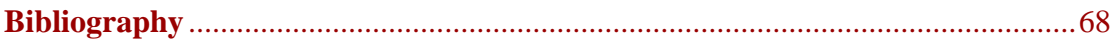

# **List of Figures**

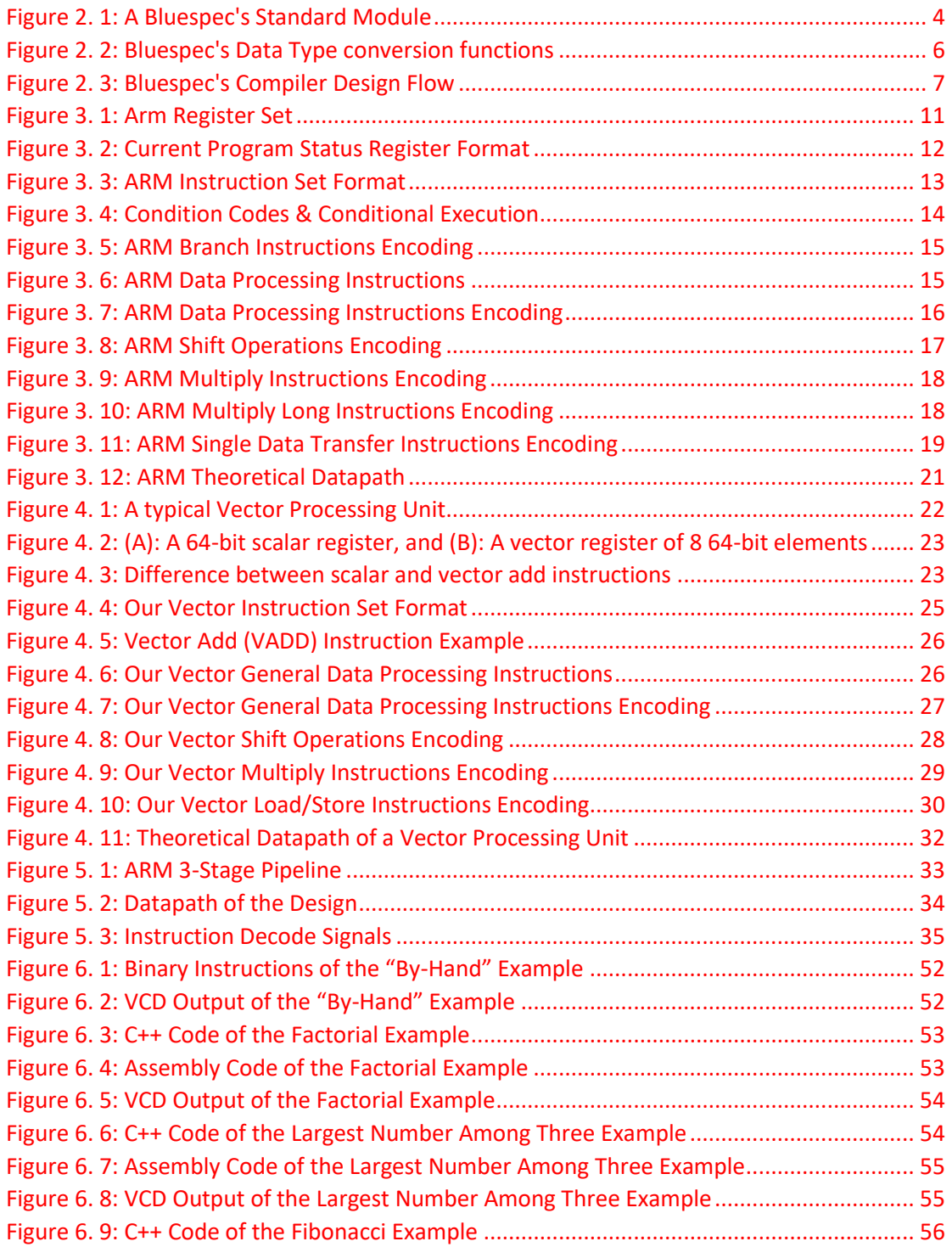

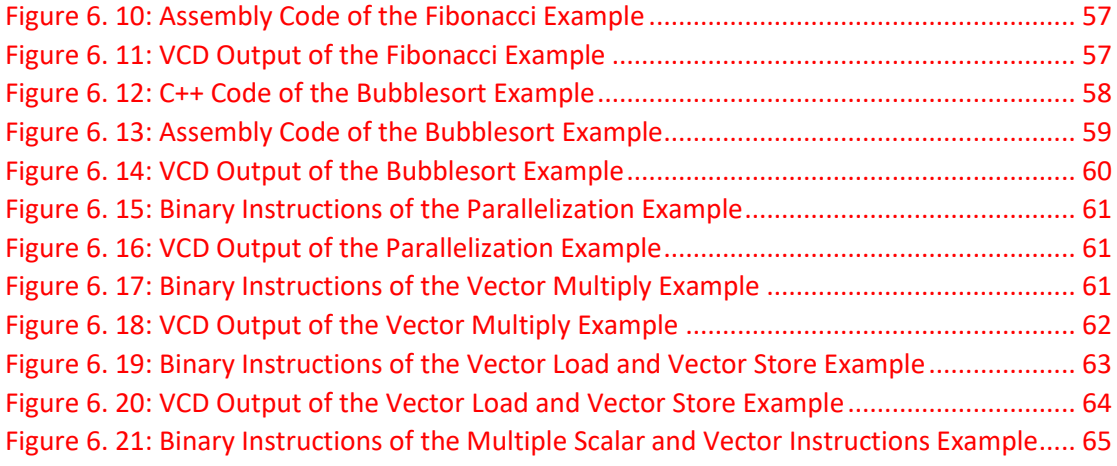

# **Chapter 1**

## <span id="page-9-0"></span>**Introduction**

Today's streaming applications (e.g. multimedia, networking) benefit from increased data and instruction parallelism in hardware architectures. Vector processing units (SIMD) are often employed to boost performance in standard processors. The need to speed up a hardware design has caused industry to look at more powerful tools for hardware synthesis rather than high-level descriptions. One of these tools is Bluespec System Verilog. BSV is a strongly-typed hardware synthesis language, which makes use of the TRS to describe computation as a series of atomic state changes. BSV is architecturally transparent, which means that you are in full control of architecture and there are no architectural surprises. With BSV, you think hardware; you think about architectures; you think in parallel.

BSV is "universal" in applicability (like traditional HDLs). It is offered for CPUs, caches, coherence engines, DMAs, interconnects, memory controllers, DMA engines, I/O devices, security devices, RF and multimedia signal processing, and all kinds of accelerators. It has been used in major companies and universities worldwide for academic and research purposes. There is an open-source commercial RISC-V processor core made in BSV language named Piccolo. Projects and courses in other Universities, such as MIT, shown that a simple processor model like MIPS can be implemented quite efficiently. In addition, BSV compiler generates RTL Verilog, which is often better or equivalent to hand-coded RTL Verilog.

In this work, we explore the benefits of Bluespec System Verilog in hardware design by implementing a 3-stage pipelined ARM IP Core using ARMv4 ISA with an SIMD extension based on ARM NEON technology. For the verification of our design, we used programs written in C++, which were translated to assembly via the ARM GCC. In order to transform the files with the assembly code to files with binary instructions (.bin), we took advantage of the GNU Embedded Toolchain for ARM. After transforming the assembly code, we loaded the binary files to the Instruction Memory of our design in order to check the functionality of our architecture.

# **Chapter 2**

## <span id="page-10-0"></span>**Bluespec System Verilog**

Bluespec System Verilog (BSV) language is considered a high-level functional HDL, which was essentially Haskell - extended to handle chip design and electronic design automation in general. BSV is partially evaluated (to convert the Haskell parts) and compiled to the Term Rewriting System (TRS). This intermediate TRS description can then be translated through a compiler into either Verilog RTL or a cycle-accurate C-Simulation.

BSV is aimed at hardware designers who are using or expect to use Verilog, VHDL, System Verilog, or SystemC to design ASICs or FPGAs. It runs on FPGA emulation platforms. Substantially, it extends the design subset of SystemVerilog, including SystemVerilog types, module instantiation, interfaces, interface instantiation, parametrization, static elaboration, and "generate" elaboration. BSV can significantly improve the hardware designer's productivity with some key innovations:

- $\triangleright$  It expresses synthesizable behavior with Rules, instead of synchronous constant blocks. Rules are powerful concepts for achieving correct concurrency and eliminating race conditions. Each rule can be viewed as a declarative assertion expressing a potential atomic state transition. Although rules are expressed in a modular fashion, a rule may span multiple modules, i.e., it can test and affect the state in multiple modules. Rules need not be disjoint, i.e., two rules cannot read and write common state elements. The BSV compiler produces efficient RTL code that manages all the potential interactions between rules by inserting appropriate arbitration and scheduling logic, logic that would otherwise have to be designed and coded manually. The atomicity of rules gives a scalable way to avoid unwanted concurrency (races) in large designs.
- $\triangleright$  It enables more powerful generate like elaboration. This is made possible because in BSV, actions, rules, modules, interfaces and functions are all first – class objects. BSV also has more general type parametrization (polymorphism). These enable the designer to "compute with design fragments," i.e., to reuse designs and to glue them together in much more flexible ways. This leads to much greater succinctness and correctness.

In BSV, a module is a representation of a circuit. Each module is composed by three elements: State, Rules, and Interfaces. State can be described from registers, flipflops and memories. Rules are actions that modify states. Interfaces provide a mechanism for interaction of the external environment with the internal structure of the module.

## <span id="page-11-0"></span>**2.1 Bluespec Syntax**

Initially, just like in Verilog, SystemVerilog and SystemC, BSV design consists of module hierarchy. The leaves of the hierarchy are "primitive" state elements, including registers, FIFOs, etc. Even registers are (semantically) modules (unlike in Verilog, SystemVerilog). The behavior of a module is represented by its rules each of which consists of a state change on the hardware state of the module (an action) and the conditions required for the rule to be valid (a predicate). A rule is valid to execute (fire) whenever its predicate is true. The syntax of a rule is:

**rule** ruleName [(condition)];

Actions …

…

**endrule** [: ruleName]

As we described before, every module consists of an interface too, rather than rules and states. The interface of a module is a set of methods through which the module interacts with the outside world. Each interface method has a predicate (guard) which restricts when the method may be called. A method may either be a Value method (read method, a combinational lookup returning a value), an Action method (state change method), or a combination of the two, an actionValue method. An actionValue method is used when we do not want a combinational lookup result to be made unless an appropriate action in the module also occurs. The syntax of an interface is:

**interface** interfaceName [#(interface type parameters)];

method type methodName (type arg, …, type arg);

…

method type methodName (type arg, …, type arg);

**endinterface** [:interfaceName]

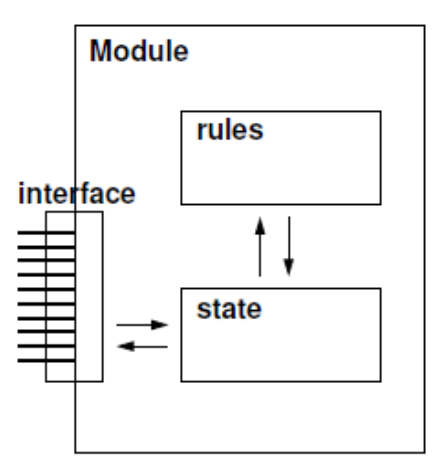

*Figure 2. 1: A Bluespec's Standard Module*

<span id="page-12-1"></span>There are three main characteristics to take into consideration for a rule to fire. Firstly, the rule's condition. If the condition is true, the rule fires every clock cycle and as long as the condition remains true. If there is no condition, the rule can fire in every clock cycle. Secondly, the methods have "ready" signals. Ready signals are specified for each method in defining module. Rule does not fire unless all ready conditions are true. Finally, a rule may not fire because it conflicts with other rules. Rule conflict means that the compiler needs to decide which rule have to fire first. A conflict of rules is created in the case where two or more different rules affect the same state in the same clock cycle.

## <span id="page-12-0"></span>**2.2 Types in Bluespec**

BSV has basic scalar types just like Verilog. It also has SystemVerilog type mechanism like typedefs, enums, structs, tagged unions, arrays and vectors, interface types, type parametrization and polymorphic types. In addition, it has types for static entities like functions, modules, interfaces, rules and actions, so a designer can write static – elaboration functions that compute with such entities.

Bluespec provides a very strong, static type-checking environment, in which every variable and every expression has a type. Variables must be assigned values, which have compatible types. Type checking, which occurs before program elaboration or execution, ensures that object types are compatible.

**Common Types:** One way to classify types in Bluespec are whether they are in the Bits class. Bits defines the class of types that can be converted to bit vectors and back.

Only types in the Bits class are synthesizable and can be stored in a state element, such as a Register or a FIFO.

#### **Bit Types**

- $\checkmark$  *Bit#(n)*: n bits.
- $\checkmark$  Int#(n): Signed fixed width (n) representation of an integer value.
- $\checkmark$  *UInt#(n)*: Unsigned fixed width (n) representation of an integer value.
- *Bool*: True or False value.

#### **Non Bit Types**

- $\checkmark$  Integer: Integers are unbounded in size and are commonly used as loop indices for compile-time evaluation.
- $\checkmark$  *String*: Strings are mostly used in system functions (such as \$display). They can be tested for equality and inequality.
- *Interface*: Since interfaces are considered a type, they can be passed to and returned from functions
- *More types*: *Action, ActionValue, Rules, Modules, Functions.*

#### **User Defined Types**

- $\checkmark$  *Enum*: Similar to most languages, a user can define names to be used in his code. Enum labels must all start with an uppercase letter.
- *Tagged Union*: Tagged unions contain members. A member name must start with lowercase letter.
- *Struct*: Structures are just like Tagged Unions.

The Bluespec environment strictly checks both bit – width compatibility and type. Below we present Bluespec's data type functions that help the designer to convert across types

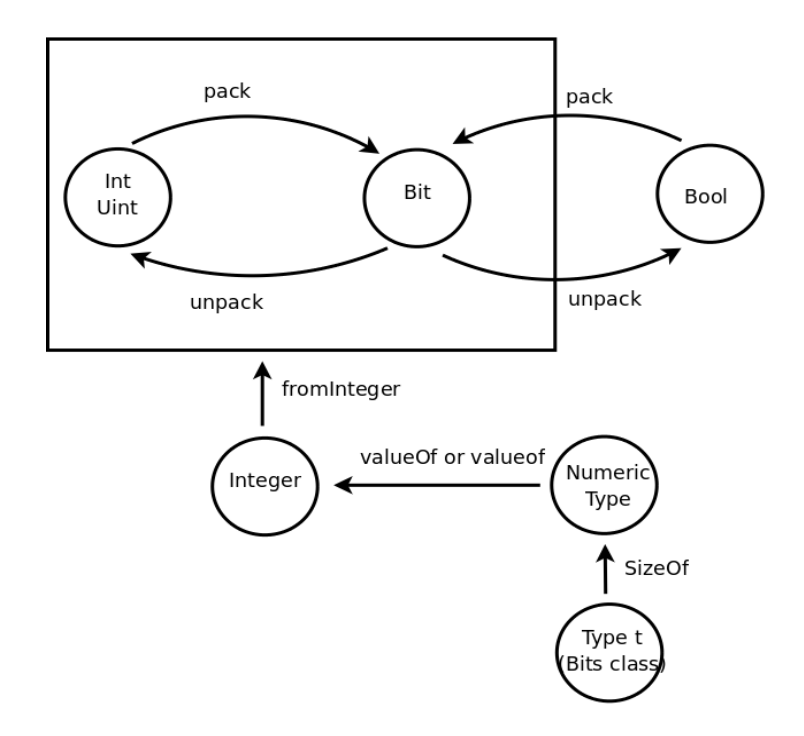

*Figure 2. 2: Bluespec's Data Type conversion functions*

<span id="page-14-1"></span>*Pack*: converts (packs) from various types, including Bool, Int, and UInt to Bit.

*unpack*: converts from Bit to various types, including Bool, Int and UInt.

*fromInteger*: converts from an Integer to any type where this functions is provided in the Literal type-class. Integers are most often used during static elaboration since they cannot be turned into bit; hence, there is no corresponding *toInteger* function

*valueOf*: converts from a numeric type to an Integer. Numeric types are the n's as used in Bit#(n).

## <span id="page-14-0"></span>**2.3 The Bluespec Compiler**

The Bluespec compiler can translate Bluespec descriptions into either Verilog RTL or a cycle-accurate SystemC simulation (Figure 2.3). It does this by initially evaluating the high – level description of the design into a TRS description of rules and state. From this TRS description, the compiler schedules the actions and transforms the design into a timing – aware hardware description. This task involves determining when rules can fire safely and concurrently, adding muxing logic to handle the sharing of state elements by rules, and finally applying boolean optimizations to simplify the design. From this timing – aware model, the compiler can then produce a synthesizable Verilog RTL or SystemC executable output.

### <span id="page-15-0"></span>**2.3.1 Scheduling**

Scheduling is called the task of determining what subset of rules should fire on a cycle given its state and in what order should rules be fired in a single cycle. Understanding how the Bluespec compiler schedules multiple rules for cycle-by-cycle execution is important for using Bluespec proficiently. Optimal selection of which subset of firable rules to fire in a single cycle is an NP-hard task, so the Bluespec compiler resorts to a quadratic time approximation.

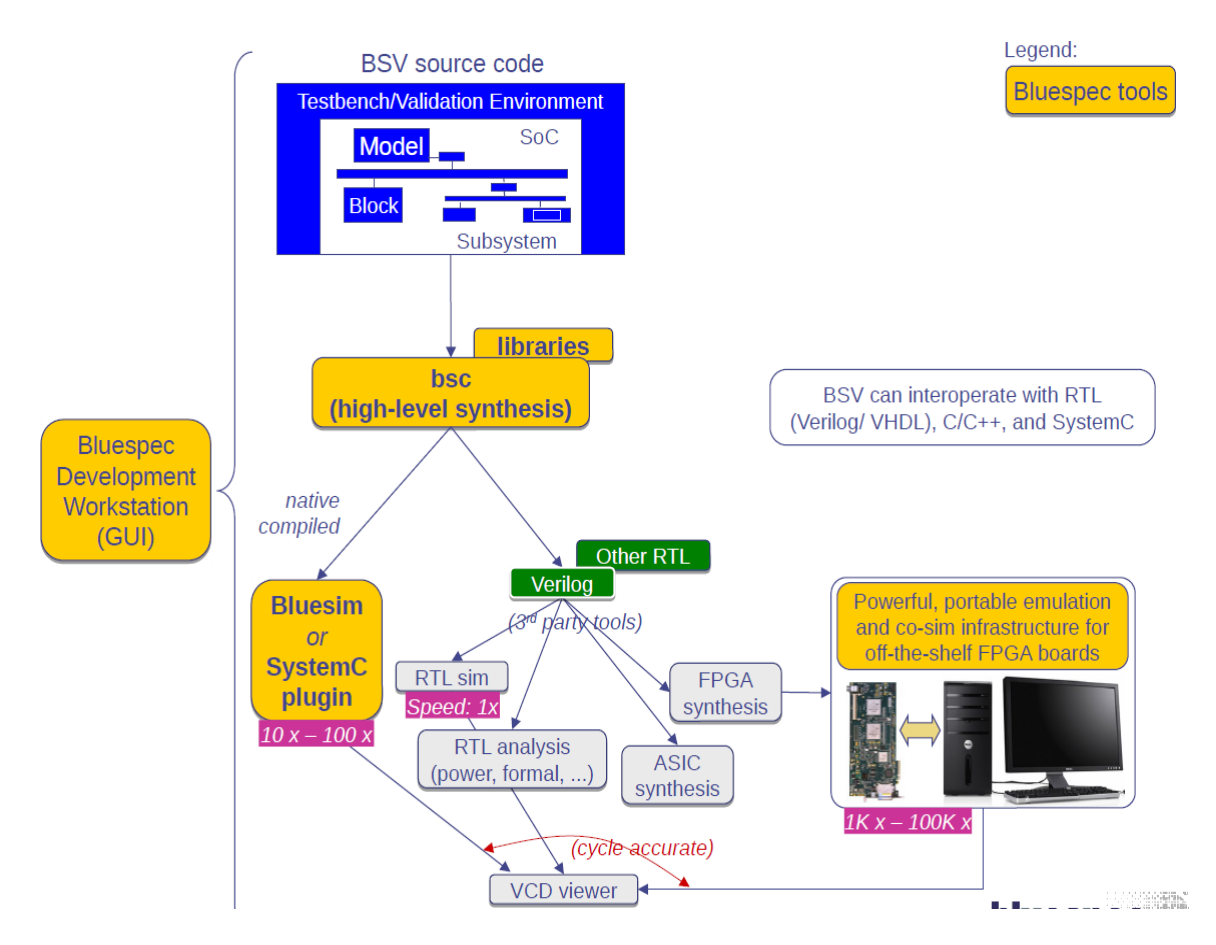

*Figure 2. 3: Bluespec's Compiler Design Flow*

#### <span id="page-15-1"></span>**Determining Rule Contents**

Due to the complexity of determining when a rule will use an interface of a module, the Bluespec compiler assumes conservatively that an action will use any method that it could ever use. That is to say, if an action uses a method only when some condition is met, the scheduler will treat it as if were always using it. This leads the compiler to make to conservative estimations of method usage, which in turn causes conservative firing conditions to be scheduled.

#### **Determining Pair-wise Scheduling Conflicts**

Once the components (methods and other actions) of all the actions have been determined, we find all possible conflicts between each atomic action pair. In the case that two rule predicates are provably disjoint, we can say that there are no conflicts as they can never happen in the same clock cycle. Otherwise, the scheduling conflicts between them is exactly the set of scheduling conflicts between any pair of action components of each atomic action.

For example, consider rules "rule1" and "rule2" where rule1 reads some register r1 and rule2 writes it. Registers have the scheduling constraint " $real \lt \text{write}$ ", which means that calls to the \_read method calls must happen before the \_write method call in a single cycle. Thus this constraint is reflected in the constraints between rule1 and rule2 ("rule1 < rule2"). If rule1 were to also write some register r2 and rule2 where to read it we would have the additional constraint ("rule2  $\le$  rule1"). In this there is no consistent way of ordering the two rules, so we consider the rules conflicting with sequential ordering restrictions (as they will never happen together, it doesn't matter how they are ordered to happen concurrently).

#### **Generating a Final Global Schedule**

Once all the pair-wise conflicts between actions have been determined, a temporal ordering of the actions takes place. For this to happen, the compiler orders the atomic transactions by some metric of importance, which is called urgency. Scheduler sorts each action in descending urgency order. The goal is to place the action in a position that prevents the most conflicts with already ordered rules in this process. Only when its ordering has been determined, the rule is allowed to be fired in a cycle, when respectively its predicate is met and there are no more urgent rules which conflict with it in that total ordering. Once the compiler has considered all atomic transactions in sequence, we have a complete schedule.

### <span id="page-16-0"></span>**2.3.2 The Bluesim Simulator**

Bluesim delivers high-speed simulation of BSV designs at a source – level or with SystemC executables. Bluesim can be at least 10x faster than the standard Verilog Simulator. The main features of the simulator is that it has high-speed and the output of a BSV high-level-design is a source-level or SystemC executable simulation. In addition, Bluesim is 100% cycle accurate with Verilog RTL and it generates standard VCD files. Therefore, the benefits of these are that the simulation can be accelerated as well as the verification of the design.

# **Chapter 3**

## <span id="page-17-0"></span>**ARM Scalar Unit**

A Reduced Instruction Set Computer (RISC) is a microprocessor that has been designed to perform a small set of instructions, with the aim of reducing the overall speed of the processor. The RISC concept first originated in the early 1970's when an IBM research team provided that 20% of instruction did 80% of the work. The RISC architecture follows the philosophy that one instruction should be performed every clock cycle.

ARM, previously Advanced RISC Machine, originally Acorn RISC Machine, is a family of [reduced instruction set computing](https://en.wikipedia.org/wiki/Reduced_instruction_set_computing) (RISC) [architectures](https://en.wikipedia.org/wiki/Instruction_set) for [computer pro](https://en.wikipedia.org/wiki/Central_processing_unit)[cessors,](https://en.wikipedia.org/wiki/Central_processing_unit) configured for various environments. British company ARM [Holdings](https://en.wikipedia.org/wiki/ARM_Holdings) develops the architecture and licenses it to other companies, who design their own products that implement one of those architectures—including [systems-on-chips](https://en.wikipedia.org/wiki/System_on_a_chip) (SoC) and [sys](https://en.wikipedia.org/wiki/System_on_module)[tems-on-modules\(](https://en.wikipedia.org/wiki/System_on_module)SoM) that incorporate memory, interfaces, radios, etc. It also designs [cores](https://en.wikipedia.org/wiki/Semiconductor_intellectual_property_core) that implement this [instruction set](https://en.wikipedia.org/wiki/Instruction_set) and licenses these designs to a number of companies that incorporate those core designs into their own products.

Processors that have a RISC architecture typically require fewer [transistors](https://en.wikipedia.org/wiki/Transistor) than those with a [complex instruction set computing](https://en.wikipedia.org/wiki/Complex_instruction_set_computing) (CISC) architecture (such as the [x86](https://en.wikipedia.org/wiki/X86) processors found in most [personal computers\)](https://en.wikipedia.org/wiki/Personal_computer), which improves cost, power consumption, and heat dissipation. These characteristics are desirable for light, portable, battery-powered devices—including [smartphones,](https://en.wikipedia.org/wiki/Smartphone) [laptops](https://en.wikipedia.org/wiki/Laptop) and [tablet computers,](https://en.wikipedia.org/wiki/Tablet_computer) and other [embedded systems.](https://en.wikipedia.org/wiki/Embedded_system) For [supercomputers,](https://en.wikipedia.org/wiki/Supercomputer) which consume large amounts of electricity, ARM could also be a power-efficient solution.

The ARM architecture has been designed to allow very small, yet high-performance implementations. The architectural simplicity of ARM processors leads to very small implementations, and small implementations allow devices with very low power consumption.

Our implementation of ARM is based on the ARM7 family of processors. Our processor supports 32-bit architecture, 3-stage pipeline and is based on ARMv4 instruction set. In the sections below the ARMv4 instructions that were implemented in our design will be analyzed.

## <span id="page-18-0"></span>**3.1 ARM Architecture**

As we introduced before, ARM is a Reduced Instruction Set Computer (RISC), as it incorporates these typical RISC architecture features:

- $\triangleright$  A large uniform register file.
- $\triangleright$  A load/store architecture, where data-processing operations only operate on register contents, not directly on memory contents.
- $\triangleright$  Simple addressing modes, with all load/store addresses being determined from register contents and instruction fields only.
- $\triangleright$  Uniform and fixed-length instruction fields, to simplify instruction decode.

In addition, the ARM architecture provides:

- $\triangleright$  Control over both the Arithmetic Logic Unit (ALU) and shifter in most dataprocessing instructions to maximize the use of an ALU and a shifter.
- $\triangleright$  Load and Store multiple instructions to maximize data throughput.
- $\triangleright$  Auto-increment and auto-decrement addressing modes to optimize program loops.
- $\triangleright$  Conditional execution of almost all instructions to maximize execution throughput.

These enhancements to a basic RISC architecture allow ARM processors to achieve a good balance of high performance, low code size and low power consumption.

## <span id="page-18-1"></span>**3.1.1 ARM Processor Modes**

ARM supports seven operating modes:

- User mode (unprivileged mode under which most tasks run).
- FIO mode (entered when a high priority (fast) interrupt is raised).
- IRQ mode (entered when a low priority (normal) interrupt is raised).
- Supervisor mode (entered on reset and when a Software Interrupt instruction is executed).
- Abort mode (used to handle memory access violations).
- Undef mode (used to handle undefined instructions).
- System mode (privileged mode using the same registers as user mode).

Most application programs execute in User mode. When the processor is in User mode, the program being executed is unable to access some protected system resources or to change mode.

Our design supports only the User mode of ARM processor modes.

### <span id="page-19-0"></span>**3.1.2 ARM Registers**

Arm has 37 registers in total, all of which are 32-bits long.

- 1 dedicated Program Counter (PC).
- 1 dedicated Current Program Status Register (CPSR).
- 5 dedicated Saved Program Status Registers (SPSR).
- 30 general purpose registers.

Given the fact that our processor only supports user mode,  $16 + 1$  of these registers are implemented by the designer. The roles of these 16 registers are specified below:

- $\checkmark$  R0 R12 are general purpose registers. Their uses are purely defined by the software.
- $\checkmark$  R13 is the Stack Pointer (SP) that software normally uses.
- $\checkmark$  R14 is the Link Register (LR). This register holds the address of the next instruction after a Branch & Link (BL) instruction, which is the instruction used to make a subroutine call. In every other case, R14 can be considered a generalpurpose register.
- $\checkmark$  R15 is the Program Counter (PC). In the most instructions, it is used as a pointer to the instruction that is two steps ahead of the one being executed. In ARM state, all ARM instructions are four bytes long (32-bit word) and are always aligned on a word boundary. This means that the two least significant bits of this register are always zero; therefore, the PC contains 30 non-constant bits and 2 constant bits.

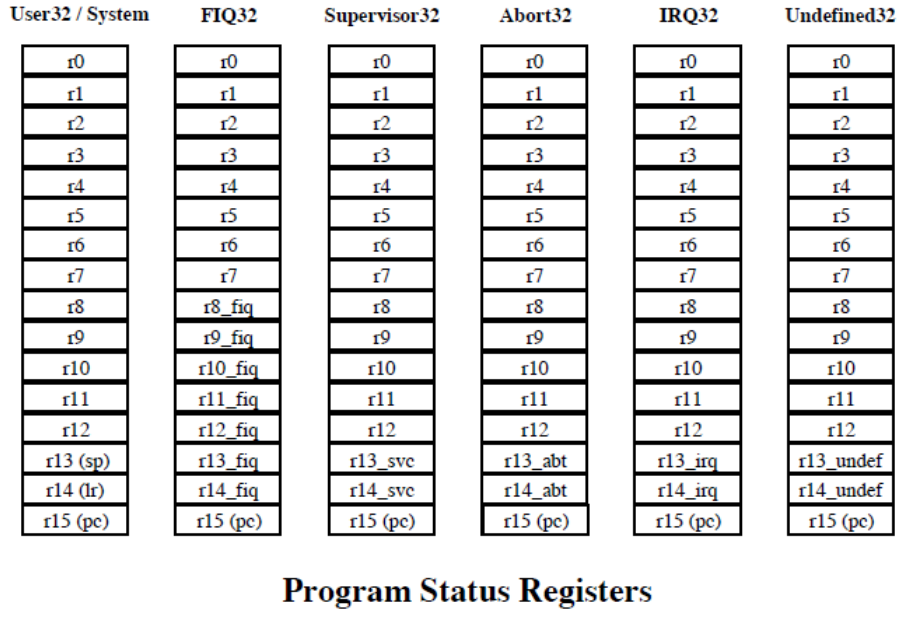

#### **General registers and Program Counter**

<span id="page-19-1"></span>cpsr cpsr cpsr cpst cpsr cpsr spsr\_undef spsr\_fiq spsr\_sve spsr\_abt spsr\_irq

*Figure 3. 1: Arm Register Set*

#### **The Current Program Status Register (CPSR)**

CPSR is accessible in all processor modes. It contains condition code flags, interrupt disable bits, the current processor mode, and other status and control information. The format of this register is shown below:

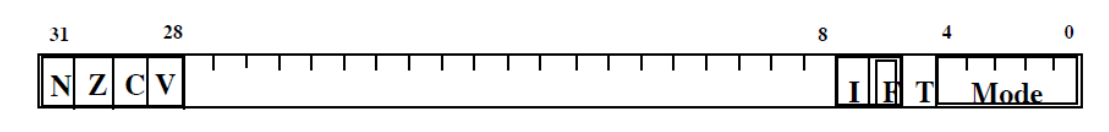

#### *Figure 3. 2: Current Program Status Register Format*

<span id="page-20-0"></span>The N (Negative), Z (Zero), C (Carry), V (oVerflow) bits are collectively known as the condition code flags. These flags can be tested by most instructions in order to determine whether the instruction is to be executed. The condition code flags are usually modified by:

- Execution of comparison instructions (CMN, CMP, TEO, TST).
- $\triangleright$  Execution of some other data processing instructions, where the destination register is not R15. Most of these instructions have both a flagpreserving and a flag-setting variant, with the latter being selected by adding an S qualifier to the instruction mnemonic. Some of these instructions only have a flag-preserving version. This is noted in the individual instruction descriptions.

In either case, the new condition code flags (after the instruction has been executed) usually mean:

#### **N is set to 1:**

 When the result of the instruction is regarded as a two's complement signed integer and the least significant bit of this result is '1' then it means that the result is a negative value and the N bit is set. Otherwise, N is set to 0.

#### **Z is set to 1:**

 When the result of the instruction being executed is zero. This often indicates an equal result from a comparison. In any other case, Z is set to 0.

#### **C is set to 1:**

- When an addition instruction (including the comparison instruction CMN) produces a carry.
- When a subtraction instruction (including the comparison instruction CMP) produces a borrow.
- When a non-addition/subtraction instruction (e.g. MOV), that incorporates a shift operation, makes the last bit of the result shifted out of the value.
- $\bullet$  In any other case C is set to 0.

#### **V is set to 1:**

 When an addition or subtraction instruction occurs a signed overflow, regarding the operands and result as two's complement signed integers. Otherwise, V is set to 0.

The bottom eight bits that we can observe in the CPSR format represent the following:

- **Interrupt Disable bits:**
	- $\checkmark$  I = 1  $\Rightarrow$  Disables the IRQ interrupts.
	- $\checkmark$  F = 1  $\Rightarrow$  Disables the FIQ interrupts.
- **T – Bit (Architecture v4T only):**
	- $\checkmark$  T = 0  $\to$  Processor is executing in ARM state.
	- $\checkmark$  T = 1  $\to$  Processor is executing in Thumb state.

#### **Mode Bits:**

 $\checkmark$  Mode  $\hat{\to}$  Defines the processor mode. Not all combinations of the mode bits define a valid processor mode so take care to use the right combinations.

Since our design does not support other processor modes or interrupts, we only care about the N, Z, C, V flags of the CPSR.

## <span id="page-21-0"></span>**3.2 ARM v4 Instruction Set Architecture**

Figure below shows the ARM Instruction Set Format. In the next sections of this thesis, we will only describe the instructions that our processor supports.

| 3<br>3<br>$\overline{\mathbf{2}}$<br>2<br>$\mathbf{1}$<br>8<br>9<br>$\Omega$ | $\overline{\mathbf{c}}$ | 2<br>6       | 2<br>5       | 2              | $\overline{\mathbf{2}}$ | $\overline{\mathbf{2}}$ |            | 2<br>n       | 9 | 8              | 6 | 5 |               |  |                      | 1            | q               |              |                      |                  |                |                |               |          |            | <b>Instruction Type</b>          |
|------------------------------------------------------------------------------|-------------------------|--------------|--------------|----------------|-------------------------|-------------------------|------------|--------------|---|----------------|---|---|---------------|--|----------------------|--------------|-----------------|--------------|----------------------|------------------|----------------|----------------|---------------|----------|------------|----------------------------------|
| <b>Condition</b>                                                             | $\Omega$                | $\mathbf{0}$ |              |                | <b>OPCODE</b>           |                         |            | S.           |   | <b>Rn</b>      |   |   | <b>Rs</b>     |  |                      |              |                 |              |                      | <b>OPERAND-2</b> |                |                |               |          |            | Data processing                  |
| Condition                                                                    | $\Omega$                | 0            | $\Omega$     | $\Omega$       | $\Omega$                | $\Omega$                | $A$ S      |              |   | Rd             |   |   | <b>Rn</b>     |  |                      |              | <b>Rs</b>       |              | 1                    | $\mathbf{0}$     | $\overline{0}$ | $\mathbf{1}$   |               |          | Rm         | <b>Multiply</b>                  |
| Condition                                                                    | $\bf{0}$                | $\mathbf{0}$ | $\mathbf{0}$ | 0              | $\mathbf{1}$            | U                       | A          | $\mathsf{S}$ |   | <b>Rd HIGH</b> |   |   | <b>Rd LOW</b> |  |                      |              | <b>Rs</b>       |              | 1                    | $\mathbf{0}$     | $\bullet$ 0    | $\mathbf{1}$   |               |          | Rm         | <b>Long Multiply</b>             |
| Condition                                                                    | $\mathbf{0}$            | $\mathbf{0}$ | $\mathbf{0}$ | $\mathbf{1}$   | $\bf{0}$                | B                       | $0\quad 0$ |              |   | <b>Rn</b>      |   |   | <b>Rd</b>     |  | $\mathbf{0}$         | $\mathbf{0}$ | $\mathbf{0}$    | $\mathbf{0}$ | 1                    | $\mathbf{0}$     | $\mathbf{0}$   | $\overline{1}$ |               |          | Rm         | Swap                             |
| Condition                                                                    | $\Omega$                | $\mathbf{1}$ |              | P              | U                       | B                       | W L        |              |   | <b>Rn</b>      |   |   | <b>Rd</b>     |  |                      |              |                 |              |                      | <b>OFFSET</b>    |                |                |               |          |            | Load/Store - Byte/Word           |
| <b>Condition</b>                                                             | $\mathbf{1}$            | $\mathbf{0}$ | $\mathbf{0}$ | P              | U                       | B                       | W L        |              |   | <b>Rn</b>      |   |   |               |  |                      |              |                 |              | <b>REGISTER LIST</b> |                  |                |                |               |          |            | Load/Store Multiple              |
| Condition                                                                    | $\Omega$                | $\mathbf{0}$ | $\Omega$     | P              | U                       | $\mathbf{1}$            | W L        |              |   | Rn             |   |   | <b>Rd</b>     |  |                      |              | <b>OFFSET 1</b> |              | 1                    | S.               | н              | $\mathbf{1}$   |               | OFFSET 2 |            | <b>Halfword Transfer Imm Off</b> |
| Condition                                                                    | O.                      | $\Omega$     | $\mathbf{0}$ | P              | U                       | $\mathbf{0}$            | W L        |              |   | <b>Rn</b>      |   |   | <b>Rd</b>     |  | $\Omega$             | $\mathbf{0}$ | $\mathbf{0}$    | $\mathbf{0}$ | $\mathbf{1}$         | S.               | $H_1$          |                |               |          | Rm         | <b>Halfword Transfer Reg Off</b> |
| Condition                                                                    | $\mathbf{1}$            | $\mathbf{0}$ | $\mathbf{1}$ | $\oplus$       |                         |                         |            |              |   |                |   |   |               |  | <b>BRANCH OFFSET</b> |              |                 |              |                      |                  |                |                |               |          |            | <b>Branch</b>                    |
| <b>Condition</b>                                                             | O                       | O            |              |                |                         |                         |            |              |   |                |   |   |               |  |                      |              |                 | $\mathbf{1}$ | $\Omega$             | $\Omega$         | $\Omega$       | $\mathbf{1}$   |               |          | <b>Rn</b>  | <b>Branch Exchange</b>           |
| <b>Condition</b>                                                             | 1                       | $\mathbf{1}$ | $\mathbf{0}$ | P              | $\mathsf{U}$            |                         | N W L      |              |   | Rn             |   |   | <b>CRd</b>    |  |                      |              | CPNum           |              |                      |                  |                |                | <b>OFFSET</b> |          |            | <b>COPROCESSOR DATA XFER</b>     |
| Condition                                                                    |                         | $1\quad1$    | $\mathbf{1}$ | $\overline{0}$ |                         |                         | $Op-1$     |              |   | <b>CRn</b>     |   |   | <b>CRd</b>    |  |                      |              | <b>CPNum</b>    |              |                      | $OP-2$           |                | $\mathbf{0}$   |               |          | <b>CRm</b> | <b>COPROCESSOR DATA OP</b>       |
| Condition                                                                    |                         |              |              |                |                         | $OP-1$                  |            | L            |   | <b>CRn</b>     |   |   | <b>Rd</b>     |  |                      |              | <b>CPNum</b>    |              |                      | $OP-2$           |                | $\mathbf{1}$   |               |          | <b>CRm</b> | <b>COPROCESSOR REG XFER</b>      |
| Condition                                                                    |                         | $1\quad1$    | 1 1          |                |                         |                         |            |              |   |                |   |   |               |  | <b>SWI NUMBER</b>    |              |                 |              |                      |                  |                |                |               |          |            | Software Interrupt               |

<span id="page-21-1"></span>*Figure 3. 3: ARM Instruction Set Format*

## <span id="page-22-0"></span>**3.2.1 Conditional Execution**

In ARM state, all instructions are conditionally executed according to the state of the CPSR condition code and the instruction's condition field. This field (bits 31:28) determines the circumstances under which an instruction is to be executed. If the state of the C, N, Z and V flags fulfils the conditions encoded by the field, the instruction is executed, otherwise it is ignored. The conditional execution can be translated as the figure below shows:

|         | Code Suffix | <b>Description</b>                               | <b>Flags</b>        |
|---------|-------------|--------------------------------------------------|---------------------|
| 0000    | EQ          | Equal / equals zero                              | z                   |
| 0001 NE |             | Not equal                                        | !Ζ                  |
|         |             | 0010 CS / HS Carry set / unsigned higher or same | C                   |
|         |             | 0011 CC / LO Carry clear / unsigned lower        | !C                  |
| 0100    | - MI        | Minus / negative                                 | N                   |
| 0101 PL |             | Plus / positive or zero                          | !N                  |
| 0110 VS |             | Overflow                                         | v                   |
| 0111 VC |             | No overflow                                      | IV                  |
| 1000    | - HI        | Unsigned higher                                  | $C$ and $!Z$        |
| 1001 LS |             | Unsigned lower or same                           | IC or Z             |
| 1010 GE |             | Signed greater than or equal                     | $N == V$            |
| 1011 LT |             | Signed less than                                 | $N = V$             |
| 1100    | - GT        | Signed greater than                              | $!Z$ and $(N == V)$ |
| 1101 LE |             | Signed less than or equal                        | Z or $(N != V)$     |
| 1110 AL |             | Always (default)                                 | any                 |
|         |             |                                                  |                     |

*Figure 3. 4: Condition Codes & Conditional Execution*

## <span id="page-22-2"></span><span id="page-22-1"></span>**3.2.2 Shifts & Rotates**

ARM architecture does not support actual shift or rotate instructions. Instead, it uses a **barrel shifter**, which provides a mechanism to carry out shifts as a part of other instructions. Barrel shifter is responsible for the following operations:

- LSL: Logical Shift Left.
- LSR: Logical Shift Right.
- ASR: Arithmetic Shift Right  $\rightarrow$  Shifts right and preserves the sign bit for 2's complement operations.
- ROR: Rotate Right.

### <span id="page-23-0"></span>**3.2.3 Branch and Branch with Link (B, BL)**

The encoding of such instructions is shown in the figure below:

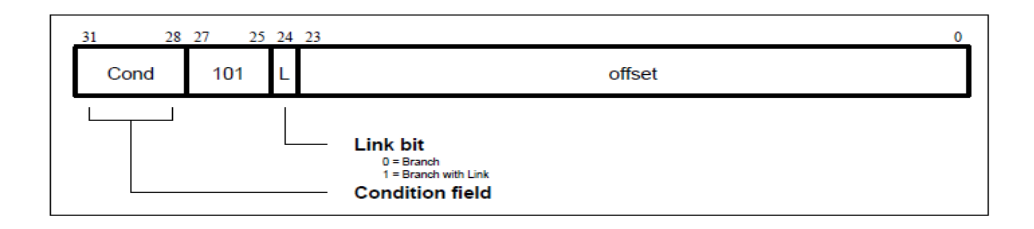

*Figure 3. 5: ARM Branch Instructions Encoding*

<span id="page-23-2"></span>Branch instructions contain a signed 2's complement 24 bit offset. This is shifted left two bits, sign extended to 32 bits, and added to the Program Counter (PC). The instruction can therefore specify a branch of +/- 32Mbytes. The branch offset must take account of the prefetch operation, which causes the PC to be 2 words (8 bytes) ahead of the current instruction.

Branches beyond +/- 32Mbytes must use an offset or absolute destination, which has been previously loaded into a register. In this case, the PC should be manually saved in Link Register (LR) if a Branch with Link type operation is required.

#### **The Link Bit**

Branch with Link (BL) writes the old PC into the Link Register (LR) of the current register bank. The PC value written into LR is adjusted to allow for the prefetch, and contains the address of the instruction following the branch and link instruction. To return from a routine called by BL, use MOV PC, LR if the link register is still valid.

### <span id="page-23-1"></span>**3.2.4 Data Processing**

ARM supports 16 data-processing instructions shown in figure below:

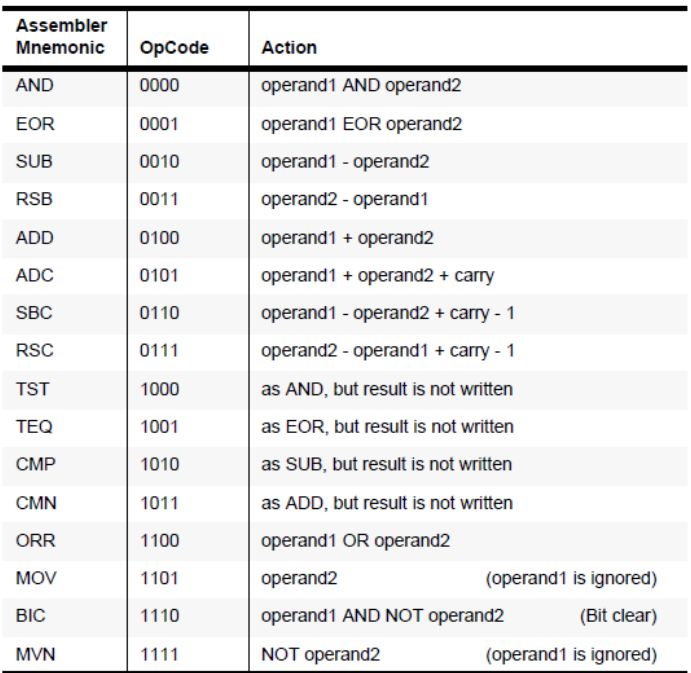

<span id="page-23-3"></span>*Figure 3. 6: ARM Data Processing Instructions*

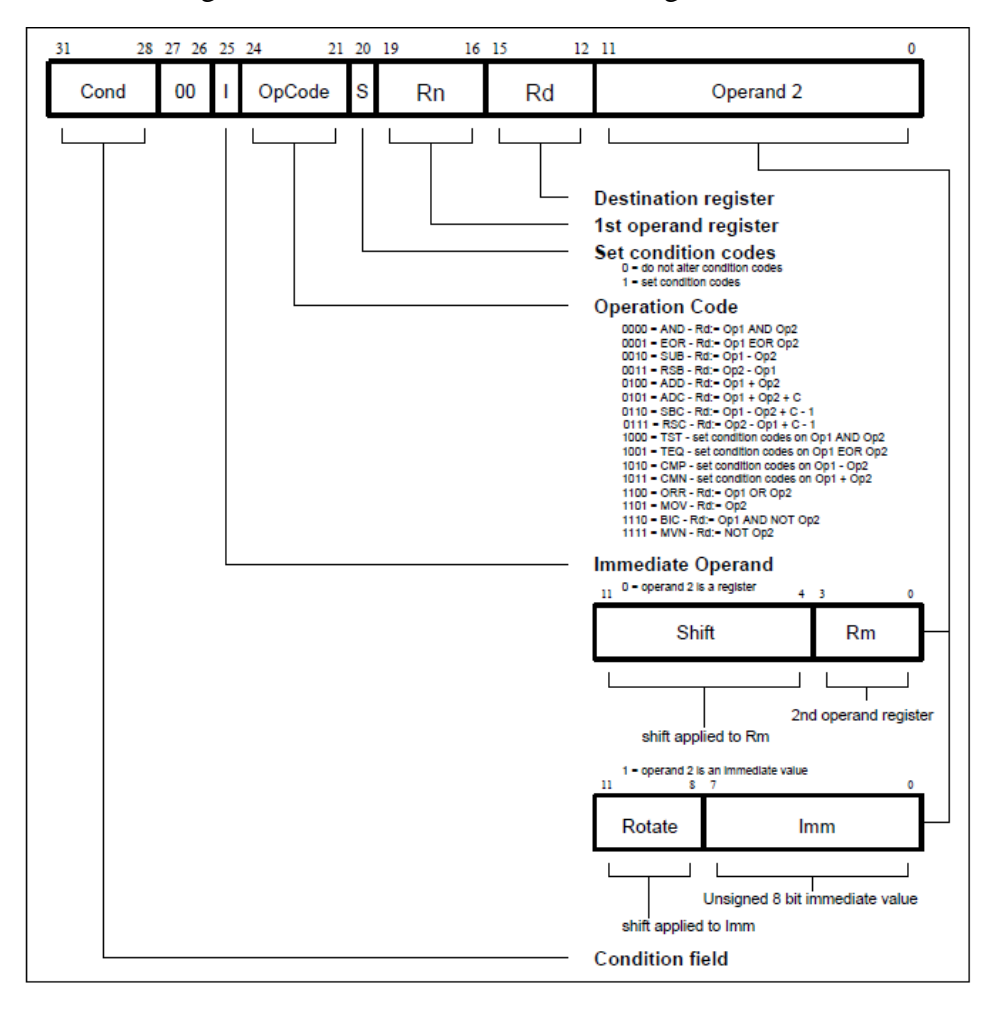

The encoding of these instructions is shown in figure below:

*Figure 3. 7: ARM Data Processing Instructions Encoding*

<span id="page-24-0"></span>A data processing instruction produces a result by performing a specified arithmetic or logical operation on one or two operands. The first operand is always a register (Rn). The second operand may be a shifted register (Rm) or a rotated 8-bit immediate value (Imm) according to the value of the I bit in the instruction encoding. The condition codes in the CPSR may be preserved or updated as a result of this instruction, according to the value of the S bit in the instruction encoding.

Certain operations (TST, TEQ, CMP, CMN) do not write the result to the destination register (Rd). They are used only to perform tests and to set the condition codes on the result and always have the S bit set.

The data processing operations may be classified as logical or arithmetic. The logical operations (AND, EOR, TST, TEQ, ORR, MOV, BIC, MVN) perform the logical action on all corresponding bits of the operand or operands to produce the result. If the S bit is set, the V-flag in the CPSR will be unaffected, the C-flag will be set to the carry out from the barrel shifter, the Z-flag will be set if and only if the result is all zeros, and the N-flag will be set to the logical value of bit 31 of the result.

The arithmetic operations (SUB, RSB, ADD, ADC, SBS, RSC, CMP, CMN) treat each operand as a 32 bit integer. If the S bit is set the V-flag in the CPSR will be set if an overflow occurs into bit 31 of the result, the C-flag will be set to the carry out of bit 31 of the ALU, the Z-flag will be set if and only if the result was zero, and the Nflag will be set to the value of bit 31 of the result.

#### **Shifts**

When the second operand is specified to be a shifted register, the operation of the barrel shifter is controlled by the Shift field in the instruction. This field indicates the type of shift to be performed (logical left or right, arithmetic right or rotate right). The amount by which the register should be shifted may be contained in an immediate field in the instruction, or in the bottom byte of another register. The encoding for the different shift types is shown in the figure below:

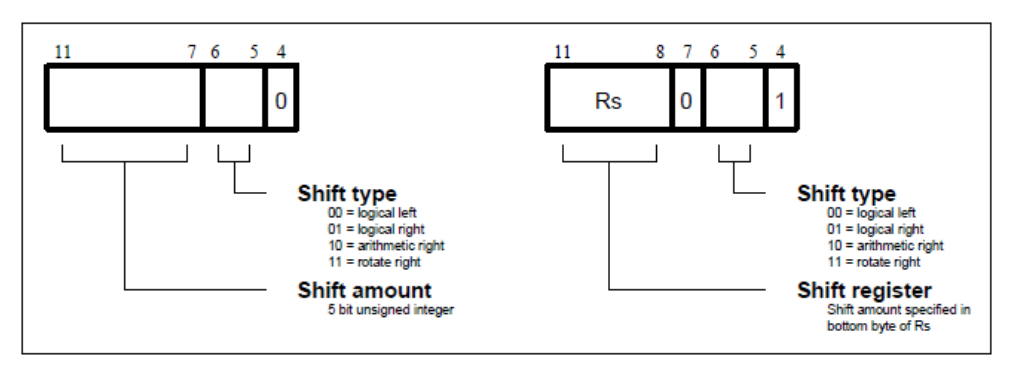

*Figure 3. 8: ARM Shift Operations Encoding*

<span id="page-25-0"></span>When the shift amount is specified in the instruction, it is contained in a 5-bit field, which may take any value from 0 to 31. A logical shift left (LSL) takes the contents of Rm and moves each bit by the specified amount to a more significant position. The least significant bits of the result are filled with zeros, and the high bits of Rm, which do not map into the result, are discarded, except that the least significant discarded bit becomes the shifter carry output, which may be latched into the C bit of the CPSR when the ALU operation is in the logical class.

A logical shift right (LSR) is similar, but the contents of Rm are moved to less significant positions in the result.

An arithmetic shift right (ASR) is similar to logical shift right, except that the high bits are filled with bit 31 of Rm instead of zeros. This preserves the sign in 2's complement notation.

#### **Rotates**

Rotate operations are shown in Figure 3.7. Rotate right (ROR) operations reuse the bits, which "overshoot" in a logical shift right operation by reintroducing them at the high end of the result, in place of the zeros used to fill the high end in logical right operations

The immediate operand rotate field is a 4 bit unsigned integer, which specifies a shift operation on the 8 bit immediate value. This value is zero extended to 32 bits, and then subject to a rotate right by twice the value in the rotate field.

## <span id="page-26-0"></span>**3.2.5 Multiply and Multiply-Accumulate (MUL, MLA)**

The encoding of such instructions is shown in the figure below:

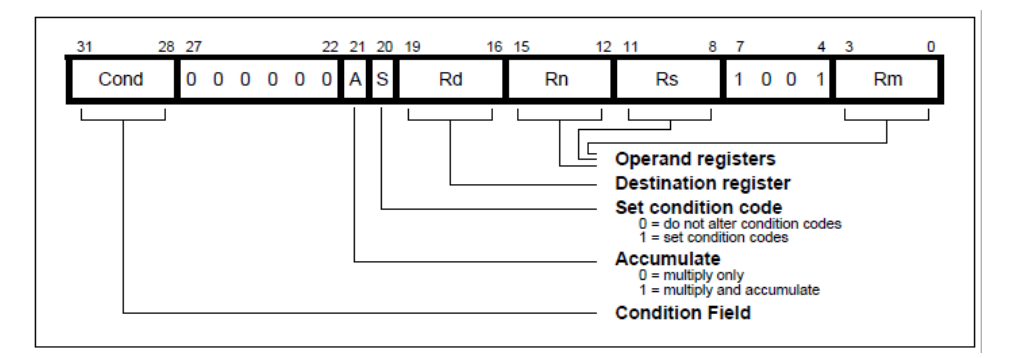

*Figure 3. 9: ARM Multiply Instructions Encoding*

<span id="page-26-2"></span>The multiply form of the instruction gives Rd:=Rm\*Rs. Rn is ignored and should be set to zero for compatibility.

The multiply-accumulate form of the instruction gives  $Rd:=Rm*Rs + Rn$ , which can save an explicit ADD instruction in some circumstances.

Both forms of the instruction work on operands which may be considered as signed (2's complement) or unsigned integers.

The results of a signed multiply and of an unsigned multiply of 32 bit operands differ only in the upper 32 bits – the low 32 bits of the signed and unsigned results are identical. As these instructions only produce the low 32 bits of a multiply, they can be used for both signed and unsigned multiplies.

The destination register Rd must not be the same as the operand register Rm. All other register combinations will give correct results, and Rd, Rn, and Rs may use the same register when required.

Setting the CPSR flags is optional, and is controlled by the S bit in the instruction. The N (Negative) and Z (Zero) flags are set correctly on the result (N is made equal to bit 31 of the result, and Z is set if and only if the result is zero). The C (Carry) flag is set to a meaningless value and the V (oVerflow) flag is unaffected.

## <span id="page-26-1"></span>**3.2.6 Multiply Long and Multiply-Accumulate Long (MULL, MLAL)**

The encoding of such instructions is shown in the figure below:

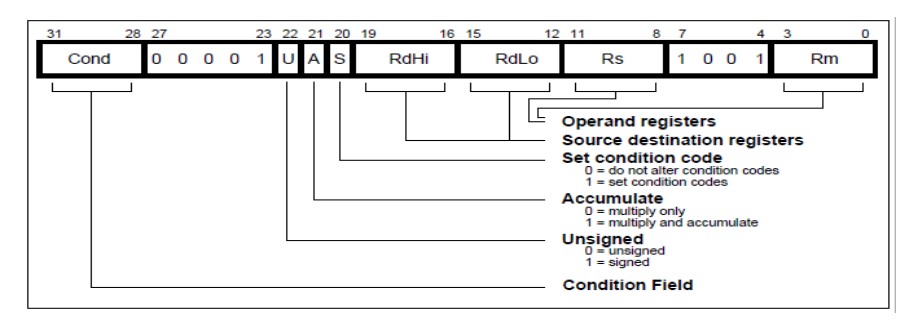

<span id="page-26-3"></span>*Figure 3. 10: ARM Multiply Long Instructions Encoding*

The multiply long instructions perform integer multiplication on two 32 bit operands and produce 64 bit results. Signed and unsigned multiplication each with optional accumulate give rise to four variations.

The multiply forms (UMULL and SMULL) take two 32 bit numbers and multiply them to produce a 64 bit result of the form RdHi,RdLo := Rm\*Rs. The lower 32 bits of the 64-bit result are written to RdLo, the upper 32 bits of the result are written to RdHi.

The multiply-accumulate forms (UMLAL and SMLAL) take two 32 bit numbers, multiply them and add a 64 bit number to produce a 64 bit result of the form RdHi,RdLo :=  $Rm*Rs + RdHi$ ,RdLo. The lower 32 bits of the 64 bit number to add is read from RdLo. The upper 32 bits of the 64 bit number to add is read from RdHi. The lower 32 bits of the 64 bit result are written to RdLo. The upper 32 bits of the 64 bit result are written to RdHi.

The UMULL and UMLAL instructions treat all of their operands as unsigned binary numbers and write an unsigned 64 bit result. The SMULL and SMLAL instructions treat all of their operands as two's-complement signed numbers and write a two'scomplement signed 64 bit result.

Setting the CPSR flags is optional, and is controlled by the S bit in the instruction. The N and Z flags are set correctly on the result (N is equal to bit 63 of the result, Z is set if and only if all 64 bits of the result are zero). Both the C and V flags are set to meaningless values.

### <span id="page-27-0"></span>**3.2.7 Single Data Transfer (LDR, STR)**

The encoding of such instructions is shown in figure below:

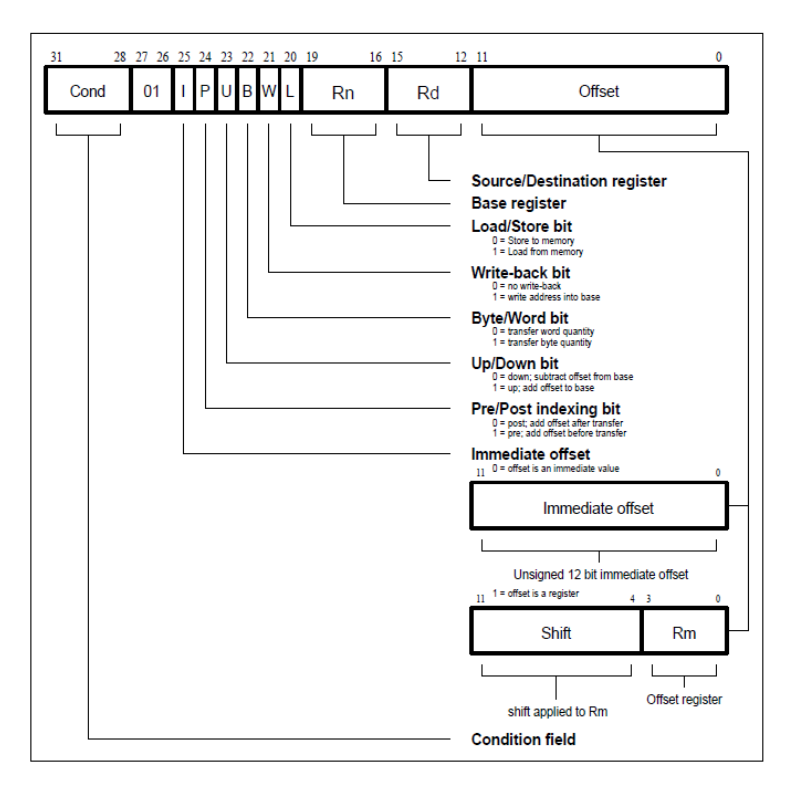

<span id="page-27-1"></span>*Figure 3. 11: ARM Single Data Transfer Instructions Encoding*

The single data transfer instructions are used to load or store single bytes or words of data. The memory address used in the transfer is calculated by adding an offset to or subtracting an offset from a base register. The result of this calculation may be written back into the base register if auto-indexing is required.

#### **Offsets and auto-indexing**

Either the offset from the base may be a 12 bit unsigned binary immediate value in the instruction, or a second register (possibly shifted in some way). The offset may be added to  $(U = 1)$  or subtracted from  $(U = 0)$  the base register Rn. The offset modification may be performed either before (pre-indexed,  $P = 1$ ) or after (post-indexed,  $P =$ 0) the base is used as the transfer address.

The W bit gives optional auto increment and decrement addressing modes. The modified base value may be written back into the base  $(W=1)$ , or the old base value may be kept  $(W=0)$ . In the case of post-indexed addressing, the write back bit is redundant and is always set to zero, since the old base value can be retained by setting the offset to zero. Therefore, post-indexed data transfers always write back the modified base. The only use of the W bit in a post-indexed data transfer is in privileged mode code, where setting the W bit forces non-privileged mode for the transfer, allowing the operating system to generate a user address in a system where the memory management hardware makes suitable use of this hardware.

The 8 shift control bits are described in the data processing instructions section. However, the register specified shift amounts are not available in this instruction class.

#### **Addressing Modes**

In these instructions, the addressing mode is formed from two parts, the base register and the offset. The base register can be any of the general-purpose registers. The offset can take one out of three formats:

- **1. Immediate:** The offset is an unsigned number that can be added to or subtracted from the base register. Immediate offset addressing is useful for accessing data elements that are a fixed distance from the start of the data object, such as structure fields, stack offsets and input/output register. For the word and unsigned byte instructions, the immediate offset is a 12 bit number. For the halfword and signed byte instructions, it is a 8 bit number.
- **2. Register:** The offset is a general-purpose register that can be added to or subtracted from the base register. Register offset are useful for accessing arrays or blocks of data.
- **3. Scaled Register:** The offset is a general purpose register, shifted by an immediate value, then added to or subtracted from the base register. The same shift operations used for data processing instructions can be used. Therefore, Logical Shift Left (LSL) is the most useful as it allows an array indexed to be scaled by the size of each array element. Scaled register offsets are only available for the word and unsigned byte instructions.

As well as the three types of offset, the offset and the base register are used in three different ways to form the memory address:

- **1. Offset:** The base register and offset are added or subtracted to form the memory address.
- **2. Pre-Indexed:** The base register and offset are added or subtracted to form the memory address. The base register is then updated with this new address to allow automatic indexing through an array or memory block.
- **3. Post-Indexed:** The value of the base register alone is used as the memory address. The base register and offset are then added or subtracted, and this value is stored back in the base register, to allow automatic indexing through an array or memory block.

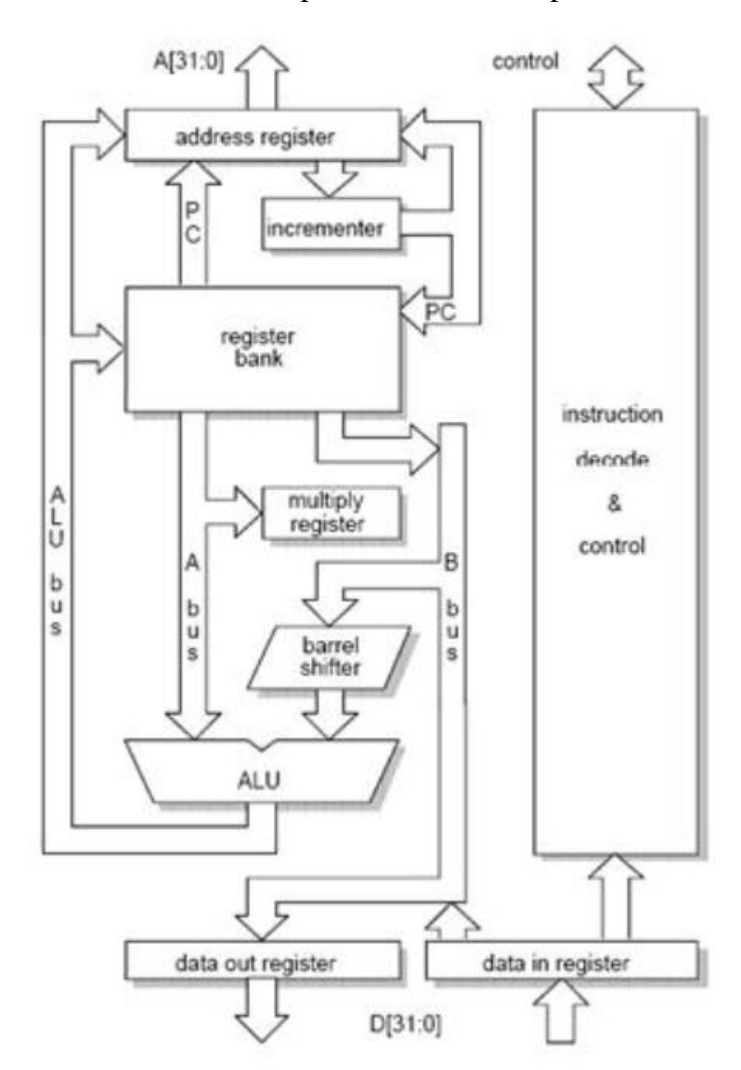

Figure below shows a theoretical datapath of an ARMv4 processor

<span id="page-29-0"></span>*Figure 3. 12: ARM Theoretical Datapath*

# **Chapter 4**

# <span id="page-30-0"></span>**ARM Vector Unit**

In computing, a vector processor or array processor is a central processing unit (CPU) that implements an instruction set containing instructions that operate on onedimensional arrays of data called vectors, compared to scalar processors, whose instructions operate on single data items. Vector processors can greatly improve performance on certain workloads, notably numerical simulation and similar tasks.

As of 2015, most commodity CPUs implement architectures that feature instructions for a form of vector processing on multiple (vectorized) data sets, typically known as **SIMD** (Single Instruction, Multiple Data). Common examples include Intel x86's MMX, SSE, AVX instructions and ARM NEON.

Vector processing techniques have since been added to almost all modern CPU designs, although they are typically referred to as SIMD (differing in that a single instruction always drives a single operation across a vector register, as opposed to the more flexible latency hiding approach in true vector processors). In these implementations, the vector unit runs beside the main scalar CPU, providing a separate set of vector registers, and is fed data from vector instruction aware programs.

Single Instruction, Multiple Data (SIMD), is a class of parallel computers in Flynn's taxonomy. It describes computers with multiple processing elements that perform the same operation on multiple data points simultaneously. Thus, such machines exploit data level parallelism, but not concurrency: these are simultaneous (parallel) computations, but only a single process (instruction) at a given moment. SIMD is particularly applicable to common tasks such as adjusting the contrast in a digital image or adjusting the volume of digital audio.

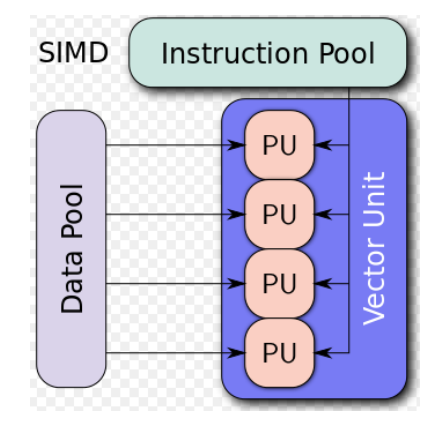

<span id="page-30-1"></span>*Figure 4. 1: A typical Vector Processing Unit*

## <span id="page-31-0"></span>**4.1 Comparing Scalar to Vector**

In a traditional scalar processor, the basic data type is an n-bit word. The architecture often exposes a register file of words, and the instruction set is composed of instructions that operate on individual words.

In a vector architecture, there is support of a vector datatype, where a vector is a collection of VL n-bit words (VL is the vector length). They may also be a vector register file, which was a key innovation of the Cray architecture.

Figures below illustrate the difference between vector and scalar data types, and the operations that can be performed on them.

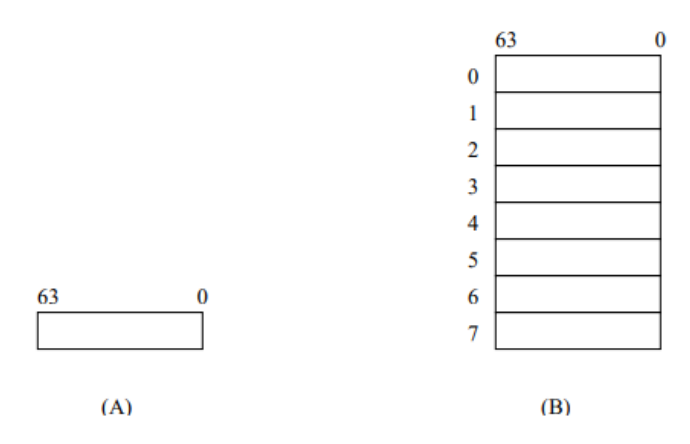

<span id="page-31-1"></span>*Figure 4. 2: (A): A 64-bit scalar register, and (B): A vector register of 8 64-bit elements*

We can say that a vector register "holds the values of n scalar registers". As we can see in the figure above a vector register can hold eight discrete and different values as long as a scalar register can hold one. The concept is that with a single instruction a designer can perform the same operation on multiple data elements as it is shown in figure below.

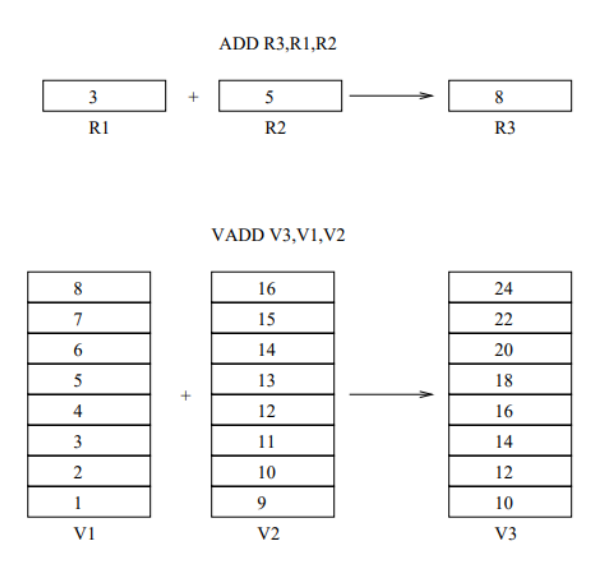

<span id="page-31-2"></span>*Figure 4. 3: Difference between scalar and vector add instructions*

## <span id="page-32-0"></span>**4.2 Vector Architecture**

The main characteristic of a vector architecture is that they provide high-level operations that work on vectors. Vector is a linear array of elements. The length of the array varies, depending on hardware. A vector processor means that an instruction operates on multiple data elements in consecutive time steps.

In order to exploit the extra features of the vector processors, the calculations made should not depend on previous results in each clock cycle. The great power of vector processors is that they can replace simple loops with commands. This in itself helps to avoid control hazards, ensuring the conditions for developing a compact code with less chance of errors. To do this, the data in the main memory must be in a specified pattern. The ideal would be to be located in neighboring memory locations.

## <span id="page-32-1"></span>**4.2.1 Components of a Vector Processor**

- **Vector Registers:** Each register is an array of elements. They actually compose a fixed length bank holding a single vector. They need at least two read and one write port. Typically, they are 8-32 vector registers, each holding 64- 128 64-bit elements.
- **Vector Functional Units (Vector ALUs):** These modules are fully pipelined and start a new operation every clock.
- **Scalar Design:** The SIMD unit operates among with the Scalar unit.

### <span id="page-32-2"></span>**4.2.2 Advantages of Vector Instruction Set Architecture**

- $\triangleright$  No dependencies within a vector
	- o Pipelining, parallelization works well.
	- o Can have very deep pipelines, no dependencies.
- $\triangleright$  Each instruction generates a lot of work.
	- o Strengthens instruction level parallelism.
	- o Reduces instruction fetch bandwidth.
- $\triangleright$  Highly regular memory access pattern.
	- o Interleaving multiple banks for higher memory bandwidth.
- $\triangleright$  No need to explicitly code loops.
	- o Fewer branches in the instruction sequence.

## <span id="page-33-0"></span>**4.3 Our Vector Instruction Set Architecture**

Figure below illustrates our vector processor's Instruction Set Format. In the sections below, we will describe every vector instruction that our processor supports.

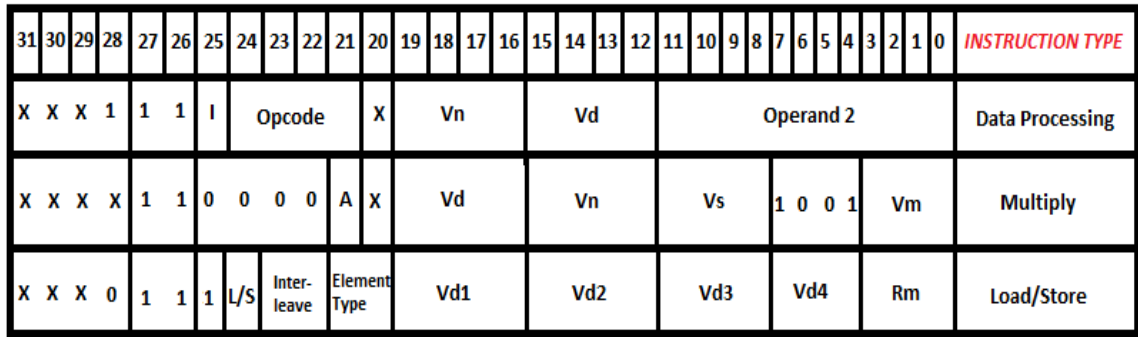

#### *Figure 4. 4: Our Vector Instruction Set Format*

<span id="page-33-1"></span>With regard to our own design and the figure above, we have implemented a vector processing unit that executes the basic SIMD instructions (Vector Data Processing, Vector Multiply/Vector Multiply-Accumulate and Vector Load/Store). Our vector processing unit can perform two vector instructions in parallel. The main components of our vector processing unit are listed below:

- $\checkmark$  A Vector Register File, which is composed by 15 vector registers each of them holds 8 128-bit elements.
- $\checkmark$  Two Vector Barrel Shifters, which are responsible for shift operations that an instruction may demand.
- $\checkmark$  Two Vector Functional Units (ALUs), which are responsible for executing the operation on two elements of two vector registers.

#### \*\* We created two ALU's (and so two barrel shifters) in order to be able to execute two vector processing instructions in parallel. \*\*

A vector instruction takes eight clock cycles in order to be fully executed. Every cycle we perform this instruction on each element of our vector registers. We introduce an example for a vector add (VADD) instruction. In a VADD instruction we need to read the two operands (vector registers), perform the operation and write the result to the destination register. Therefore, in the first cycle we read the first element of the vector register operand 1, the first element of the vector register operand 2, we add them and finally we write the result to the first element of the destination\_vector\_register. In the second and in the other six cycles we do the same thing by chancing the elements that we operate on (2<sup>nd</sup> cycle  $\rightarrow$  2<sup>nd</sup> elements of the vector registers and so on).

In the figure below, we can see the example of a vector add (VADD) instruction in our vector processor:

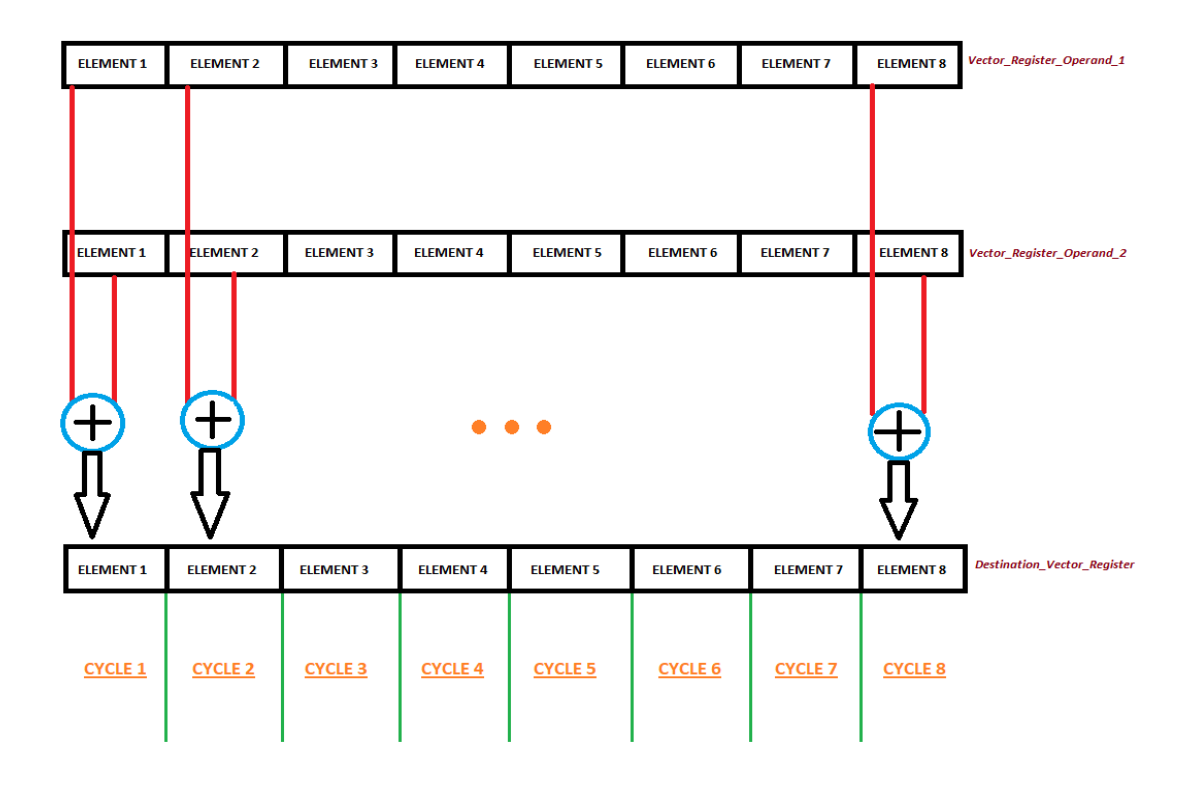

*Figure 4. 5: Vector Add (VADD) Instruction Example*

### <span id="page-34-1"></span><span id="page-34-0"></span>**4.3.1 Vector Data Processing**

Our vector processing unit supports 9 general data processing instructions that are shown in the figure below:

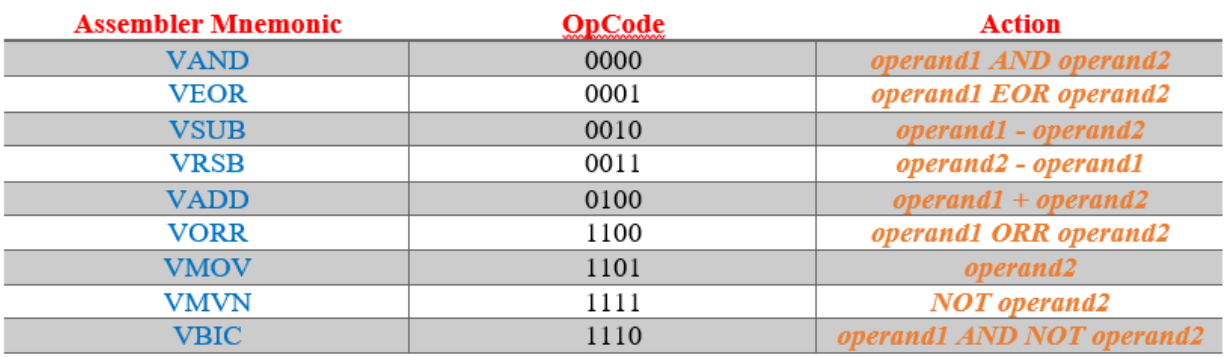

<span id="page-34-2"></span>*Figure 4. 6: Our Vector General Data Processing Instructions*

The encoding of these instructions is shown in the figure below:

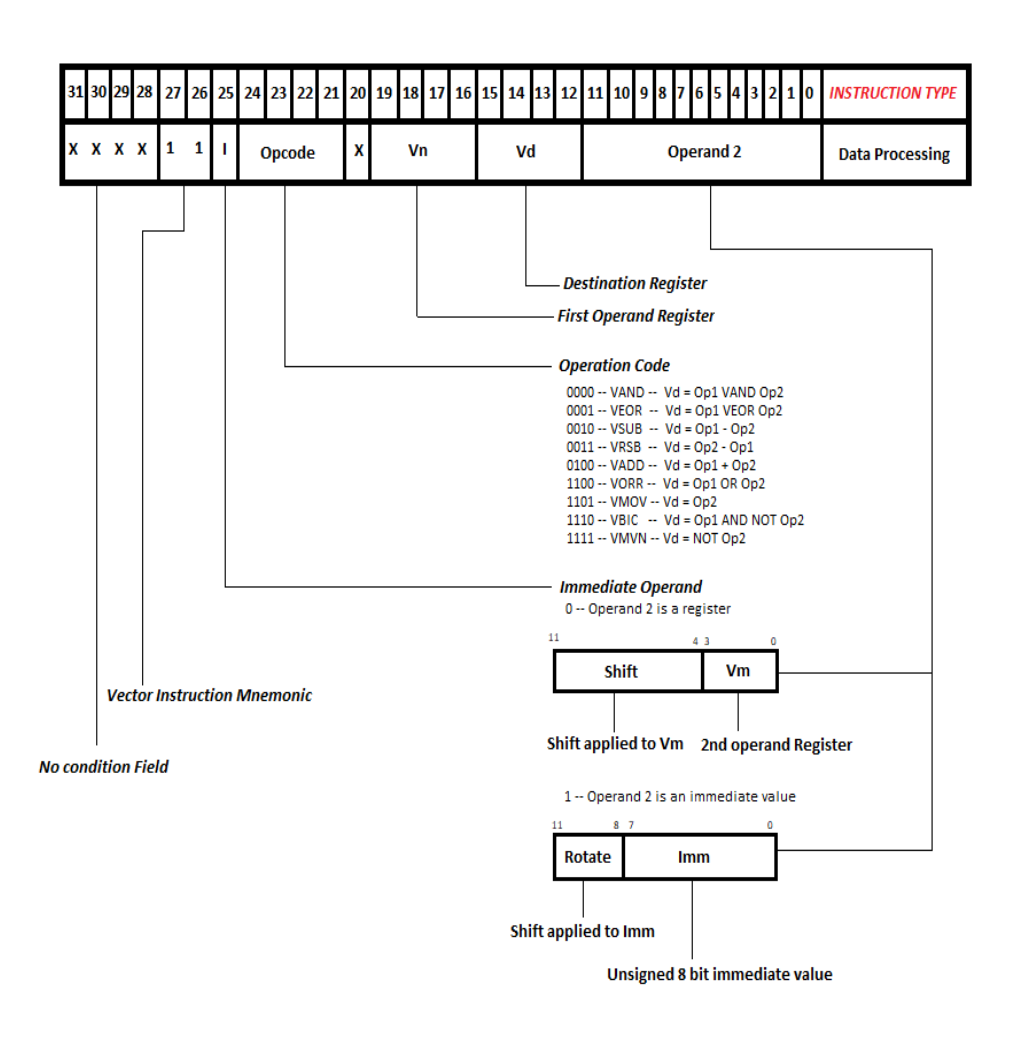

*Figure 4. 7: Our Vector General Data Processing Instructions Encoding*

<span id="page-35-0"></span>A vector data processing instruction produces eight discrete results by performing a specified arithmetic or logical operation on one or two elements of one or two operands. The first operand is always a vector register (Vn). The second operand may be a shifted vector register (Vm) or a rotated 8-bit immediate value (Imm) according to the value of the I bit in the instruction encoding.

The vector data processing operations may be classified as vector logical or vector arithmetic. The vector logical operations (VAND, VEOR, VORR, VMOV, VBIC, and VMVN) perform the logical action on all corresponding bits of the operand or operands to produce the result.

The vector arithmetic operations (VSUB, VRSB, and VADD) treat each operand as a 128 bit integer.
#### **Shifts**

When the second operand is specified to be a shifted vector register, the operation of the vector barrel shifter is controlled by the Shift field in the instruction. This field indicates the type of shift to be performed (logical left or right, arithmetic right or rotate right). The amount by which the vector register should be shifted may be contained in an immediate field in the instruction, or in the bottom bits of another register. The encoding for the different shift types is shown in the figure below:

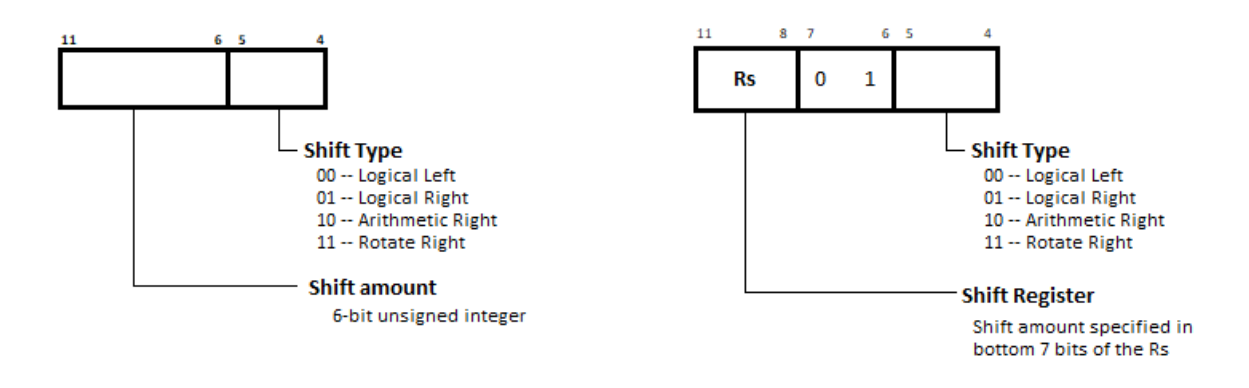

#### *Figure 4. 8: Our Vector Shift Operations Encoding*

When the shift amount is specified in the instruction, it is contained in a 6-bit field, which may take any value from 0 to 63. A logical shift left (LSL) takes the contents of every Vm element and moves each bit by the specified amount to a more significant position. The least significant bits of the result are filled with zeros, and the high bits of every element of Vm, which do not map into the result, are discarded.

A logical shift right (LSR) is similar, but the contents of every element of Vm are moved to less significant positions in the result.

An arithmetic shift right (ASR) is similar to logical shift right, except that the high bits are filled with bit 127 of every element of Vm instead of zeros. This preserves the sign in 2's complement notation.

#### **Rotates**

Rotate operations are shown in Figure 4.7. Rotate right (ROR) operations reuse the bits that "overshoot" in a logical shift right operation by reintroducing them at the high end of the result, in place of the zeros used to fill the high end in logical right operations

The immediate operand rotate field is a 4 bit unsigned integer that specifies a shift operation on the 8 bit immediate value. This value is sign extended to 128 bits, and then subject to a rotate right by twice the value in the rotate field.

# **4.3.2 Vector Multiply and Vector Multiply-Accumulate (VMUL, VMLA)**

The encoding of such instructions is shown in the figure below:

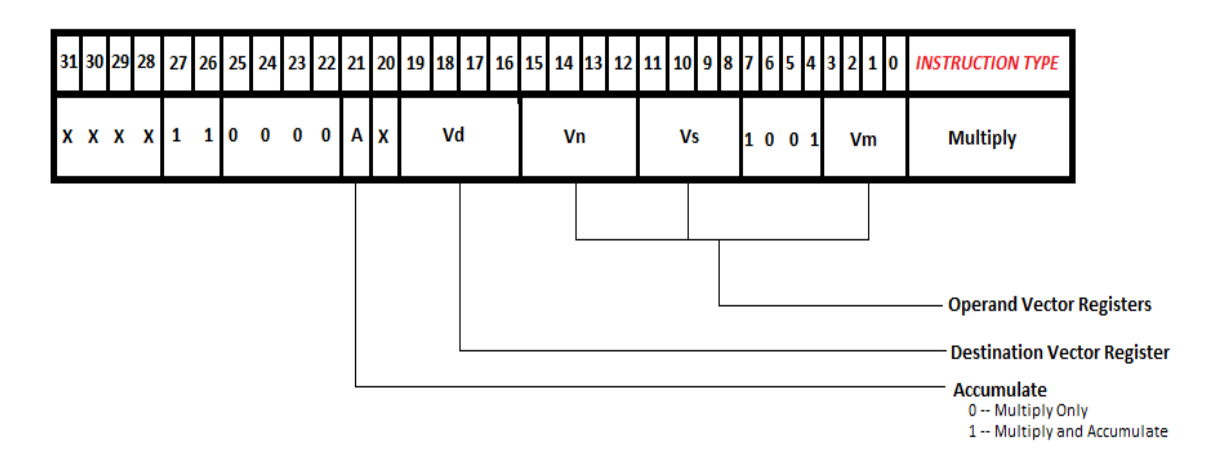

*Figure 4. 9: Our Vector Multiply Instructions Encoding*

The multiply form of the instruction gives  $Vd:=Vm*Vs$ . Vn is ignored and should be set to zero for compatibility.

The multiply-accumulate form of the instruction gives  $Vd:=Vm*Vs + Vn$ , which can save an explicit VADD instruction in some circumstances.

Both instructions operate on the same element of the operand vector register. For example the multiply instruction will multiply the first element of Vm vector register with the first element of the Vs vector register and store the result on the first element of Vd vector register and so on.

Both forms of the instruction work on operands which may be considered as signed (2's complement) or unsigned integers.

The results of a signed multiply and of an unsigned multiply of 128 bit operands differ only in the upper 128 bits – the low 128 bits of the signed and unsigned results are identical. As these instructions only produce the low 128 bits of a multiply, they can be used for both signed and unsigned multiplies.

The destination vector register Vd must not be the same as the operand vector register Vm. All other vector register combinations will give correct results, and Vd, Vn, and Vs may use the same vector register when required.

# **4.3.3 Vector Load and Vector Store (VLD, VST)**

Our vector processing unit also supports Vector Load (VLD) and Vector Store (VST) instructions. The encoding of such instructions is shown in the figure below:

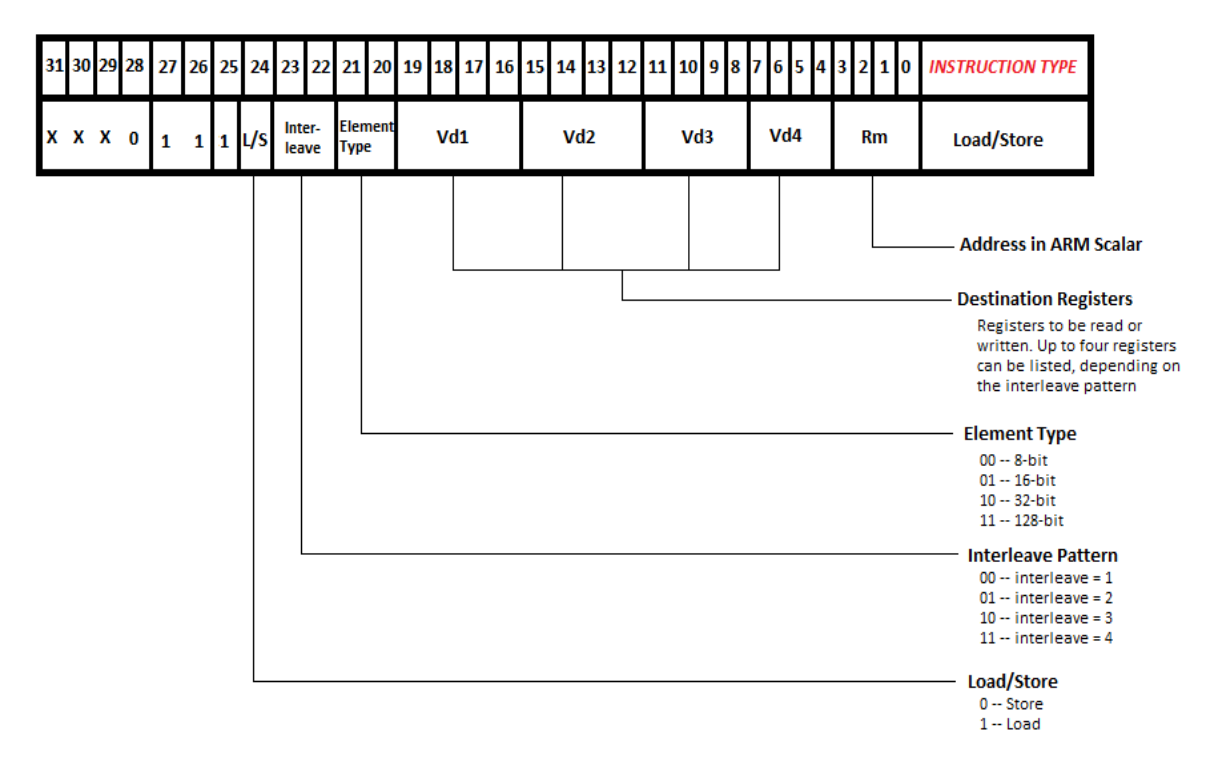

*Figure 4. 10: Our Vector Load/Store Instructions Encoding*

Our vector load and store instructions are implemented according to ARM NEON architecture and are modified to work to our own design.

NEON structure loads read data from memory into registers, with optional deinterleaving. Stores work similarly, reinterleaving data from registers before writing it to memory.

The structure load and store instructions have a syntax consisting of five parts:

- $\triangleright$  The instruction mnemonic, which is either VLD for loads or VST for stores.
- $\triangleright$  A numeric interleave pattern, the gap between corresponding elements in each structure.
- $\triangleright$  An element type, specifying the number of bits in the accessed elements.
- $\triangleright$  A set of vector registers to be read or written. Up to four registers can be listed, depending on the interleave pattern.
- $\triangleright$  An ARM address register, containing the location to be accessed in memory.

Instructions are available to load, store and deinterleave structures containing from one to four equally sized elements, where the elements are the supported widths of 8, 16 or 32 bits.

- Interleave = 1: It loads one to four registers of data from memory, with no deinterleaving.
- Interleave = 2: It loads two or four registers of data, deinterleaving even and odd elements into those registers.
- Interleave = 3: It loads three registers and deinterleaves.
- $\triangleright$  Interleave = 4: It loads four registers and deinterleaves.

Stores support the same options, but interleave the data from registers before writing them to memory.

Loads and stores interleave elements based on the size specified to the instruction.

- Element type = 1: We load the 8 bottom bits of the address specified in the ARM register and sign extend it to 128 bits.
- Element type = 2: We load the 16 bottom bits of the address specified in the ARM register and sign extend it to 128 bits.
- Element type = 3: We load the entire 32 bits of the address specified in the ARM register and sign extend it to 128 bits.
- Element type = 4: We load the entire 32 bits of the address specified in the ARM register and sign extend it to 128 bits.

Our design supports vector load and store instructions but not of all kinds. It supports Load/Store in only one vector register with interleaving  $= 1$  and every element type.

Below we will explain with examples how our design work on Vector Load and Vector Store instructions:

#### **Example of a load:**

We read the contents of the Rm register in order to obtain the address we need to load on our Vd1 vector register. With interleaving  $= 1$  (i.e. serial reads in memory) we load the contents that we read from memory into every element of our vector register. So if the value of  $Rm = 0$  then we load into Vd1 [0] the contents of MEM [0], into Vd1 [1] the contents of MEM [1], into Vd1 [2] the contents of MEM [2] and so on.

#### **Example of a store:**

We read the contents of the Rm register in order to obtain the address we need to store on our Vd1 vector register. With interleaving  $= 1$  (i.e. serial writes in memory) we store the contents that we read from every element of our vector register into memory. So if the value of  $Rm = 0$  then we store into MEM [0] the contents of Vd1 [0], into MEM [1] the contents of Vd1 [1], into MEM [2] the contents of Vd1 [2] and so on.

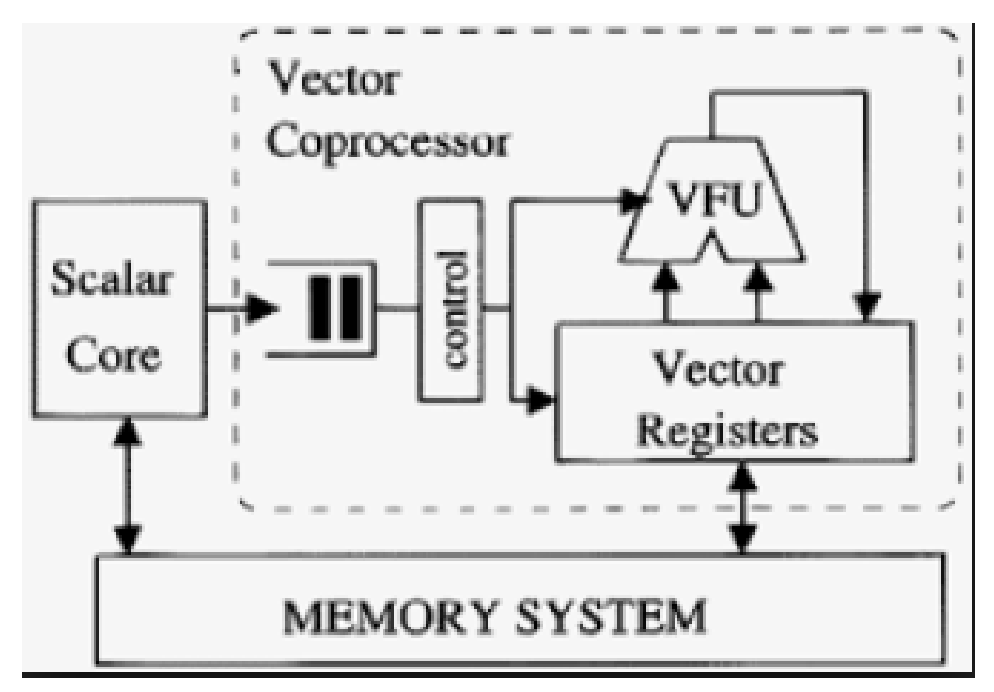

Figure below shows a theoretical datapath of a Vector Processor:

*Figure 4. 11: Theoretical Datapath of a Vector Processing Unit*

# **Chapter 5**

# **Implementation**

In this section, we will analyze and explain the structural components of our processor. Our design supports a 3-stage pipeline (Fetch – Decode – Execute) in order to increase the speed of the flow of instructions to the processor. This allows several operations to take place simultaneously, and the processing, and memory systems to operate continuously. Figure bellow illustrates our processor's pipeline:

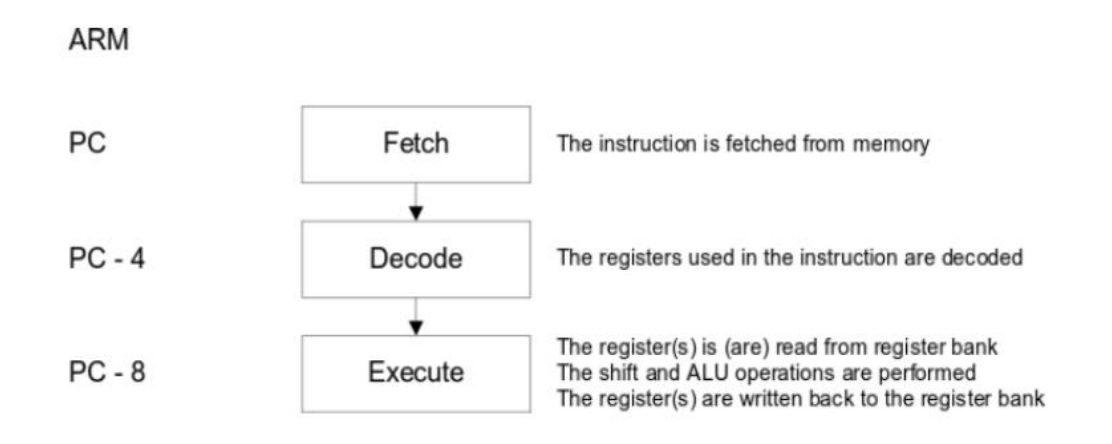

*Figure 5. 1: ARM 3-Stage Pipeline*

As we described in previous sections, our design supports a scalar and a vector processing unit. The scalar processing unit supports all Data Processing instructions, Branch and Branch and Link instructions, Load and Store instructions with offset indexed addressing (post and pre indexed) and six instructions of multiplication (Multiply/Multiply Accumulate, Signed and Unsigned Multiply Long/Multiply Long Accumulate). The vector processing unit supports some of the Vector Data Processing instructions (as we are not concerned about conditional execution on a vector processor we did not implement the instructions that just set the CPSR), Vector Multiply and Vector Multiply Accumulate instructions and the Vector Load and Store ones.

*Since all of these instructions are integer type with single-cycle execution latency, we conclude that there is no need to deal with data forwarding (scalar part) or chaining (vector part).*

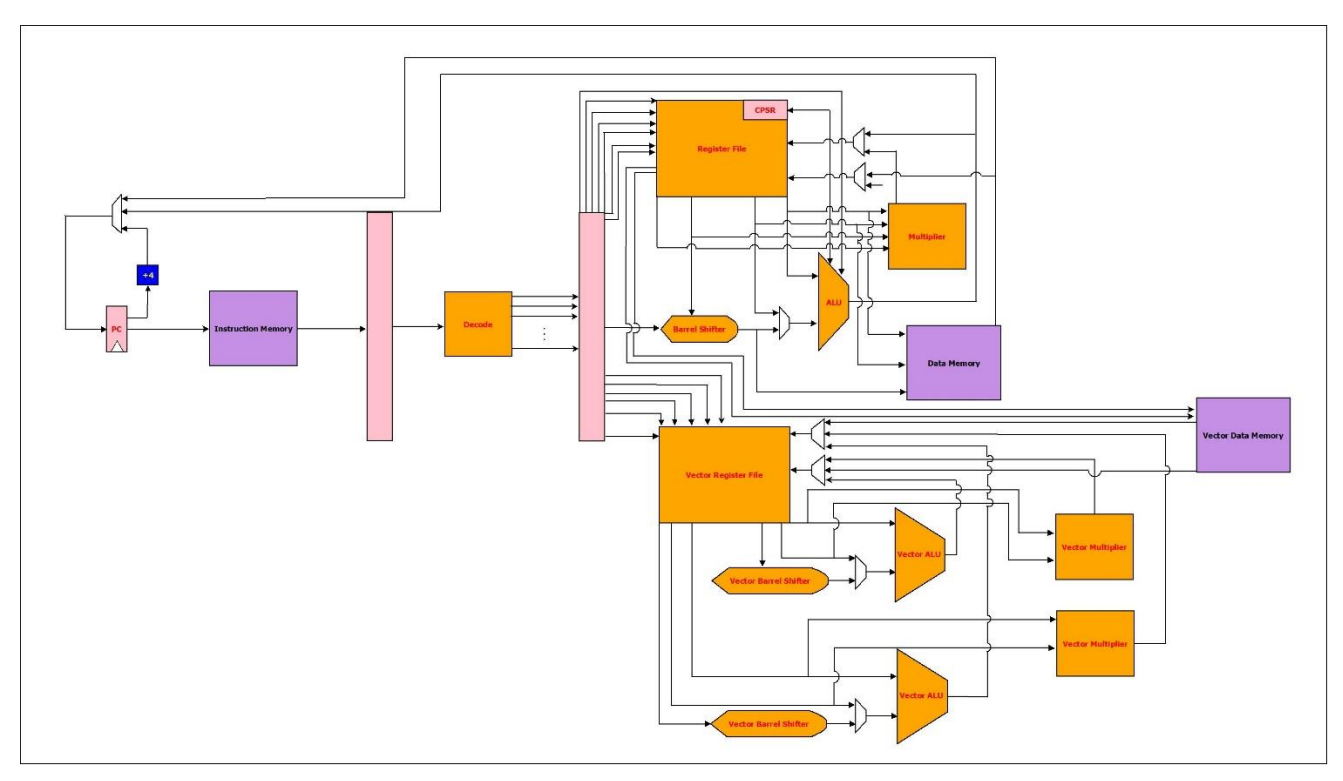

Below we present a general block diagram (datapath) of our architecture.

*Figure 5. 2: Datapath of the Design*

# **5.1 Scalar Implementation**

In this sub-section, we will fully describe the functionality of every module of the scalar design. The modules that compose this design are Instruction Memory, Decode, Barrel Shifter, ALU, Multiplier, Register File and the Data Memory module.

### **5.1.1 Instruction Memory Module**

Instruction memory is implemented as Bluespec's internal storage and data structure library "RegFile". This package defines one interface that provides two methods, "upd" and "sub". The "upd" method is an Action method used to modify (or update) the value of an element in the storage. The "sub" method is a Value method that reads and returns the value of an element in the storage. From the "RegFile" package we make use of "mkRegFileFullLoad" module, which creates a memory from min to max index  $(0 - 1023$  in our case) using a file to provide its initial contents.

In our design, we load in the memory a .bin or a .hex (whatever we prefer) file of instructions. This file is then read, row by row, with the use of the provided method "sub" and the execution starts.

# **5.1.2 Decode Module**

This module is responsible for decoding an instruction. It gets as input a 32-bit quantity and produces multiple outputs (signals). The main job of this module is to make the processor "understand" how to execute a given instruction.

The decoding of the instruction is achieved through a function. The function, based on ARMv4 ISA, takes as input the 32-bit instruction and returns a structure. The format of the structure is:

| typedef struct {           |                                                                                            |
|----------------------------|--------------------------------------------------------------------------------------------|
| Bool                       | vector_alu_operation;                                                                      |
| Bool                       | alu_operation;                                                                             |
| Bool                       | multiply;                                                                                  |
| Bool                       | branch;                                                                                    |
|                            | multiply_long;                                                                             |
| Bool<br>Bool               | load_store;                                                                                |
|                            |                                                                                            |
|                            | $Bit\_1$ operand_2;                                                                        |
|                            | Bit_1 set_flags;<br>Bit_4 condition_code;<br>Bit_4 aluFunc;                                |
|                            |                                                                                            |
|                            |                                                                                            |
| Bit_4 dst;<br>Bit_4 src_1; |                                                                                            |
|                            |                                                                                            |
|                            |                                                                                            |
|                            |                                                                                            |
|                            | Bit_4 src_2;<br>Bit_4 src_2;<br>Bit_4 rotate_by;<br>Bit_5 shift_by;<br>Bit_2 shift_action; |
|                            |                                                                                            |
|                            | Bit_2 shift_by_reg;                                                                        |
|                            |                                                                                            |
|                            | Bit 1 link_bit;                                                                            |
|                            | Bit_24 branch_offset;                                                                      |
|                            |                                                                                            |
|                            | Bit 1 accumulate bit;                                                                      |
|                            | Bit_1 signed_bit;                                                                          |
|                            | Bit $4$ mul dst $2$ ;                                                                      |
|                            |                                                                                            |
|                            | Bit 4 offset register;                                                                     |
|                            | Bit 12 immed offset;                                                                       |
|                            | Bit_1 indexing_bit;<br>Bit_1 up_down_bit;                                                  |
|                            |                                                                                            |
|                            | Bit_1 byte_word_bit;<br>Bit_1 write_back_bit;                                              |
|                            |                                                                                            |
|                            | Bit 1 load_store_bit;                                                                      |
|                            | Bit_6 vector_shift_by;                                                                     |
|                            |                                                                                            |
|                            | Bit_2 vector_shift_action;<br>Bit_2 vector_shift_by_reg;                                   |
|                            |                                                                                            |
|                            | Bit_1 vector_load_store_bit;                                                               |
|                            | Bit_2 vector_interleave;                                                                   |
|                            | Bit_2 vector_element_type;                                                                 |
|                            | Bit_4 vector_dst_1;                                                                        |
|                            | Bit_4 vector_dst_2;                                                                        |
|                            | Bit_4 vector_dst_3;                                                                        |
|                            | Bit 4 vector dst 4;                                                                        |
|                            | Bit 4 vector src by scalar;                                                                |
|                            |                                                                                            |
|                            |                                                                                            |
|                            |                                                                                            |
|                            | } DecodedInstr deriving (Bits, Eq);                                                        |
|                            |                                                                                            |

*Figure 5. 3: Instruction Decode Signals*

The *alu\_operation*, *multiply*, *branch*, *multiply\_long* and *load\_store* fields are flags that helps the processor understand what type of instruction is going to be executed. The *operand\_2* represents that the second operand of an instruction (mostly data processing) will be a register or an immediate value (*immed* field). The *set\_flags* field implies if the instruction is going to change the CPSR flags. The, *condition\_code* field represent the condition flags that exist in every instruction; if the condition is true, then the instruction will be executed, otherwise it will not. The *alu\_func* field holds the opcode for the ALU, with which it will understand what operation should perform. The *shift\_by*, *shift\_action*, *shift\_by\_reg* are flags for understanding if a shift operation must happen and where it should happen (on immediate or on the value of another register). *Link\_Bit*  and *branch\_offset* fields are used for branch instructions. *Accumulate\_bit*, *signed\_bit* and *mul\_dst\_2* are extra fields that multiply or multiply long (with or without accumulation) instructions have. *Offset\_register*, *immed\_offset*, *indexing\_bit*, *up-down\_bit*, *byte\_word\_bit*, *write\_back\_bit* and *load\_store\_bit* are fields that help the processor understand how to execute correctly a load or a store instruction. The other fields of this module are used for the execution of a vector processing instruction because vector unit decodes a vector instruction with the same module and way that scalar unit does.

# **5.1.3 Barrel Shifter Module**

This module is responsible for performing a shift or a rotate operation on an operand. The operation is executed by a function, whose syntax is:

**function** BrlResult *scalar\_barrel* (**Bit\_32** *data*, **Bit\_2** *control*, **Bit\_5** *by*);

For each value of the *control* argument, the function performs a different action on the *data* argument, given the *by* argument, as follows:

- $\checkmark$  Control = 2'b00  $\hat{O}$  Logical Shift Left (LSL)  $\hat{O}$  The function performs a logical shift left operation on the *data* argument by the *by* argument's bits.
- $\checkmark$  Control == 2'b01  $\to$  Logical Shift Right (LSR)  $\to$  The function performs a logical shift right operation on the *data* argument by the *by* argument's bits.
- $\checkmark$  Control = 2'b10  $\to$  Arithmetic Shift Right (ASR)  $\to$  The function performs an arithmetic shift right operation on the *data* argument by the *by* argument's bits.
- $\checkmark$  Control == 2'b11  $\to$  Rotate Bits Right (ROR)  $\to$  The function performs a right rotation on the *data* argument by the *by* argument's bits

The output of the barrel shifter's function is a struct of a result and carry bit.

# **5.1.4 ALU Module**

This module is responsible for executing all Data Processing instructions on the scalar unit of the processor and for deciding what the CPSR flags should be. More specifically, the functions (and their syntax) that constitute this module are the following:

**function** *ResultT scalar\_operation* (**Bit\_32** *input\_a*, **Bit\_32** *input\_b*, **Bit\_1** *carry\_bit*, **Bit\_4** *opcode*);

This function is actually performing the execution of the instruction. It takes as arguments the two operands (*input\_a*, *input\_b*), which are 32 bit, a *carry\_bit* (for instructions that need carry) and the *opcode*, which is responsible to inform the function what operation should execute. In the body of this function there are other functions that are called, and decide the result of the operation and the condition flags that the instruction produces. Such functions are:

**function Bit\_33** *add\_op* (**Bit\_33** *a*, **Bit\_33** *b*);

**return**  $(a + b)$ ;

#### **endfunction**

As we can observe, these functions are the "result calculating" functions that take as arguments only the two operands (*a* and *b*), which are the same with the previous function's operands (*input\_a* and *input\_b*). They are 33 bit in order to check for the carry flag. Other functions like this are *sub\_op, addc\_op, subc\_op, and\_op, or\_op, xor\_op, not\_op, bitc\_op etc.* These functions actually calculate the result of a logical or an arithmetic operation.

Other functions that are called on the body of the main function (*scalar\_operation*) are the "flags' calculating" functions. The job of these is to decide what value the CPSR flags should have, according to the result produced by the functions above. Such functions are:

- $\checkmark$  Check\_carry  $\hat{\to}$  As its name betrays, this function checks if the result of an operation produces a carry.
- $\checkmark$  Check\_negative  $\hat{\to}$  This function checks if the result of an operation is negative.
- $\checkmark$  Check\_zero  $\hat{\to}$  This function checks if the result of an operation is zero.
- $\checkmark$  Check\_ovf  $\hat{\to}$  This function checks if an overflow occurs after the operation is performed.

To summarize, this module is composed by a main function that calculates the result of an operation and decides what the CPSR flags should be by calling other subfunctions. The output of the function, like we present below is a struct, which holds the value of the result and the Zero, Negative, Overflow and Carry flags.

> **typedef struct {Bit\_32** *result*; **Bit\_1** *zero*; **Bit\_1** *negative*; **Bit\_1** *overflow*; **Bit\_1** *carry*; **}** *ResultT* **deriving (Bits, Eq)**;

# **5.1.5 Multiplier Module**

This module is responsible for the multiplication instructions. Such instructions are Multiply, Multiply and Accumulate, Signed Multiply Long, Signed Multiply Long and Accumulate, Unsigned Multiply Long and Unsigned Multiply Long and Accumulate. These operations are implemented through two different functions on this module. These functions are:

**function** *ResultT\_mul multiply* (**Bit\_1** *control*, **Bit\_32** *data\_1*, **Bit\_32** *data\_2*, **Bit\_32** *data\_accumulate*);

The function above performs Multiply and Multiply and Accumulate operations. It takes as arguments a 1-bit *control*, with which the function determines what operation from the previous onesshould perform, the two operands (*data\_1* and *data\_2*) that the multiplication will be performed and *data\_accumulate* argument, which is the extra operand that the accumulate instructions need in order to be executed. With regard to *control* argument, the operations are executed as follows:

 $\checkmark$  Control == 0  $\hat{\to}$  Multiply

 $\checkmark$  Control == 1  $\to$  Multiply and Accumulate

This function also, optionally, decide what the CPSR flags should be, given the result that was produced.

The output of the function, as we can observe below, is a struct that provides the result and the Negative, Zero, Carry and Overflow flags.

> **typedef struct {Bit\_32** *result\_mul*; **Bit\_1** *zero\_mul*; **Bit\_1** *negative\_mul*; **Bit\_1** *overflow\_mul*; **Bit\_1** *carry\_mul*;

> **}** *ResultT\_mul* **deriving (Bits, Eq)**;

**function** *ResultT\_mul\_long multiply\_long* (**Bit\_2** *control*, **Bit\_32** *data\_1*, **Bit\_32** *data\_2*, **Bit\_32** *data\_1\_accumulate*, **Bit\_32** *data\_2\_accumulate*);

The function above performs Signed Multiply Long, Signed Multiply Long and Accumulate, Unsigned Multiply Long and Unsigned Multiply Long and Accumulate. It takes as arguments a 2-bit *control*, with which the function determines what operation from the previous ones should perform, the two operands (*data\_1* and *data\_2*) that the multiplication will be performed and *data\_1\_accumulate* and *data\_2\_accumulate* arguments, which are the extra operands that the accumulate instructions need in order to be executed. Since the result of a multiply long instruction is 64 bit, we need to concatenate the values of these two accumulation arguments.

This function also, optionally, decide what the CPSR flags should be, given the result that was produced.

The output of the function as we can observe below is a struct that provides the result and the Negative, Zero, Carry and Overflow flags.

> **typedef struct {Bit\_64** *result\_mul*; **Bit\_1** *zero\_mul*; **Bit\_1** *negative\_mul*; **Bit\_1** *overflow\_mul*; **Bit\_1** *carry\_mul*;

**}** *ResultT\_mul\_long* **deriving (Bits, Eq)**;

### **5.1.6 Register File Module**

This module forms the main "memory core" of the scalar unit of the processor. It is the main place (along with data memory) that every result of an executed instruction is stored and/or reused. It is composed from vector of 15 registers (general-purpose registers, stack pointer and link register) alongside with two extra registers (program counter and current program status register). Registers in Bluespec can store any type of data like integers, bits, strings, even whole structures of data. In our design, each register of the register file holds a 32-bit quantity. The interface of this module has one method for writing to register file (in some cases we write to two registers simultaneously, e.g. Load instruction that also updates the value of the base register), and six methods for reading (3 needed for data processing instructions, +1 for multiply long instructions, +2 for vector load and store instructions that get their address by a register on the scalar unit). Program Counter and Current Program Status Register have their own read and write ports. The location of reading or writing the data as long as the data themselves are given to methods as arguments. Below we present the interface of the register file.

**interface** *RegFile\_IFC*;

**method Bit\_32** *read\_pc*(); **method Bit\_32** *read\_reg1*(**Bit\_4** *read\_addr1*); **method Bit\_32** *read\_reg2*(**Bit\_4** *read\_addr2*); **method Bit\_32** *read\_reg\_accumulate*(**Bit\_4** *read\_addr3*); **method Bit\_32** *read\_reg\_accumulate\_2*(**Bit\_4** *read\_addr4*); **method Bit\_32** *read\_reg\_for\_vector\_load\_store* (**Bit\_4** *addr*); **method Bit\_32** *read\_reg\_for\_vector\_load\_store\_2* (**Bit\_4** *addr*);

**method Action** *write\_reg*(**Bit\_4** *write\_addr*, **Bit\_32** *data*, **Bool** *write\_enable*, **Bit\_3** *control*, **Bit\_4** *write\_addr\_2*, **Bit\_32** *data\_2*, **Bit\_32** *new\_pc\_addr*);

**method Action** *update\_cpsr* (**Bit\_1** *negative*, **Bit\_1** *zero*, **Bit\_1** *carry*, **Bit\_1** *overflow*);

```
method Bit_32 read_cpsr();
```
#### **endinterface**

*Read\_pc* method returns the value of the Program Counter. The other read methods actually do the same thing, which is to read the value of a specific register on the register bank, given its address (*read\_addr*). *Write\_reg* method actually writes the data, which are provided as arguments (*data, data\_2*), to specific registers, whose addresses are also provided as arguments (*write\_addr, write\_addr\_2*). *Control* argument helps to write the data to the right registers because sometimes there is a need to write to the program counter (e.g. branches).

Below we present the vectors and the registers of the register file.

 $\text{Vector} \# (15, \text{Reg} \# (\text{Bit } 32))$  *arr1*  $\leftarrow$  replicateM(mkReg(0));  $\textbf{Reg #}(\textbf{Bit\_32})$  *program\_counter*  $\leftarrow$  mk $\textbf{Reg}(0)$ ;  $\text{Reg } \#(\text{Bit}\_32) \text{ cops}r \leftarrow \text{mkReg}(0);$ 

### **5.1.7 Data Memory Module**

This module is similar to the Instruction Memory Module that described in an above sub-section. It is responsible for helping the implementation of the load and store instructions. It is initialized by a file and it has two methods, one for reading from the memory and one for writing to it. Reading method gets as argument the address of the element that the instruction asks and returns the element itself. Writing method is an action method that gets the element that the instruction need to store to memory and the address in which this element will be stored and stores it.

# **5.2 Vector Implementation**

In this sub-section, we will fully describe the functionality of every module of the scalar design. As we described in earlier sections, our vector processing unit can execute two vector instructions simultaneously. To achieve this, we needed to create two discrete Functional Units (Vector ALUs, Vector Multipliers and Vector Barrel Shifters). The modules that compose this design are Instruction Memory, Decode, Vector Barrel Shifters, Vector ALUs, Vector Multipliers, Vector Register File and the Vector Data Memory module. Instruction Memory and Decode modules are the same modules with the scalar unit, so there will not be any reference to them again.

# **5.2.1 Vector Barrel Shifter Module**

This module is responsible for performing a shift or a rotate operation on an element of a vector register operand. The operation is executed by a function, whose syntax is:

#### **function Bit\_128** *vector\_barrel*(**Bit\_128** *data*, **Bit\_2** *control*, **Bit\_7** *by*);

The functionality of this module is just like the barrel shifter module on the scalar unit, only that now the *data* argument is not 32-bit wide but 128. The *control* argument remains 2-bit and do the same operations on the same encodings. As for the *by* argument, it is now 7-bits in order to be able to perform an operation to every bit of the *data* argument.

# **5.2.2 Vector ALU Module**

This module is responsible for executing all the Vector Data Processing instructions on the vector unit of the processor. It has almost the same functionality as the ALU module on the scalar part. It is simpler than the one on the scalar unit because in the vector unit, we are not concerned about conditional execution and so Current Program Status Register does not exist. In addition, just because CPSR does not exist, there is no need to implement the instructions that update the CPSR, thus the Vector Data Processing instructions are the remaining ones, as we can see in figure 4.6. The job of this module is done through one and only function as we can see below:

#### **function Bit\_128** *lane\_operation* (**Bit\_128** *a*, **Bit\_128** *b*, **Bit\_4** *opcode*);

As we can observe, the function gets as arguments two elements of two different vector registers, which the instruction will be applied, and the *opcode* argument in order to make the processor understand what operation should perform on these two elements. The output of the function is a 128-bit wide value, which is the result of the operation that performed.

### **5.2.3 Vector Multiplier Module**

This module is responsible for executing the Vector Multiply and Vector Multiply Accumulate instructions on the vector unit of the processor. These instructions are almost executed the same way like on the scalar unit, only that now the arguments of the two operands and the accumulate operand are elements of three different vector registers of the vector register file. The operation is done using a function with the below syntax:

### **function Bit\_128** *v\_multiply* (**Bit\_1** *control*, **Bit\_128** *data\_1*, **Bit\_128** *data\_2*, **Bit\_128** *data\_accumulate*);

This function according to the *control* argument decides if a multiply or multiply and accumulate instruction is going to be performed. The output of the function is a 128-bit wide value, which is the result of the multiplication that performed on the operands.

# **5.2.4 Vector Register File Module**

This module forms the main "memory core" of the vector unit of the processor. It is the main place (along with vector data memory) that every result of an executed vector instruction is stored and/or reused. It is composed from vector of 15 vector registers. Every vector register can hold 8-elements and each element is a 128-bit quantity. Since our vector processing unit can execute 2 vector instructions simultaneously, the interface of this module consists of:

- Six Reading Methods (Three for each vector instruction).
- Two Writing Methods (One for each vector instruction).

Our vector processing unit can read and write one element of a vector register on every clock cycle and, since our vector registers can hold 8-elements, we need eight clock cycles to fully execute a vector instruction. To achieve that we needed to create 8 discrete and independent counters, six for reading methods (*cycle\_read\_1, cycle\_read\_2, cycle\_read\_3, cycle\_read\_4, cycle\_read\_5* and *cycle\_read\_6*) and two for writing methods (*cycle\_write, cycle\_write\_2*). Every one of them counts from 1 to 8 and in every step we read/write the element from/to the vector register.

The address of the vector register that we want to read or update with data as long as the data themselves are given to methods as arguments. Below we introduce the interface of our vector register file module, the register bank itself, the counters' initialization and the code for one reading and one writing method:

**interface** *VecRegFile\_IFC*;

**method ActionValue#**(**Bit\_128**) *read\_vector\_lane\_1* (**Bit\_4** *vector\_addr*); **method ActionValue#**(**Bit\_128**) *read\_vector\_lane\_2* (**Bit\_4** *vector\_addr*); **method ActionValue#**(**Bit\_128**)*read\_vector\_lane\_3* (**Bit\_4** *vector\_addr*);

**method ActionValue#**(**Bit\_128**) *read\_vector\_lane\_2\_1* (**Bit\_4** *vector\_addr*); **method ActionValue#**(**Bit\_128**) *read\_vector\_lane\_2\_2* (**Bit\_4** *vector\_addr*); **method ActionValue#**(**Bit\_128**) *read\_vector\_lane\_2\_3* (**Bit\_4** *vector\_addr*);

**method Action** *write\_vector\_lane* (**Bit\_4** *vector\_addr*, **Bit\_128** *data*); **method Action** *write\_vector\_lane\_2* (**Bit\_4** *vector\_addr*, **Bit\_128** *data*);

#### **endinterface**

**Vector#**(*15*, **Reg#**(**Vector#**(*8*, **Bit\_128**))) *register\_bank* **replicateM**(**mkReg**(**repli-** $\textbf{cate}(0))$ ;

 $\text{Reg#(Bit_4)} cycle\_read_1 \leftarrow \text{mkReg}(1);$ 

 $Reg\#(Bit_4) cycle\_read_2 \leftarrow mkReg(1);$ 

 $\textbf{Reg#}(Bit_4) cycle\_read_3 \leftarrow mkReg(1);$ 

 $Reg#(Bit_4) cycle\_read_4 \leftarrow mkReg(1);$ 

 $Reg#(Bit_4) cycle\_read_5 \leftarrow mkReg(1);$ 

 $Reg#(Bit_4) cycle\_read_6 \leftarrow mkReg(1);$ 

 $\text{Reg#(Bit_4)} cycle\_write \leftarrow \text{mkReg}(1);$ 

 $Reg#(Bit_4) cycle\_write_2 \leftarrow mkReg(1);$ 

**method ActionValue#**(**Bit\_128**) *read\_vector\_lane\_1* (**Bit\_4** *vector\_addr*);

```
if (cycle_read_1 == 1)
begin
```
 $cycle\_read_l \leq 2;$ 

**return** *register\_bank*[*vector\_addr*][*0*];

#### **end**

**else if** (*cycle\_read\_1* == 2)

**begin**

 $cycle\_read_l \leq 3;$ 

**return** *register\_bank*[*vector\_addr*][*1*];

#### **end**

**else if** (*cycle\_read\_1* == 3)

#### **begin**

*cycle read*  $1 \leq 4$ ;

**return** *register\_bank*[*vector\_addr*][*2*];

#### **end**

**else if** (*cycle\_read\_1* == 4)

**begin**

```
cycle\_read_l \leq 5;
```
**return** *register\_bank*[*vector\_addr*][*3*];

#### **end**

**else if** (*cycle\_read\_1* == 5)

#### **begin**

 $cycle\_read\_1 \leq 6;$ 

**return** *register\_bank*[*vector\_addr*][*4*];

**end**

**else if** (*cycle\_read\_1* == 6)

#### **begin**

 $cycle\_read_1 \leq 7;$ 

**return** *register*\_bank[*vector\_addr*][*5*];

#### **end**

**else if** (*cycle\_read\_1* == *7*)

#### **begin**

```
cycle\_read_l \leq 8;
```

```
return register_bank[vector_addr][6];
```
#### **end**

#### **else**

#### **begin**

```
cycle read 1 \leq 1;
```
**return** *register\_bank*[*vector\_addr*][*7*];

**end**

#### **endmethod**

**method Action** *write\_vector\_lane* (**Bit\_4** *vector\_addr*, **Bit\_128** *data*);

**if**  $(cycle\_write == 1)$ 

**begin**

```
register_bank[vector_addr][0] <= data;
cycle\_write \leq 2;
```
#### **end**

**else if**  $(cycle\_write == 2)$ 

#### **begin**

*register\_bank*[*vector\_addr*][*1*] <= *data*; *cycle write*  $\leq 3$ ;

### **end**

**else if**  $(cycle\_write == 3)$ 

#### **begin**

*register\_bank*[*vector\_addr*][*2*] <= *data*; *cycle write*  $\leq$  *= 4*;

#### **end**

```
else if (cycle write == 4)
```
#### **begin**

*register\_bank*[*vector\_addr*][*3*] <= *data*;  $cycle\_write \leq 5$ ;

#### **end**

**else if** (*cycle\_write* == *5*)

#### **begin**

*register\_bank*[*vector\_addr*][*4*] <= *data*;  $cycle\_write \le 6;$ 

#### **end**

**else if** (*cycle\_write* ==  $6$ )

#### **begin**

*register\_bank*[*vector\_addr*][*5*] <= *data*; *cycle write*  $\leq$  7;

#### **end**

**else if** (*cycle\_write* == *7*)

#### **begin**

*register\_bank*[*vector\_addr*][*6*] <= *data*;  $cycle\_write \leq 8;$ 

```
end
else
begin
       register_bank[vector_addr][7] <= data;
       cycle write \leq 1;
end
```
**endmethod**

# **5.2.5 Vector Data Memory Module**

This module is similar to the Instruction Memory Module and the Data Memory Module that described in the section of scalar implementation. It is responsible for helping the implementation of the vector load and vector store instructions. It is initialized by a file; it has two methods for reading and two methods for writing because we may want to perform two parallel vector loads or two parallel vector stores. Reading methods get as argument the address of the element that the instruction asks and returns the element itself. Writing methods are action methods that get the element that the instruction need to store to memory and the address in which this element will be stored and stores it.

# **5.3 Testbench Module – Top Module**

This module is the main and most important module of the design. It is the place that every instruction is been executed. It is where every other module's functions are called and where the pipeline is been implemented. It is composed out of 8 rules that fire at different situations. These rules are:

- **Fetch Rule:** This rule is the Fetch Stage of our design. In this rule, we read an instruction from the instruction memory. The instruction is then being saved to a pipeline register in order to get into the pipeline.
- **Decode Rule:** This rule is the Decode Stage of our design. In this rule, we make use of the function on the decode module in order to decode the instruction that saved in the previous cycle from the fetch rule. Decode rule is actually a transitional rule that decodes the instruction being fetched and passes the appropriate signals to the appropriate pipeline registers in order to be used in the execution stages.
- **Execute Rule:** This rule is actually the Execution Stage of the scalar design. In this rule, first, we check if the scalar instruction can be executed by reading the cpsr register (conditional execution). If the instruction cannot be executed, then

nothing happens and we move to the following instruction that is on the pipeline. If the instruction is able to be executed, then we read the registers that have been filled from the decode stage and we perform the instruction. An instruction on the scalar design is being executed through a function for convenience. In this function, we check the type of the instruction and we perform the proper steps. For example, if the instruction is a data processing instruction, we read the operand registers by calling the appropriate methods of the register file module; we perform any shift operations needed by calling the function of the barrel shifter module, given the appropriate arguments; we execute the operation by calling the function of the ALU module, given the appropriate arguments; we write the result to the register file and we update the cpsr register if the instruction demands.

- **Execute Vector 1 Rule:** This rule is actually the Execution Stage of the vector design. In this rule we check for the type of the instruction (vector data processing, vector load/store, vector multiply) and we perform the appropriate steps just like on the execution rule of the scalar design. The difference between this rule and the execution rule on the scalar design is that this rule is going to be called 8 times for a vector instruction, because, as we described in previous sections, a vector instruction needs 8 cycles in order to be fully executed.
- **Execute Vector 2 Rule:** This rule has the same functionality like the Execute Vector 1 Rule. It was created in order our processor to be able to execute two vector instructions simultaneously.
- **Schedule Instructions Rule:** This rule is responsible for the scheduling of the instructions in the pipeline. As we said before, every vector instruction must stay into the vector execution stage of the pipeline for 8 cycles in order to be fully executed, while scalar instructions can be executed in a single cycle. Therefore, in order to achieve that, we have created three different pipeline registers for the fetch-to-decode stage that holds three different instructions (2 vector and 1 scalar). The value of these registers remains the same for 8 cycles (2 extra counters that counts 8 cycles in order the processor to know if a vector instruction is finished) if we are talking about a vector instruction and changes in every cycle if we are talking about scalar instructions (1 extra counter that keeps the processor informed for the scalar instructions). To conclude, this rule actually decides whether a new instruction is able to be fetched.
- **Exit Case Rule:** This rule is actually the terminal rule of the system. It fires when we reach a specific amount of cycles, which are given by the designer. The only job of this rule is to shut down the design.
- **Increase Cycle Rule:** This rule is doing what its name betrays. It increases a counter that helps to control the pipeline.

Now we are going to explain in detail how our design works when an instruction is ready to be inserted into the pipeline. The instruction is read in the fetch stage (cycle 0) and is saved to the appropriate pipeline register (instruction). Decode rule then fires (cycle 1), reads the register that the instruction has been saved before and decodes it. The outputs of the decode function are saved to the appropriate pipeline registers in order to be used from the third pipeline stage (Execute Stage). In parallel, a new instruction has already been fetched. If the instruction is a scalar one, scalar execution rule fires (cycle 2) and the execution starts by reading the registers that has been written in decode stage. If the instruction is a vector one, vector execution rule fires (cycle 2) and the execution starts by reading the registers that has been written in decode stage. This rule is going to fire for eight continuous cycles. In parallel a new instruction has been fetched and the previous new instruction has already been in the decode stage. This keeps going until all instructions of the program have been executed.

#### **Branch Instructions**

If a branch instruction is being fetched into the pipeline then we stall the pipeline in order to check if the branch will be taken or untaken. If the branch instruction is taken then the next instruction that is going to be fetched will be in the new value of the pc register. If the branch instruction is not taken, then the execution continues normally and we fetch the instruction that is placed after the branch one.

# **Chapter 6**

# **Debugging and Testing**

In this chapter, we are going to describe how the debugging of the project was done and we will present figures and simulations that confirm the correctness of the functionality of our design.

# **6.1 Debugging of the Design**

In order to debug the scalar unit of the processor we made use of a highly visual ARM emulator called VisUAL. VisUAL has been developed as a cross-platform tool to make learning ARM assembly language easier. In addition to emulating a subset of the ARM UAL instruction set, it provides visualizations of key concepts unique to assembly language programming and therefore helps make programming ARM assembly more accessible. It has been designed specifically to use as a teaching tool for the *Introduction to Computer Architecture* course taught at the *Department of Electrical and Electronic Engineering* of *Imperial College* in *London*.

Some of the key features that this program provides are:

- $\checkmark$  **Navigation of Program History:** In addition to stepping through code, users can navigate program history by browsing past register values.
- **Pointer Visualization:** Pointers in ARM assembly can be quite difficult to understand, especially since ARM assembly has 9 different variations of pointer behavior when it comes to load/store instructions. VisUAL provides an information panel that displays useful pointer information when needed.
- **Shift Operation Visualization:** VisUAL can demonstrate shift operations by playing them as animations. The animations use actual data values from the shift instruction being demonstrated.
- **Memory Access Visualization:** All memory access operations, word-aligned or byte-aligned, can be visualized. Base and offset addresses are shown, and any values that have been changed are highlighted.
- **Stack Visualization:** Instructions to load/store multiple instructions in the form of a stack can be visualized. Stack behavior is described, and the stack as well as stack pointer at the start and end of the stack are displayed.
- **Branch Visualization:** Color-coded line highlights are used to indicate when a branch is being taken. For conditional instructions, status bits involved in condition checking are highlighted. An arrow points to the branch destination, acting as a visual cue to indicate a branch to another line of code is about to take place.
- $\checkmark$  **Subroutine Visualization:** Whenever the link register is set to enter a subroutine, the linked subroutine return point will be highlighted and will remain highlighted until the subroutine exits.
- **Error Correction Suggestions:** As opposed to providing cryptic compiler error messages, VisUAL provides context-specific error messages with explanations of exactly what is expected. In addition, whenever a runtime error occurs, the user is informed of the problematic instruction and what operation in the instruction resulted in the error.
- $\checkmark$  Infinite Loop Detection: Inadvertently typed code that may result in an infinite loop can cause code to malfunction. VisUAL detects possible infinite loops and prompts the user to select the appropriate response.
- $\checkmark$  View Memory Contents: By using the view memory contents window, data defined in memory can be monitored in real-time as it changes. This allows fast debugging of memory access instructions from a static viewpoint in addition to the dynamic viewpoint provided by the pointer and memory access visualizations.
- **View Symbols:** The symbols window provides a list of all code and data symbols that have been defined. This provides an easy method of lookup up symbols during execution.
- **Headless Emulation Mode:** VisUAL allows assembly code to be executed via the command line and logs the program state to an XML file. This is useful for power users for testing large batches of code.

The main characteristic that we fully took advantage of VisUAL was the realtime and step-by-step execution of an ARM assembly code. Executing a code stepby-step made easy to check what values the registers and the memory should have at any time of the progress. Therefore, by observing our simulation we could easily check if our registers, memory, results on the ALU or Barrel Shifter, etc. was getting the right values.

As it concerns the vector unit of our processor, we did not make use of any emulator. The debugging of this unit has been done "by-hand". This means that we manually inserted every combination of instructions and observed the simulations for the correctness of the functionality of our design.

# **6.2 Testing the Scalar Unit**

In order to test our scalar design, at first, we used some written by-hand instructions. Then, and since this method is not the most efficient, for the verification of our design, we used real programs written in C++.

Nevertheless, processors does not read and execute C++ programs. They can read instructions written on a binary or a hexadecimal form. So in order to achieve that we first should translate the C++ programs into ARM assembly. The translation to assembly was done via the ARM GCC 6.3.0 and by making use of the online tool [https://gcc.godbolt.org/.](https://gcc.godbolt.org/) In this tool, we should select ARM gcc 6.3.0 and put the following flags as compiler options:

- *1. fomit-frame-pointer*
- *2. –mcpu=arm7tdmi*

The first flag asks the tool not to use the frame pointer while creating the assembly instructions and the second one specifies the target device. In continue, the assembly code is saved on a .s file.

At this point, we needed to translate and transform the ARM assembly code, that we saved in the .s file, to files with binaries or hexadecimal instructions. To achieve that, we made use of the GNU ARM Embedded Toolchain by writing the following commands on the terminal:

- *1. arm-none-eabi-as -EB -o example.o example.s*
- *2. arm-none-eabi-ld -EB -Ttext=0x0 -o example.elf example.o*
- 3. *arm-none-eabi-objcopy -O binary example.elf example.bin*

The first command assembles the .s file that we previously created. The second calls the linker of GNU Toolchain. The *–Ttext=0x0* specifies that addresses should be assigned to the labels, such that the instructions were starting from address 0x0. Finally, the third one produces the .bin file, which is the assembly commands in a hexadecimal format.

In the upcoming subsections we will provide every test that our scalar unit passed as long as the codes with whom our processor was fed and the simulation that it created.

# **6.2.1 "By-hand" Testing Example**

The first example that our scalar unit passed successfully was some manually given binary instructions. Below we provide these binary instructions as long as the simulation that our scalar unit produced:

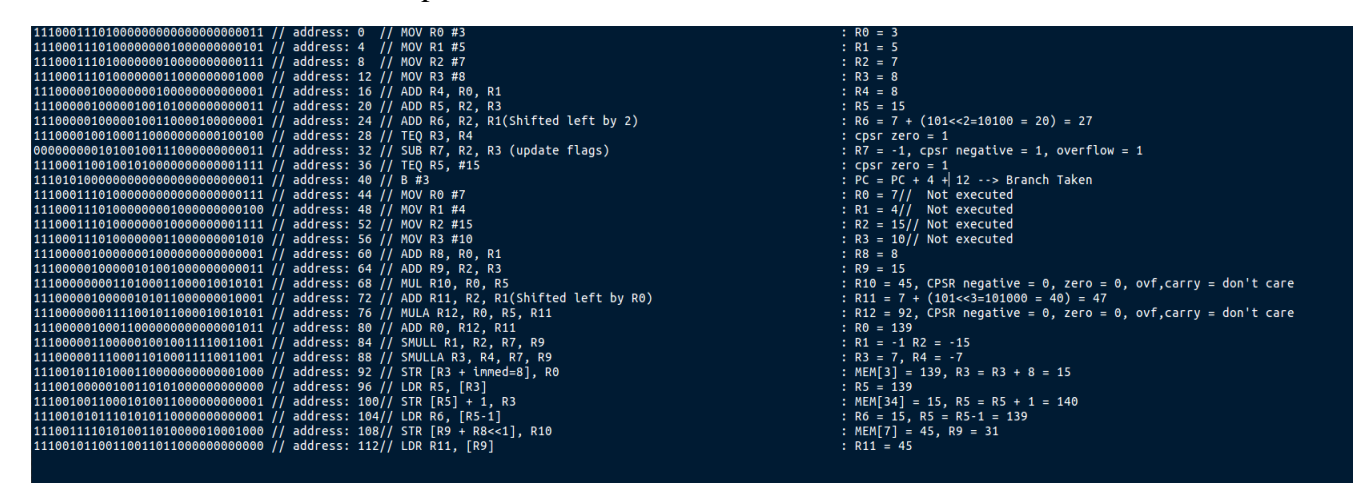

*Figure 6. 1: Binary Instructions of the "By-Hand" Example*

After every binary instruction, we provide some comments of what actions the instruction is going to do and what results we expect.

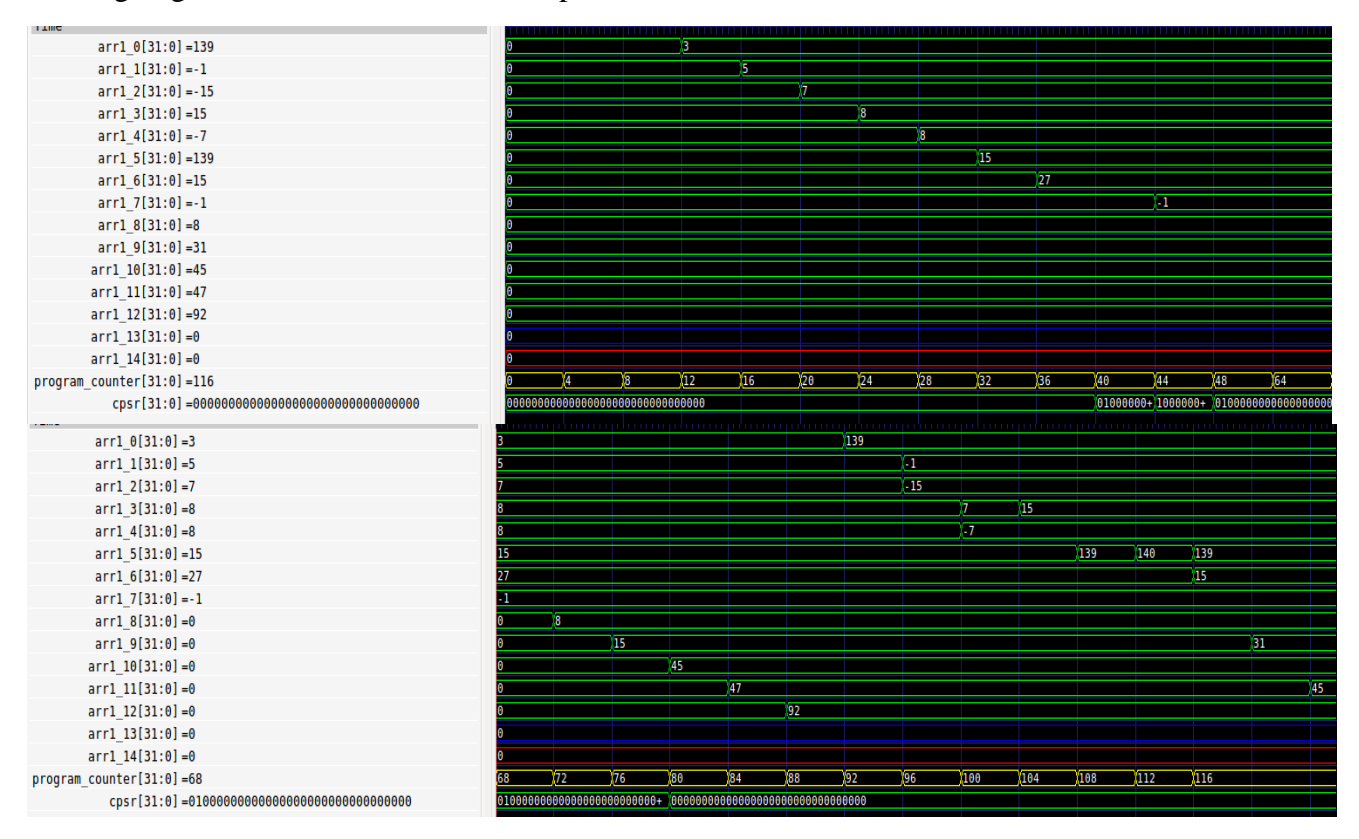

*Figure 6. 2: VCD Output of the "By-Hand" Example*

Figure 6.2 presents the waveform results of the Figure's 6.1 instructions. As we can observe, the registers take the exact values with the ones that we expected.

# **6.2.2 Factorial Testing Example**

This is the first real program that our scalar processor passed successfully. It is about a factorial count calculation of a specific number. In this case, this specific number is the number 8. The factorial of eight is:  $8! = 1x2x3x4x5x6x7x8 = 40,320$ . Therefore, we expect this number to be stored to a register of our scalar register bank. Below we provide the C++ and the assembly codes, exactly like the tools that we mentioned above translated them for us.

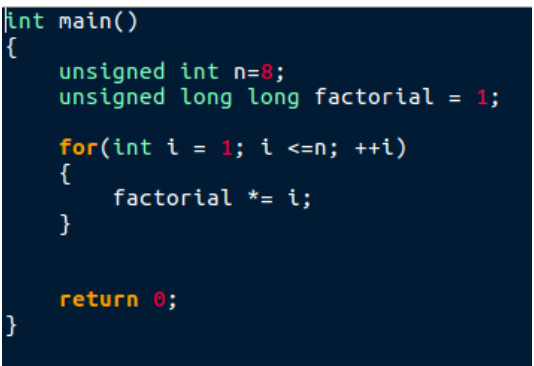

*Figure 6. 3: C++ Code of the Factorial Example*

| main: |            |                                     |
|-------|------------|-------------------------------------|
|       | mov        | sp, #100                            |
|       | str        | $r4, [sp, #-4]!$                    |
|       | sub        | sp, sp, #20                         |
|       | <b>MOV</b> | г3, #8                              |
|       | str        | г3, [sp]<br><u>г3</u> , #1          |
|       | mov        |                                     |
|       | <b>MOV</b> | r4, #0                              |
|       | str        | г3, [sp, #8]                        |
|       | str        | г4, [sp, #12]<br>г3, #1             |
|       | mov        |                                     |
|       | str        | г3, [sp, #4]                        |
| . L3: |            |                                     |
|       | ldr        | г2, [sp, #4]                        |
|       | ldr        | $r3,$ [sp]                          |
|       | CMP        | г2,<br>r3                           |
|       | bhi        | .L2                                 |
|       | ldr        | r3, [sp, #4]                        |
|       | mov        | r1, r3                              |
|       | asr        | r2, r1, #31                         |
|       | ldr        | г3, [sp, #12]                       |
|       | mul        | г0, г1, г3<br>г3, [sp, #8]          |
|       | ldr        |                                     |
|       | mul        | г3, г2, г3                          |
|       | add        | г0, г0, г3                          |
|       | ldr        | ір, [sp, #8]<br>г3, г4, ір, г1      |
|       | umull      |                                     |
|       | add        | г0, г4<br>г2,                       |
|       | <b>MOV</b> | r4, r2                              |
|       | str        | г3,<br>[sp, #8]<br>r4, [sp, #12]    |
|       | str        |                                     |
|       | str        | [sp, #8]<br>г3,                     |
|       | str<br>ldr | г4,<br>[sp, #12]<br>г3,<br>[sp, #4] |
|       | add        | r3,<br>r3, #1                       |
|       | str        | [sp, #4]<br>г3,                     |
|       | b.         | . L3                                |
| . L2: |            |                                     |
|       | <b>MOV</b> | г3, #0                              |
|       | <b>MOV</b> | г0, г3                              |
|       | add        | sp, sp, #20                         |
|       | ldr        | г4, [sp], #4                        |
|       |            |                                     |

*Figure 6.4: Assembly Code of the Factorial Example*

As we can observe from the assembly code, the solution number is expected to be stored in register R3. After that, R3's value is expected to become zero and finally stack pointer's value will be restored to its initial value (100).

Below we provide the VCD output that came up after running the above programs to our processor:

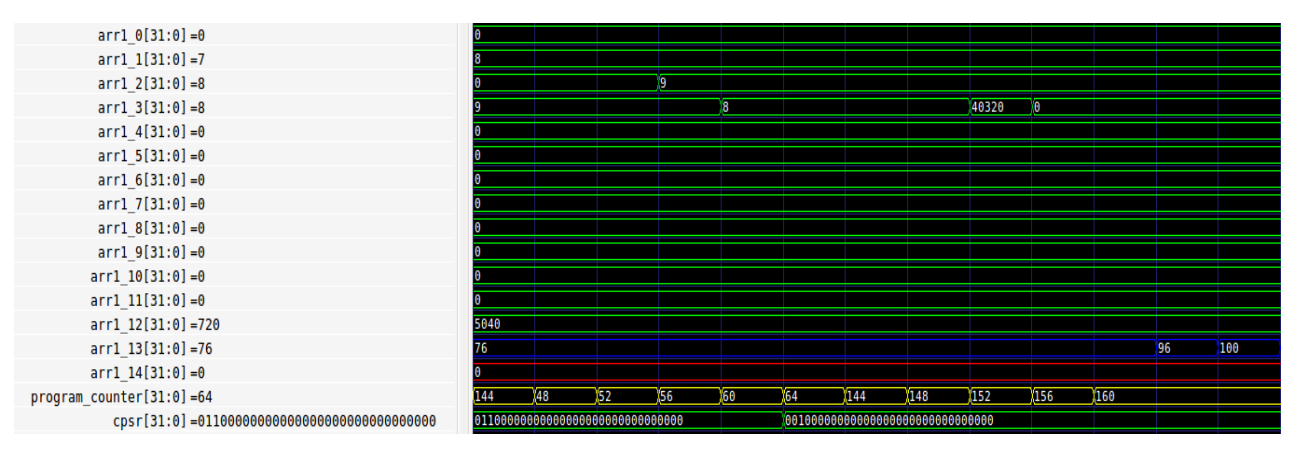

*Figure 6. 5: VCD Output of the Factorial Example*

Indeed, observing the VCD output, we can confirm that register R3 took the correct result, then its value became zero and finally the stack pointer (R14) get its initial value.

### **6.2.3 Largest Number Among Three (LNA3) Testing Example**

Another program that tested the functionality of the processor was Larger Number Among 3. This program takes three numbers as inputs, compares them and decides what number is the biggest one. Below we provide the C++ and the assembly codes of this program:

```
rogram that finds the largest among three nymbers
int main()
ł
    int n1, n2, n3, solution;
n1 = 3;n2 = 21;n3= 99;
    if((n1 >= n2) 88 (n1 >= n3))solution = n1;else if ((n2 >= n1) & 8 & (n2 >= n3))solution = n2;else
        solution = n3;return 0;
```
*Figure 6. 6: C++ Code of the Largest Number Among Three Example*

| main: |            |        |                                        |
|-------|------------|--------|----------------------------------------|
|       | sub        |        | sp, sp, #16                            |
|       | <b>MOV</b> | г3, #3 |                                        |
|       | str        |        | r3, [sp, #12]                          |
|       | <b>MOV</b> |        | г3, #21                                |
|       | str        |        | r3, [sp, #8]                           |
|       | <b>MOV</b> |        | г3, #99                                |
|       | str        |        | r3, [sp, #4]                           |
|       | ldr        |        | r2, [sp, #12]                          |
|       | ldr        |        | г3, [sp, #8]<br>г2, г3<br>- - -        |
|       | <b>CMP</b> |        |                                        |
|       | blt        | . L2   |                                        |
|       | ldr        |        | r2, [sp, #12]                          |
|       | ldr        |        | $r3, [\sin, #4]$                       |
|       | <b>CMP</b> | r2, r3 |                                        |
|       | blt        | .L2    |                                        |
|       | ldr        |        | r3, [sp, #12]                          |
|       | str        |        | r3, [sp]                               |
|       | b.         | .L3    |                                        |
| .L2:  |            |        |                                        |
|       | ldr        |        | r2, [sp, #8]                           |
|       | ldr        |        | r3, [sp, #12]                          |
|       | <b>CMP</b> | г2, г3 |                                        |
|       | blt        | . L4   |                                        |
|       | ldr        |        | г2, [sp, #8]<br>г3, [sp, #4]<br>г2, г3 |
|       | ldr        |        |                                        |
|       | cmp        |        |                                        |
|       | blt        | . L4   |                                        |
|       | ldr        |        | r3, [sp, #8]                           |
|       | str        |        | r3, [sp]                               |
|       | b.         | . L3   |                                        |
| . L4: |            |        |                                        |
|       | ldr        |        | r3, [sp, #4]                           |
|       | str        |        | r3, [sp]                               |
| . L3: |            |        |                                        |
|       | <b>MOV</b> | г3, #0 |                                        |
|       | <b>MOV</b> | r0, r3 |                                        |
|       | add        |        | sp, sp, #16                            |
|       |            |        |                                        |

*Figure 6. 7: Assembly Code of the Largest Number Among Three Example*

Below we are going to provide the VCD output that came up when running the above programs. We expect to see that comparing 3, 21 and 99, the processor will decide that 99 is the largest value.

| $arr1 \theta[31:0] = 0$                    |                                            |                                                             |
|--------------------------------------------|--------------------------------------------|-------------------------------------------------------------|
| $arr1 [31:0] = 0$                          |                                            |                                                             |
| $arr1 2[31:0] = 21$                        | 3                                          | $\overline{21}$                                             |
| $arr1 3[31:0] = 0$                         | $\overline{21}$<br>99<br>X21<br>З          | 99<br><b>D</b><br>з                                         |
| $arr1_4[31:0] = 0$                         |                                            |                                                             |
| $arr1 5[31:0] = 0$                         |                                            |                                                             |
| $arr1 6[31:0] = 0$                         |                                            |                                                             |
| $arr1 7[31:0] = 0$                         |                                            |                                                             |
| $arr1 8[31:0] = 0$                         |                                            |                                                             |
| $arr19[31:0]=0$                            |                                            |                                                             |
| $arr1 10[31:0] = 0$                        |                                            |                                                             |
| $arr1 11[31:0] = 0$                        |                                            |                                                             |
| $arr1 12[31:0] = 0$                        |                                            |                                                             |
| $arr1 13[31:0] = 2804$                     | 100 84                                     | 100                                                         |
| $arr1 14[31:0] = 0$                        |                                            |                                                             |
| program counter[31:0]=140                  | 28 32 36 40 44 48 52 80<br>124<br>16<br>20 | 100 104 108 112 124 128 132 136 140<br>92<br>$84$ 88<br>M96 |
| cpsr[31:0]=1000000000000000000000000000000 | 00000000000000000000000000000000000        |                                                             |

*Figure 6. 8: VCD Output of the Largest Number Among Three Example*

Indeed, we can observe that at first stack pointer is initialized at 100. Then the three numbers are kept in the stack and comparisons are made between them. Finally, the largest number (99) is stored to R3. In the end, R3's value becomes zero and the stack pointer is restored back to its initial value.

### **6.2.4 Fibonacci Testing Example**

The next program, that the processor was tested, was the Fibonacci sequence. In mathematics, the Fibonacci sequence is characterized by the fact that every number after the first two is the sum of the two preceding ones. The Fibonacci numbers are the numbers in the following integer sequence:

1, 1, 2, 3, 5, 8, 13, 21, 34, 55, 89, 144…

The program tests the processor to produce the Fibonacci sequence up to n number of terms. In this case  $n = 15$  so the expected sequence is:

1, 1, 2, 3, 5, 8, 13, 21, 34, 55, 89, 144, 233, 377.

Below we provide the  $C_{++}$  and the assembly codes of this program:

```
int main()
    int n=15, t1 = 0, t2 = 1, nextTerm = 0;
    int result:
    for (int i = 1; i \le n; +i)
        // Prints the first two terms.
        if(i == 1)ſ
           result = t1;continue;
         f(i == 2)result = t2;continue;
        nextTerm = t1 + t2;t1 = t2;t2 = nextTerm;result = nextTerm;<sup>1</sup>
    return 0;
```
*Figure 6. 9: C++ Code of the Fibonacci Example*

| main:               |            |      |                 |
|---------------------|------------|------|-----------------|
|                     | sub        | sp,  | sp, #24         |
|                     | mov        | г3,  | #15             |
|                     | str        | r3,  | $[$ sp,<br>#8]  |
|                     | <b>MOV</b> | г3,  | #0              |
|                     | str        | г3,  | $[$ sp,<br>#20] |
|                     | <b>MOV</b> | г3,  | #1              |
|                     | str        | г3,  | $[$ sp,<br>#16] |
|                     | <b>MOV</b> | r3,  | #0              |
|                     | str        | r3,  | [sp,<br>#4]     |
|                     |            |      | #1              |
|                     | mov        | г3,  |                 |
|                     | str        | г3,  | [sp, #12]       |
| $. \overline{L6}$ : |            |      |                 |
|                     | ldr        | г2,  | #12]<br>$[$ sp, |
|                     | ldr        | г3,  | #8]<br>$[$ sp,  |
|                     | CMD        | г2,  | r3              |
|                     | bgt        | .L2  |                 |
|                     | ldr        | г3,  | [sp, #12]       |
|                     | cmp        | г3,  | #1              |
|                     | bne        | . L3 |                 |
|                     | ldr        | г3,  | [sp, #20]       |
|                     | str        | r3,  | [sp]            |
|                     | ь          | .14  |                 |
| . L3:               |            |      |                 |
|                     | ldr        | г3,  | [sp, #12]       |
|                     | cmp        | г3,  | #2              |
|                     | bne        | . L5 |                 |
|                     | ldr        |      |                 |
|                     |            | г3,  | [sp, #16]       |
|                     | str        | г3,  | [sp]            |
|                     | ь          | . L4 |                 |
| . L5:               |            |      |                 |
|                     | ldr        | r2,  | #20]<br>[sp,    |
|                     | ldr        | г3,  | #16]<br>$[$ sp, |
|                     | add        | г3,  | г2, г3          |
|                     | str        | г3,  | [sp, #4]        |
|                     | ldr        | г3,  | #16]<br>[sp,    |
|                     | str        | г3,  | [sp, #20]       |
|                     | ldr        | г3,  | #4]<br>[sp,     |
|                     | str        | г3,  | #16]<br>$[$ sp, |
|                     | ldr        | r3,  | #4]<br>[sp,     |
|                     | str        | г3,  | [sp]            |
| . L4:               |            |      |                 |
|                     | ldr        | r3,  | [sp, #12]       |
|                     | add        | г3,  | r3, #1          |
|                     | str        | г3,  | [sp, #12]       |
|                     | b          | .L6  |                 |
| . L2:               |            |      |                 |
|                     | mov        | г3,  | #0              |
|                     | mov        | г0,  | r3              |
|                     | add        | sp,  | sp, #24         |
|                     | bx         | lr   |                 |
|                     |            |      |                 |
|                     |            |      |                 |

*Figure 6. 10: Assembly Code of the Fibonacci Example*

Below we provide the VCD output that was produced by running the above codes to the processor. We are expecting to see the number 377 at the 15<sup>th</sup> term of the sequence:

| $arr1 0[31:0] = 0$           |              |                                    |     |         |                                                                                                |     |         |  |             |    |   |     |
|------------------------------|--------------|------------------------------------|-----|---------|------------------------------------------------------------------------------------------------|-----|---------|--|-------------|----|---|-----|
| $arr1 [31:0] = 0$            |              |                                    |     |         |                                                                                                |     |         |  |             |    |   |     |
| $arr1_2[31:0] = 8$           | 15           |                                    | 144 |         |                                                                                                |     |         |  | $\sqrt{16}$ |    |   |     |
| $arr1 3[31:0] = 15$          | 15           |                                    |     | 233 377 | 233                                                                                            | 377 | $15$ 16 |  |             | 15 | o |     |
| $arr1_4[31:0] = 0$           |              |                                    |     |         |                                                                                                |     |         |  |             |    |   |     |
| $arr1 5[31:0] = 0$           |              |                                    |     |         |                                                                                                |     |         |  |             |    |   |     |
| $arr1 6[31:0] = 0$           |              |                                    |     |         |                                                                                                |     |         |  |             |    |   |     |
| $arr1 7[31:0] = 0$           |              |                                    |     |         |                                                                                                |     |         |  |             |    |   |     |
| $arr1 8[31:0] = 0$           |              |                                    |     |         |                                                                                                |     |         |  |             |    |   |     |
| $arr19[31:0]=0$              |              |                                    |     |         |                                                                                                |     |         |  |             |    |   |     |
| $arr1_10[31:0] = 0$          |              |                                    |     |         |                                                                                                |     |         |  |             |    |   |     |
| $arr1 11[31:0] = 0$          |              |                                    |     |         |                                                                                                |     |         |  |             |    |   |     |
| $arr1 12[31:0] = 0$          |              |                                    |     |         |                                                                                                |     |         |  |             |    |   |     |
| $arr1 13[31:0] = 76$         | 76           |                                    |     |         |                                                                                                |     |         |  |             |    |   | 100 |
| $arr1 14[31:0] = 0$          |              |                                    |     |         |                                                                                                |     |         |  |             |    |   |     |
| program counter $[31:0]$ =72 | 196<br>80 92 | 1100                               |     |         | (188 116 120 124 128 123 126 140 144 148 152 156 160 164 165 172 52 56  60 164 167 172 173 180 |     |         |  |             |    |   |     |
|                              |              | 0010000000000000000000000000000000 |     |         |                                                                                                |     |         |  |             |    |   |     |
|                              |              |                                    |     |         |                                                                                                |     |         |  |             |    |   |     |

*Figure 6. 11: VCD Output of the Fibonacci Example*

Just as we expected, the  $15<sup>th</sup>$  term of the Fibonacci sequence is stored in the register R3. Finally, R3's value becomes zero and stack pointer returns to its initial value, which is 100.

# **6.2.5 Bubblesort Testing Example**

The last, and most difficult, test, that our processor successfully passed, was the classic Bubblesort program. This program gets seven values as inputs, and stores them in an array of integers. After that, a void function is called that sorts these seven values by comparing and transposing each other. Finally, the values of the array are stored into different variables for convenience. Below we provide the C++ and the assembly codes of this example program:

```
#include <stdio.h>
void bubbleSort(int arr[], int n);
int main()
    int arr[7]arr[
           =٠.
    ari
    arı
            =ar
            == sizeof(arr)/sizeof(arr[0]);
    bubbleSort(arr
                      n:
        x0 =int
        _{\rm x1}int x2
            =arr
    int x3
            =arr
    int x4 =arr
    int x5 =arr
    int x6 = arr[6];
    return 0;
  A function to implement bubble sort
void bubbleSort(int arr[], int n)
   int i, j, temp;<br>for (i = 0; i < n-1; i++)
         / Last i elements are already in place
            (j = 0; j < n-i-1; j++)\text{arr}[j] > \text{arr}[j+1])temp = arr[j];arr[i] = arr[i+1];arr[j+1] = temp;}
```
*Figure 6. 12: C++ Code of the Bubblesort Example*

| maın:                                  | .L/ ;             |                   |
|----------------------------------------|-------------------|-------------------|
| str lr, [sp, #-4]!                     | ldr r2, [sp]      |                   |
| sub sp, sp, #68                        | ldr r3, [sp, #20] |                   |
| mov r3, #64                            | sub r3, r2, r3    |                   |
| str r3, [sp, #4]                       |                   |                   |
| mov r3, #34                            | sub r2, r3, #1    |                   |
| str r3, [sp, #8]<br>mov r3, #25        | ldr r3, [sp, #16] |                   |
| str r3, [sp, #12]                      | стр г2, г3        |                   |
| mov r3, #12                            | ble .L5           |                   |
| str r3, [sp, #16]                      | ldr r3, [sp, #16] |                   |
| mov r3, #22                            | lsl r3, r3, #2    |                   |
| str r3, [sp, #20]                      |                   |                   |
| mov r3, #11                            | ldr r2, [sp, #4]  |                   |
| str r3, [sp, #24]                      | add r3, r2, r3    |                   |
| mov r3, #90                            | ldr r2, [r3]      |                   |
| str r3, [sp, #28]                      | ldr r3, [sp, #16] |                   |
| mov r3, #7                             | add r3, r3, #1    |                   |
| str r3, [sp, #60]<br>add r3, sp, #4    | lsl r3, r3, #2    |                   |
| ldr r1, [sp, #60]                      | ldr r1, [sp, #4]  |                   |
| mov г0, г3                             | add r3, r1, r3    |                   |
| bl bubbleSort                          |                   |                   |
| ldr r3, [sp, #4]                       | ldr r3, [r3]      |                   |
| str r3, [sp, #56]                      | стр г2, г3        |                   |
| ldr r3, [sp, #8]                       | ble .L6           |                   |
| str r3, [sp, #52]                      | ldr r3, [sp, #16] |                   |
| ldr r3, [sp, #12]                      | lsl r3, r3, #2    |                   |
| str r3, [sp, #48]                      | ldr r2, [sp, #4]  |                   |
| ldr r3, [sp, #16]<br>str r3, [sp, #44] | add r3, r2, r3    |                   |
| ldr r3, [sp, #20]                      |                   |                   |
| str r3, [sp, #40]                      | ldr r3, [r3]      |                   |
| ldr r3, [sp, #24]                      | str r3, [sp, #12] |                   |
| str r3, [sp, #36]                      | ldr r3, [sp, #16] |                   |
| ldr r3, [sp, #28]                      | lsl r3, r3, #2    |                   |
| str r3, [sp, #32]                      | ldr r2, [sp, #4]  |                   |
| mov r3, #0                             | add r3, r2, r3    |                   |
| mov г0, г3                             | ldr r2, [sp, #16] |                   |
| add sp, sp, #68<br>ldr lr, [sp], #4    | add r2, r2, #1    | .L6:              |
| bx lr                                  |                   |                   |
| bubbleSort:                            | lsl r2, r2, #2    | ldr r3, [sp, #16] |
| sub sp, sp, #24                        | ldr r1, [sp, #4]  | add r3, r3, #1    |
| str r0, [sp, #4]                       | add r2, r1, r2    | str r3, [sp, #16] |
| str r1, [sp]                           | ldr r2, [r2]      | b.L7              |
| mov r3, #0                             | str r2, [r3]      | .L5:              |
| str r3, [sp, #20]                      | ldr r3, [sp, #16] | ldr r3, [sp, #20] |
| . <sub>E8</sub>                        | add r3, r3, #1    | add r3, r3, #1    |
| ldr r3, [sp]                           | lsl r3, r3, #2    | str r3, [sp, #20] |
| sub r2, r3, #1<br>ldr r3, [sp, #20]    |                   | b .L8             |
| стр г2, г3                             | ldr r2, [sp, #4]  | .L9:              |
| ble .L9                                | add r3, r2, r3    | nop               |
| mov r3, #0                             | ldr r2, [sp, #12] | add sp, sp, #24   |
| str r3, [sp, #16]                      | str r2, [r3]      | mov pc, lr        |

*Figure 6. 13: Assembly Code of the Bubblesort Example*

Bellow we provide the VCD output that was produced after running the above programs to our scalar design. According to the C++ code, values 64, 34, 25, 12, 22, 11 and 90 are inserted into an array of integers. In the end, we expect to see these values to be sorted in ascending order i.e. 11, 12, 22, 25, 34, 64, 90.

| Time           |                                             |            |    |                                |                                      |                |                                                                                                    |                 |                 | 100 us          |             |    |             |             |                                               |     |          |      |
|----------------|---------------------------------------------|------------|----|--------------------------------|--------------------------------------|----------------|----------------------------------------------------------------------------------------------------|-----------------|-----------------|-----------------|-------------|----|-------------|-------------|-----------------------------------------------|-----|----------|------|
|                | $arr1 0[31:0] = -68$                        |            |    |                                |                                      |                | <u>state and the state of the state of the sta</u>                                                    |                 |                 |                 |             |    |             |             | <u>sa masang pangang pangang pangang pang</u> |     |          |      |
|                | $arr1 1[31:0] = -68$                        |            |    |                                |                                      |                |                                                                                                    |                 |                 |                 |             |    |             |             |                                               |     |          |      |
|                | $arr1 2[31:0] = 6$                          |            |    |                                |                                      |                |                                                                                                    |                 |                 |                 |             |    |             |             |                                               |     |          |      |
|                | $arr1 3[31:0]=3$                            |            |    |                                |                                      |                | 64                                                                                                    | 34              | $\sqrt{25}$     |                 | $\sqrt{12}$ |    | $\sqrt{22}$ |             | Yщ                                            |     | 90       |      |
|                | $arr1 4[31:0] = 0$                          |            |    |                                |                                      |                |                                                                                                    |                 |                 |                 |             |    |             |             |                                               |     |          |      |
|                | $arr1 5[31:0] = 0$                          |            |    |                                |                                      |                |                                                                                                    |                 |                 |                 |             |    |             |             |                                               |     |          |      |
|                | $arr1 6[31:0] = 0$                          |            |    |                                |                                      |                |                                                                                                    |                 |                 |                 |             |    |             |             |                                               |     |          |      |
|                | $arr1 7[31:0] = 0$                          |            |    |                                |                                      |                |                                                                                                    |                 |                 |                 |             |    |             |             |                                               |     |          |      |
|                | $arr1 8[31:0] = 0$                          |            |    |                                |                                      |                |                                                                                                    |                 |                 |                 |             |    |             |             |                                               |     |          |      |
|                | $arr1 9[31:0] = 0$                          |            |    |                                |                                      |                |                                                                                                    |                 |                 |                 |             |    |             |             |                                               |     |          |      |
|                | $arr1 10[31:0] = 0$                         |            |    |                                |                                      |                |                                                                                                    |                 |                 |                 |             |    |             |             |                                               |     |          |      |
|                | $arr1 11[31:0] = 0$                         |            |    |                                |                                      |                |                                                                                                    |                 |                 |                 |             |    |             |             |                                               |     |          |      |
|                | $arr1 12[31:0] = 0$                         |            |    |                                |                                      |                |                                                                                                    |                 |                 |                 |             |    |             |             |                                               |     |          |      |
|                | $arr1 13[31:0] = -96$                       |            |    |                                |                                      | $(-4)$ $(-72)$ |                                                                                                    |                 |                 |                 |             |    |             |             |                                               |     |          |      |
|                | $arr1 14[31:0]=88$                          |            |    |                                |                                      |                |                                                                                                    |                 |                 |                 |             |    |             |             |                                               |     |          |      |
|                | $program$ counter[31:0] =248                |            |    | $\sqrt{4}$                     | Yв                                   |                |                                                                                                    |                 |                 |                 |             |    |             |             |                                               |     |          |      |
| <b>Signals</b> | cpsr[31:0]=00100000000000000000000000000000 | waves      |    |                                | 000000000000000000000000000000000000 |                |                                                                                                    |                 |                 |                 |             |    |             |             |                                               |     |          |      |
| Time           |                                             | 600 us     |    |                                |                                      | 10700 us       |                                                                                                    |                 |                 |                 | 10800 us    |    |             |             |                                               |     |          | 1090 |
|                | $arr1 0[31:0] = -68$                        | $-68$      |    |                                |                                      |                |                                                                                                    |                 |                 |                 |             |    |             |             |                                               |     | $\theta$ |      |
|                |                                             |            |    |                                |                                      |                |                                                                                                    |                 |                 |                 |             |    |             |             |                                               |     |          |      |
|                | $arr1 [31:0] = -68$                         | $-68$      |    |                                |                                      |                |                                                                                                    |                 |                 |                 |             |    |             |             |                                               |     |          |      |
|                | $arr1 2[31:0] = 1$                          | $\sqrt{6}$ |    |                                |                                      |                |                                                                                                    |                 |                 |                 |             |    |             |             |                                               |     |          |      |
|                | $arr1 3[31:0] = 6$                          | 67         | 16 |                                |                                      |                | 'n                                                                                                    | $\overline{12}$ | $\overline{22}$ | $\overline{25}$ |             | 34 | 64          | $\sqrt{90}$ |                                               | VO. |          |      |
|                | $arr1 4[31:0] = 0$                          |            |    |                                |                                      |                |                                                                                                    |                 |                 |                 |             |    |             |             |                                               |     |          |      |
|                | $arr1 5[31:0] = 0$                          |            |    |                                |                                      |                |                                                                                                    |                 |                 |                 |             |    |             |             |                                               |     |          |      |
|                | $arr1 6[31:0] = 0$                          |            |    |                                |                                      |                |                                                                                                    |                 |                 |                 |             |    |             |             |                                               |     |          |      |
|                | $arr1 7[31:0] = 0$                          |            |    |                                |                                      |                |                                                                                                    |                 |                 |                 |             |    |             |             |                                               |     |          |      |
|                | $arr1 8[31:0] = 0$                          |            |    |                                |                                      |                |                                                                                                    |                 |                 |                 |             |    |             |             |                                               |     |          |      |
|                | $arr19[31:0]=0$                             |            |    |                                |                                      |                |                                                                                                    |                 |                 |                 |             |    |             |             |                                               |     |          |      |
|                | $arr1 10[31:0] = 0$                         |            |    |                                |                                      |                |                                                                                                    |                 |                 |                 |             |    |             |             |                                               |     |          |      |
|                |                                             |            |    |                                |                                      |                |                                                                                                    |                 |                 |                 |             |    |             |             |                                               |     |          |      |
|                | $arr1 11[31:0] = 0$                         |            |    |                                |                                      |                |                                                                                                    |                 |                 |                 |             |    |             |             |                                               |     |          |      |
|                | $arr1 12[31:0] = 0$                         |            |    |                                |                                      |                |                                                                                                    |                 |                 |                 |             |    |             |             |                                               |     |          |      |
|                | $arr1 13[31:0] = -96$                       | $-96$      |    |                                | $-72$                                |                |                                                                                                    |                 |                 |                 |             |    |             |             |                                               |     |          | 40   |
|                | $arr1 14[31:0] = 88$                        |            |    |                                |                                      |                |                                                                                                    |                 |                 |                 |             |    |             |             |                                               |     |          |      |
|                | $normal$ $column$ $counter[31:0] = 192$     |            |    | $+196$ 200 204 208 424 428 432 |                                      |                | 088 192 196 1089 1094 1088 1012 1016 1029 1024 1028 1032 1036 1049 1044 1048 1052 1056 1069 1064 1068 |                 |                 |                 |             |    |             |             |                                               |     |          |      |

*Figure 6. 14: VCD Output of the Bubblesort Example*

Indeed, by observing the simulations above, we can confirm that initially the processor stores the right values in the register R3 and in the end of the program R3 gets these values sorted in an ascending order. After that, R3's value becomes zero and the stack pointer is restored to its initial value.

# **6.3 Testing the Vector Unit**

In order to test our vector design, we created some written "by-hand" examples. In these examples, we tested every possible combination and situation of the vector instructions. We separately tested vector processing instructions, vector multiply and vector multiply-accumulate instructions as long as vector load and vector store instructions. In addition, in these examples we checked the parallelization of our design and by that we mean that two vector instructions can be executed simultaneously and alongside with scalar ones. In the next subsections, we will provide analytical figures and simulations of the binary instructions that we filled the processor with, as long as the VDC outputs that our vector processing unit produced.

# **6.3.1 Parallelization Example**

This is about a very simple example on our vector processing unit. It is a test program with just two vector instructions (VMOV) just to check that our vector unit is able to execute them simultaneously. Below we provide the instructions in a binary form as long as the VCD output that our processor produced after executing them.

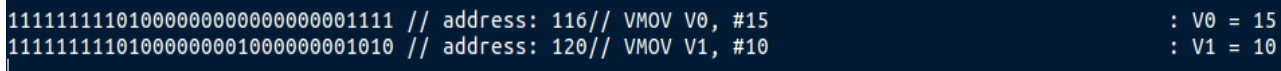

*Figure 6. 15: Binary Instructions of the Parallelization Example*

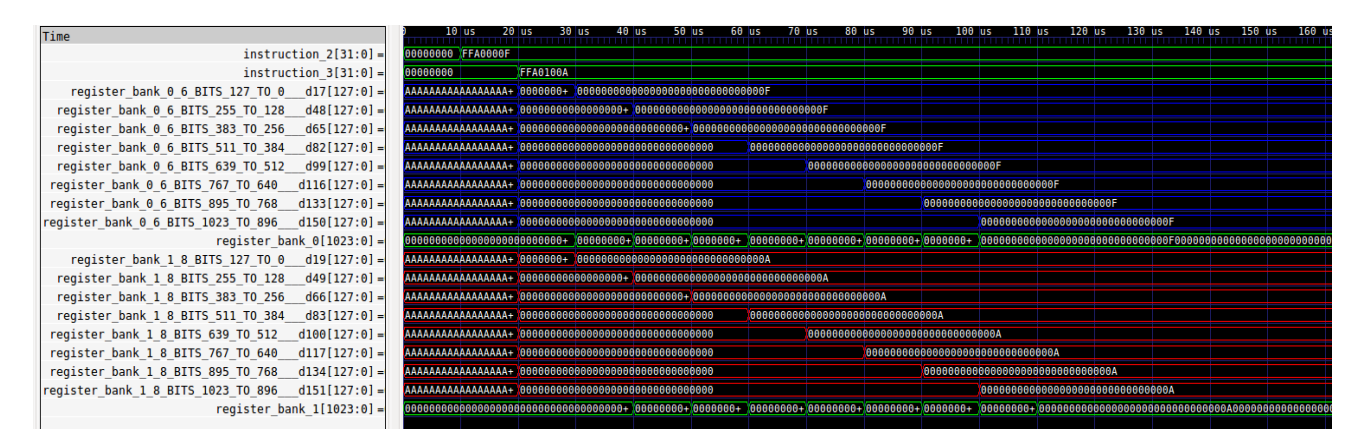

*Figure 6. 16: VCD Output of the Parallelization Example*

As we can observe from the simulation above, there are two vector instructions running simultaneously with one cycle delay between them. That is because we fetch one instruction at a time so when we fetched the first vector instruction, we inserted it into the pipeline and one cycle later we were able to fetch the other vector instruction because our second vector functional unit was free. Thus, we can see that value 15 is written cycle-by-cycle in every element of the first vector register as long as value 10 is written cycle-by-cycle in every element of the second vector register.

# **6.3.2 Vector Multiply Example**

This is about a little more complicated example than the one before. It is a test program with some vector instructions (vector data processing, vector multiply and vector multiply with accumulation) in order to check the functionality of our design. Below we introduce the instructions in binary form, as long as the VCD output of our processor.

| 11111111101000000000000000001111 // address: 116// VMOV V0. #15                                                                               | $: \text{VO} = 15$                                                              |
|----------------------------------------------------------------------------------------------------|---------------------------------------------------------------------------------|
| 11111111101000000001000000001010 // address: 120// VMOV V1, #10<br>11111100100000000011000000000001 // address: 124// VADD V3.V0.V1           | $: V1 = 10$<br>: $V3 = V0 + V1 = 15 + 10 = 25$                                  |
| 11111100000001000001000010010011 // address: 172// VMUL V4, V0, V3,<br>11111100001000010100000010010011 // address: 176// VMLA V1, V0, V3, V4 | : $V4 = V0 * V3 = 15 * 25 = 375$<br>: $V1 = V0 * V3 + V4 = 15 * 25 + 375 = 750$ |

*Figure 6. 17: Binary Instructions of the Vector Multiply Example*

register bank 1 8 BITS 511 TO 384

register\_bank\_1\_8\_BITS\_639\_TO\_512\_<br>register\_bank\_1\_8\_BITS\_639\_TO\_512\_<br>register\_bank\_1\_8\_BITS\_767\_TO\_640\_

register bank 1 8 BITS 895 TO 768

register\_bank\_1\_8\_BITS\_1023\_TO\_896

register\_bank\_3\_2\_BITS\_767\_TO\_640<br>register\_bank\_3\_2\_BITS\_767\_TO\_640<br>register\_bank\_3\_2\_BITS\_895\_TO\_768<br>register\_bank\_3\_2\_BITS\_1023\_TO\_896

register bank 4 4 BITS 511 TO 384

register bank 4 4 BITS 1023 TO 896

register bank 4 4 BITS 1023 TO 896

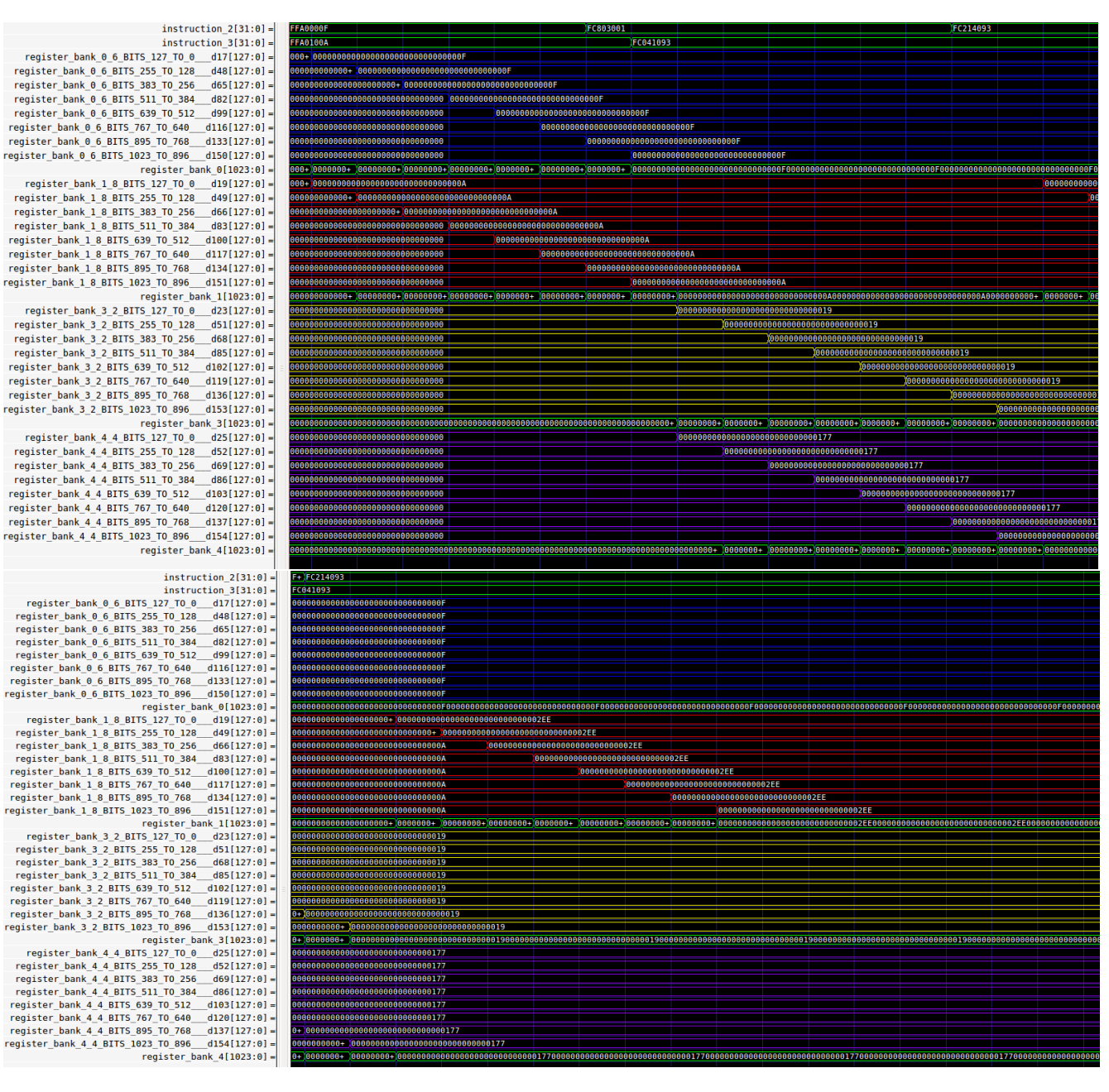

*Figure 6. 18: VCD Output of the Vector Multiply Example*

In the simulation above, we can confirm the functionality of our design. Indeed, at first, two vector move instructions are executed and fill the elements of vector register 0 and vector register 1 with the appropriate values (15 and 10). After that the vector add instruction alongside with the vector multiply instruction are executed and produce the correct results on vector register 3 and vector register 4. Finally, a vector multiply and accumulate instruction is executed and produces the appropriate results on the vector register 1.

The results on the vector registers are in hexadecimal format for convenience.

# **6.3.3 Vector Load and Vector Store Example**

This is a similar test program like the one before, only that now it contains vector data processing instructions as long as vector load and vector store instructions. It is created in order to check the functionality of the vector load and vector store instructions. The instructions in binary form as long as the VCD output that the processor produced after running these instructions are provided below:

| 11100011101000000110000000001111 // address: 114// MOV R6, #15           | : $R6 = 15$                                                                                              |
|--------------------------------------------------------------------------|----------------------------------------------------------------------------------------------------|
| 11100011101000001011000000101101 // address: 116// MOV R11, #45          | : $R11 = 45$                                                                                             |
|                                                                          | $: \sqrt{0} = 15$                                                                                        |
| 00001111001100010000000000000110 // address: 120// VLDR V1, MEMTR6] + 1  | $: V1 = 9, 10, 11, 12, 13, 14, 15, 16$                                                                   |
| 11111100100000000011000000000001 // address: 124// VADD V3.V0.V1         | : $V3 = V0 + V1 = 15 + 9 = 24, 15 + 10 = 25, 15 + 11 = 26, 15 + 12 = 27, $                               |
| 00001110001100010000000000001011 // address: 188// VSTR MEM[R11], V1     | : MEM[45] = 9,MEM[46] = 10,MEM[47] = 11,MEM[48] = 12,MEM[49] = 13,MEM[50] = 14,MEM[51] = 15,MEM[52] = 16 |
| 00001111001100100000000000001011 // address: 192// VLDR V2, MEM[R11] + 1 | $: V2 = 9, 10, 11, 12, 13, 14, 15, 16$                                                                   |

*Figure 6. 19: Binary Instructions of the Vector Load and Vector Store Example*

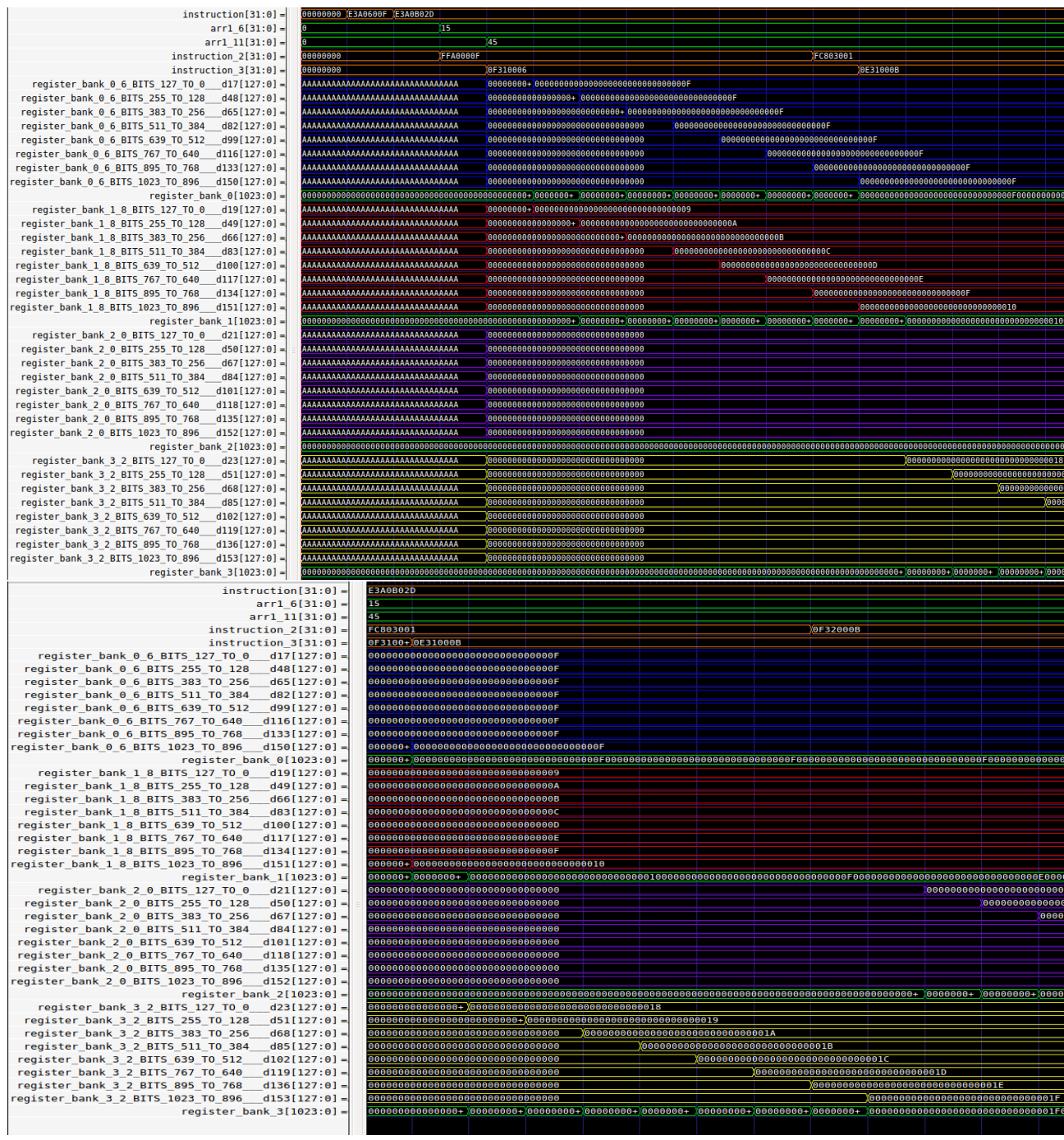
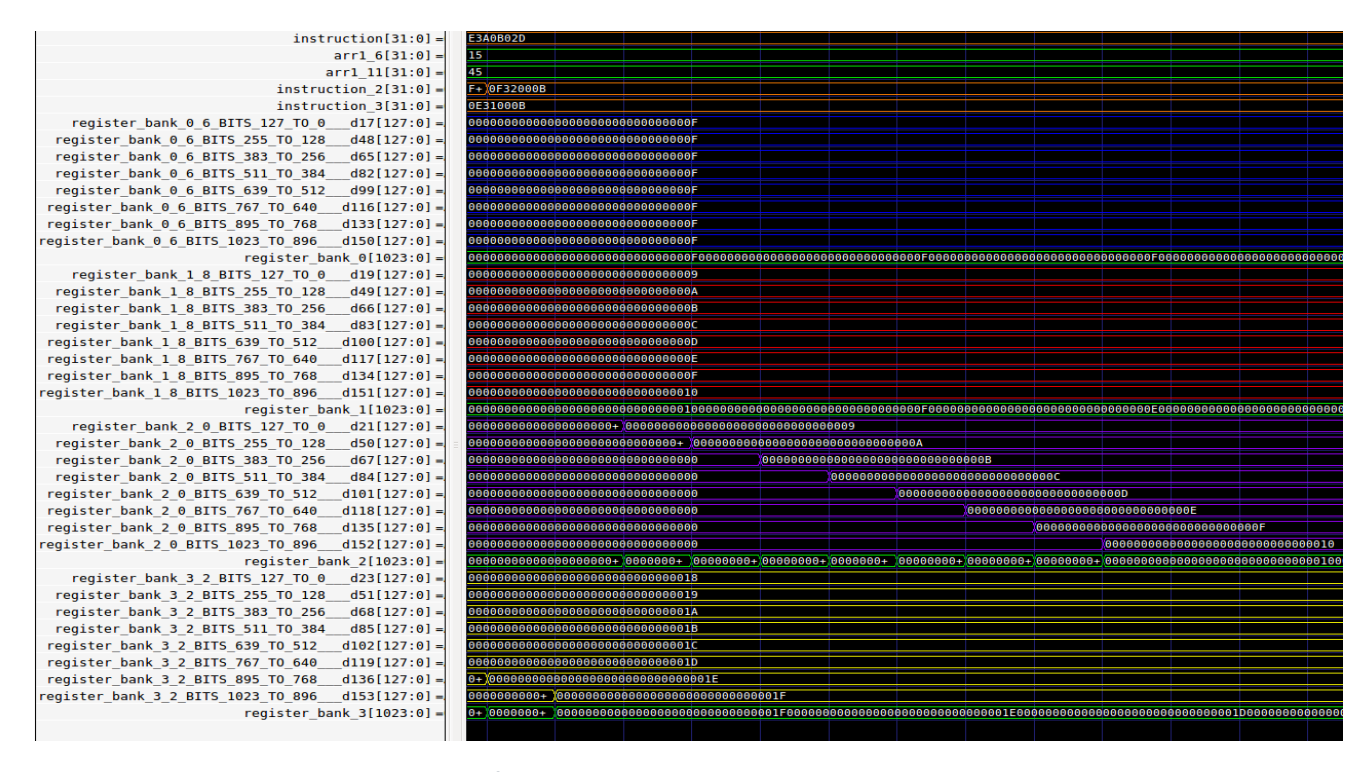

*Figure 6. 20: VCD Output of the Vector Load and Vector Store Example*

As we can observe from the simulation above, it is confirmed that our vector processing unit passes with success this test program too. Indeed, at first, there are two scalar move instructions that are executed in order to help the execution of the upcoming vector instructions. Alongside with the scalar ones, two vector instructions are executed simultaneously and produce the appropriate results on the vector registers 0 and 1. After that, a vector add instruction and a vector store instruction are executed in parallel and produce the correct results on vector register 3 and on memory. To fullytest the vector store instruction, we finally execute a vector load one at the exact memory positions the vector store instruction was executed. The results are the expected ones, thus we conclude that these instructions are also been executed correctly.

### **6.3.4 Multiple Scalar & Vector Instructions Example**

This is about one of the most complicated programs that we tested on our processor. It is about many written "by-hand" instructions that test the vector and scalar part separately and alongside. For convenience, we will only provide the program as it concerns the instructions in binary form. The VCD outputs can be tested by executing this test program. It is not provided here because it is quite a waste of space.

The binary instructions are introduced in the figure below:

| 11100011101000000000000000000011 // address: 0 // MOV R0 #3                     |                                                                                                    | $: R0 = 3$                                                                                              |
|---------------------------------------------------------------------------------|----------------------------------------------------------------------------------------------------|----------------------------------------------------------------------------------------------------|
| 11100011101000000001000000000101 // address: 4 // MOV R1 #5                     |                                                                                                    | : $R1 = 5$                                                                                              |
| 11100011101000000010000000000111 // address: 8 // MOV R2 #7                     |                                                                                                    | : $R2 = 7$                                                                                              |
| 11100011101000000011000000001000 // address: 12 // MOV R3 #8                    |                                                                                                    | : $R3 = 8$                                                                                              |
| 11100000100000000100000000000001 // address: 16 // ADD R4, R0, R1               |                                                                                                    | $: R4 = 8$                                                                                              |
| 11100000100000100101000000000011 // address: 20 // ADD R5, R2, R3               |                                                                                                    | $: R5 = 15$                                                                                             |
|                                                                                 | 11100000100000100110000100000001 // address: 24 // ADD R6, R2, R1(Shifted left by 2)                                    | : R6 = 7 + (101<<2=10100 = 20) = 27                                                                     |
| 11100001001000110000000000100100 // address: 28 // TEQ R3, R4                   |                                                                                                    | $:$ Cpsr zero = 1                                                                                       |
| 0000000001010010011100000000011 // address: 32 // SUB R7, R2, R3 (update flags) |                                                                                                    | : R7 = $-1$ , cpsr negative = 1, overflow = 1                                                           |
| 11100011001001010000000000001111 // address: 36 // TEQ R5, #15                  |                                                                                                    | $:$ CDSF Zero = 1                                                                                       |
| 11101010000000000000000000000011 // address: 40 // B #3                         |                                                                                                    | $\therefore$ PC = PC + 4 + 12 --> Branch Taken                                                          |
| 11100011101000000000000000000111 // address: 44 // MOV R0 #7                    |                                                                                                    | $:$ R0 = 7// Not executed                                                                               |
| 11100011101000000001000000000100 // address: 48 // MOV R1 #4                    |                                                                                                    | : $R1 = 4//$ Not executed                                                                               |
|                                                                                 |                                                                                                    | $: R2 = 15// Not executed$                                                                              |
| 11100011101000000011000000001010 // address: 56 // MOV R3 #10                   |                                                                                                    | $:$ R3 = 10// Not executed                                                                              |
| 11100000100000001000000000000001 // address: 60 // ADD R8, R0, R1               |                                                                                                    | : $R8 = 8$                                                                                              |
| 11100000100000101001000000000011 // address: 64 // ADD R9, R2, R3               |                                                                                                    | $: R9 = 15$                                                                                             |
| 11100000000110100011000010010101 // address: 68 // MUL R10, R0, R5              |                                                                                                    | : R10 = 45, CPSR negative = 0, zero = 0, ovf,carry = don't care                                         |
|                                                                                 | 11100000100000101011000000010001 // address: 72 // ADD R11, R2, R1(Shifted left by R0)                                  | : R11 = 7 + (101<<3=101000 = 40) = 47                                                                   |
| 11100000001111001011000010010101 // address: 76 // MULA R12, R0, R5, R11        |                                                                                                    | : R12 = 92, CPSR negative = 0, zero = 0, ovf,carry = don't care                                         |
| 11100000100011000000000000001011 // address: 80 // ADD R0, R12, R11             |                                                                                                    | $: R0 = 139$                                                                                            |
| 11100000110000010010011110011001 // address: 84 // SMULL R1, R2, R7, R9         |                                                                                                    | : $R1 = -1 R2 = -15$                                                                                    |
| 11100000111000110100011110011001 // address: 88 // SMULLA R3, R4, R7, R9        |                                                                                                    | : $R3 = 7$ , $R4 = -7$                                                                                  |
| 111001011010001100000000000001000 // address: 92 // STR [R3 + immed=8], R0      |                                                                                                    | : MEM[3] = 139, R3 = R3 + 8 = 15                                                                        |
| 11100100000100110101000000000000 // address: 96 // LDR R5, [R3]                 |                                                                                                    | $: R5 = 139$                                                                                            |
| 11100100110001010011000000000001 // address: 100// STR [R5] + 1, R3             |                                                                                                    | : MEM[34] = 15, R5 = R5 + 1 = 140                                                                       |
| 11100101011101010110000000000001 // address: 104// LDR R6, [R5-1]               |                                                                                                    | : $R6 = 15$ , $R5 = R5 - 1 = 139$                                                                       |
| 11100111101010011010000010001000 // address: 108// STR [R9 + R8<<1], R10        |                                                                                                    | : MEM[7] = 45, R9 = 31                                                                                  |
| 11100101100110011011000000000000 // address: 112// LDR R11, [R9]                |                                                                                                    | : $R11 = 45$                                                                                            |
| 11111111101000000000000000001111 // address: 116// VMOV V0, #15                 |                                                                                                    | $: \sqrt{0} = 15$                                                                                       |
| 11111111101000000001000000001010 // address: 120// VMOV V1, #10                 |                                                                                                    | $: V1 = 10$                                                                                             |
| 11100011101000000000000000000011 // address: 124// MOV R0 #3                    |                                                                                                    | $: R0 = 3$                                                                                              |
| 11100011101000000001000000000101 // address: 128// MOV R1 #5                    |                                                                                                    | : $R1 = 5$                                                                                              |
| 11100011101000000010000000000111 // address: 132// MOV R2 #7                    |                                                                                                    | $: R2 = 7$                                                                                              |
| 11100011101000000011000000001000 // address: 136// MOV R3 #8                    |                                                                                                    | : $R3 = 8$                                                                                              |
| 111000001000000001000000000000001 // address: 140// ADD R4, R0, R1              |                                                                                                    | : $R4 = 8$                                                                                              |
| 11111110100000010100000000000111 // address: 144// VADD V4, V1, #7              |                                                                                                    | $: VA = 17$                                                                                             |
| 11100000100000100101000000000011 // address: 148// ADD R5, R2, R3               |                                                                                                    | $: R5 = 15$                                                                                             |
|                                                                                 | 1110000010000100100001000000001 // address: 152// ADD R6, R2, R1(Shifted left by 2) : R6 = 7 + (101<<2=10100 = 20) = 27 |                                                                                                    |
| 11100011101000000000000000000111 // address: 156// MOV R0 #7                    |                                                                                                    | $: R0 = 7$                                                                                              |
| 11100011101000000001000000000100 // address: 160// MOV R1 #4                    |                                                                                                    | : $R1 = 4$                                                                                              |
| 11111111101000000010000000001000 // address: 164// VMOV V2, #8                  |                                                                                                    | $: V2 = 8$                                                                                              |
| 11111100100000000011000000000001 // address: 168// VADD V3, V0, V1              |                                                                                                    | : $V3 = V0 + V1 = 15 + 10 = 25$                                                                         |
| 11111100000001000001000010010011 // address: 172// VMUL V4, V0, V3              |                                                                                                    | : $V4 = V0 * V3 = 15 * 25 = 375$                                                                        |
| 11111100001000010100000010010011 // address: 176// VMLA V1, V0, V3, V4          |                                                                                                    | : $V1 = V0 * V3 + V4 = 15 * 25 + 375 = 750$                                                             |
| 00001111001100000000000000000000 // address: 180// VLDR V0, MEM[R0] + 1         |                                                                                                    | $: V0 = 1, 2, 3, 4, 5, 6, 7, 8$                                                                         |
| 00001111001100010000000000000110 // address: 184// VLDR V1, MEM[R6] + 1         |                                                                                                    | : $V1 = 9$ , 10, 11, 12, 13, 14, 15, 16                                                                 |
| 000011100011000100000000000001011 // address: 188// VSTR MEM[R11], V1           |                                                                                                    | : MEM[45] = 9,MEM[45] = 10,MEM[45] = 11,MEM[45] = 12,MEM[45] = 13,MEM[45] = 14,MEM[45] = 15,MEM[45] = 1 |
|                                                                                 |                                                                                                    | : $V2 = 9$ , 10, 11, 12, 13, 14, 15, 16                                                                 |
|                                                                                 |                                                                                                    |                                                                                                    |

*Figure 6. 21: Binary Instructions of the Multiple Scalar and Vector Instructions Example*

## **6.4 Design Evaluation**

In this section, we are going to introduce our design's utilization after only **synthesizing** it on Xilinx ISE 14.7 tool with the use of a board, which is on the Artix  $-7$ family. After that, we are going to compare our scalar design only with *Piccolo* and *LEON2* processors and make annotations on the results.

Below we introduce the utilization of our design (Vector & Scalar) after **synthesizing** it on the FPGA board we mentioned before. It is crucial to point out that the results below are not taken after Place & Rout but only in synthesizing level:

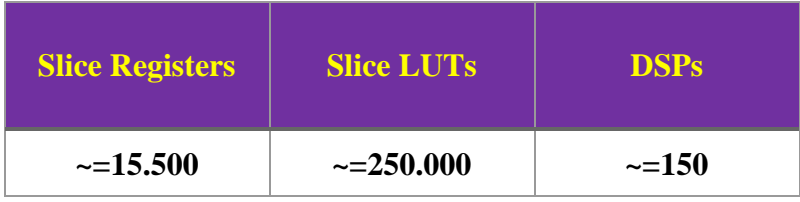

The conclusion is that these numbers, of course, are not the optimal ones. The sure thing is that our design can have several to many improvements as far as it concerns the clock frequency and the use of resources in the FPGA. In this place, however, it is good to be mentioned that it was the first time that this type of tools and language (BSV) was used for such designs. It is also worth to be mentioned that our vector design is a really wide unit that can hold up to 15 1024-bit quantities in each vector register bank, as long as it can execute two vector instructions simultaneously.

Below we introduce the utilization of our scalar design only after **synthesizing** it on the FPGA board we mentioned before:

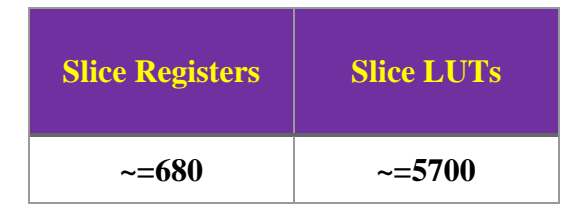

### **LEON**

LEON2 is a 32-bit RISC SPARC V8 compliant architecture, which uses big endian byte ordering as specified in the SPARC V8 reference manual. LEON2 is a synthesizable processor developed by ESA and maintained by Gaisler Research. The processor was originally developed as a fault-tolerant processor for space applications. This report covers the non-fault-tolerant version licensed under the GNU LGPL license, which is freely available as a VHDL model from the Gaisler Research website. LEON2 targets both the ASIC and FPGA markets.

### **Piccolo**

Piccolo is a 32-bit processor implemented by Bluespec Inc. The architecture of this processor is based on the RV32IM ISA. Some features of the free version are:

- $\sqrt{100MHz}$
- $\checkmark$  3-stage pipeline
- $\checkmark$  <3000 LUTs

Below we introduce an overview of the three processors' designs (LEON, Piccolo and our scalar design):

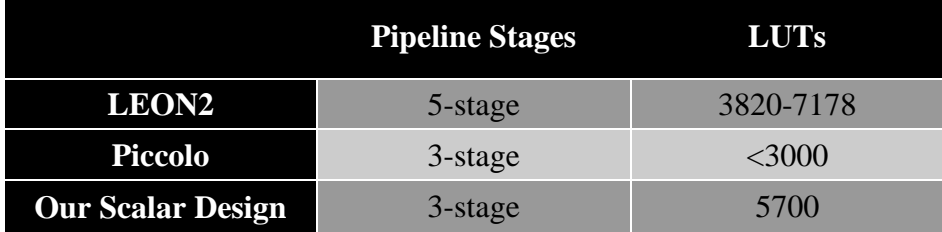

As we can observe, our scalar design has comparable results with the other two processors. However, by studying those results, we can conclude that the optimization of our design is feasible.

# **Chapter 7**

## **Conclusion**

## **7.1 Conclusion of Thesis**

This thesis was an attempt to implement an ARM processor with SIMD extensions in Bluespec System Verilog Hardware Description Language. It was a challenge for us to study the ARM architecture, learn about Vector processors and finally get experienced with a new HDL, the Bluespec language. After experimenting with the BSV, it is easy for us to conclude that this HDL is suitable for this kind of work. The implementation of any processor in BSV is easier and this is because Bluespec is more like High Level languages, which are used for software development  $(C_{++}$ , Java), rather than other HDLs (Verilog, VHDL). It also provides the ability to design circuits in a more detailed and targeted way.

## **7.2 Future Work**

- $\checkmark$  Code optimization for higher clock frequency and fewer resources on the FPGA
- $\checkmark$  Expand the Pipeline Stages
- $\checkmark$  Forwarding and Chaining Optimizations after expanding the pipeline stages or inserting other type of instructions
- $\checkmark$  Instruction and Data Caches
- $\checkmark$  Expand the instruction set to another version.
- $\checkmark$  More experience with the tool to find an optimal way to design a processor on it.
- $\checkmark$  Power management of the design

# **Bibliography**

- 1. "Bluespec TM System Verilog Reference Guide" Revision: 30 July 2014
- 2. Rishiyur S. Nikhil and Kathy R. Czeck, "BSV by Example" 2010
- 3. ARM Architecture Reference Manual
- 4. ARM7TDMI Reference Manual
- 5. "Ψηφιακοί Υπολογιστές" Lectures ARM ISA
- 6. Arvind, Rishiyur S. Nikhil, Joel S. Emer 3, Murali Vijayaraghavan: "Computer Architecture: A Constructive Approach Using Executable and Synthesizable Specifications" December 2012
- 7. Nirav Hemant Dave, "Designing a Processor in Bluespec", January 2005
- 8. <http://wiki.bluespec.com/>
- 9. <http://infocenter.arm.com/>
- 10. <http://cva.stanford.edu/classes/ee482s/scribed/lect11.pdf>
- 11. [https://www.ece.cmu.edu/~ece740/f13/lib/exe/fetch.php%3Fmedia%3Dseth-](https://www.ece.cmu.edu/~ece740/f13/lib/exe/fetch.php%3Fmedia%3Dseth-740-fall13-module5.1-simd-vector-gpu.pdf)[740-fall13-module5.1-simd-vector-gpu.pdf](https://www.ece.cmu.edu/~ece740/f13/lib/exe/fetch.php%3Fmedia%3Dseth-740-fall13-module5.1-simd-vector-gpu.pdf)
- 12. [https://community.arm.com/processors/b/blog/posts/coding-for-neon---part-1](https://community.arm.com/processors/b/blog/posts/coding-for-neon---part-1-load-and-stores) [load-and-stores](https://community.arm.com/processors/b/blog/posts/coding-for-neon---part-1-load-and-stores)
- 13. <https://salmanarif.bitbucket.io/visual/index.html>
- 14. <http://www.davespace.co.uk/arm/introduction-to-arm/>
- 15. <https://en.wikipedia.org/wiki/SIMD>
- 16. [https://en.wikipedia.org/wiki/Vector\\_processor](https://en.wikipedia.org/wiki/Vector_processor)
- 17. <https://www.youtube.com/channel/UCCCz-aX7zzowKXyhKGsTx1Q>
- 18. <http://aelmahmoudy.users.sourceforge.net/electronix/arm/>
- 19. <https://www.youtube.com/watch?v=8dljs0wt4V4>